# Technical Change and Profitability in General Economies with Fixed Capital and Differential Profit and Wage Rates

Accompanying Simluations

Jonathan F. Cogliano, Peter Flaschel, and Roberto Veneziani

**SetDirectory[""]**

# Abstract Price System

The *n*-good price system in symbolic form for testing technical changes and distributional impact.

```
In[2]:= Clear[A, Δ, Κ, l, k, c, R, W];
In[3]:= sectors = Table[i, {i, 1, 7}]
Out<sup>[3]</sup>= {1, 2, 3, 4, 5, 6, 7}
```
### Technology

```
\mathbb{R}^{n[4]:} (A = Table[a_{i,j},\{i,1, Length[sectors]}, {j, 1, Length[sectors]}]) // MatrixForm
Out[4]//MatrixForm=
            a_{1,1} a_{1,2} a_{1,3} a_{1,4} a_{1,5} a_{1,6} a_{1,7}a_{2,1} a_{2,2} a_{2,3} a_{2,4} a_{2,5} a_{2,6} a_{2,7}a_{3,1} a_{3,2} a_{3,3} a_{3,4} a_{3,5} a_{3,6} a_{3,7}a_{4,1} a_{4,2} a_{4,3} a_{4,4} a_{4,5} a_{4,6} a_{4,7}a_{5,1} a_{5,2} a_{5,3} a_{5,4} a_{5,5} a_{5,6} a_{5,7}a_{6,1} a_{6,2} a_{6,3} a_{6,4} a_{6,5} a_{6,6} a_{6,7}a_{7,1} a_{7,2} a_{7,3} a_{7,4} a_{7,5} a_{7,6} a_{7,7}
```
 $\mathbb{R}^{|\mathcal{S}|}$   $=$   $\{ \Delta = \textsf{Table} \big[ \delta_{i,j}, \{i,1, \textsf{Length} \allowbreak [\textsf{sectors}] \} \big], \{j,1, \textsf{Length} \allowbreak [\textsf{sectors}] \} \big] \}$  // MatrixForm Out[5]//MatrixForm=

 $\delta_{1,1}$   $\delta_{1,2}$   $\delta_{1,3}$   $\delta_{1,4}$   $\delta_{1,5}$   $\delta_{1,6}$   $\delta_{1,7}$  $\delta_{2,1}$   $\delta_{2,2}$   $\delta_{2,3}$   $\delta_{2,4}$   $\delta_{2,5}$   $\delta_{2,6}$   $\delta_{2,7}$ δ3,1 δ3,2 δ3,3 δ3,4 δ3,5 δ3,6 δ3,7  $\delta_{4,1}$   $\delta_{4,2}$   $\delta_{4,3}$   $\delta_{4,4}$   $\delta_{4,5}$   $\delta_{4,6}$   $\delta_{4,7}$ δ5,1 δ5,2 δ5,3 δ5,4 δ5,5 δ5,6 δ5,7 δ6,1 δ6,2 δ6,3 δ6,4 δ6,5 δ6,6 δ6,7  $\begin{array}{ccccccccc}\n\delta_{7,1} & \delta_{7,2} & \delta_{7,3} & \delta_{7,4} & \delta_{7,5} & \delta_{7,6} & \delta_{7,7}\n\end{array}$ 

 $\mathbb{L}_{\mathbb{R}^{[n]}:=}\left\{K=\mathsf{Table}\left[\mathsf{x}_{\mathsf{i},\mathsf{j}},\ \{\mathsf{i},\ \mathsf{1},\ \mathsf{Length}\left[\mathsf{sectors}\right]\}\},\ \{\mathsf{j},\ \mathsf{1},\ \mathsf{Length}\left[\mathsf{sectors}\right]\}\right\}\right\}/\!/$ MatrixForm Out[6]//MatrixForm=

```
K_{1,1} K_{1,2} K_{1,3} K_{1,4} K_{1,5} K_{1,6} K_{1,7}K_{2,1} K_{2,2} K_{2,3} K_{2,4} K_{2,5} K_{2,6} K_{2,7}K_3,1 K_3,2 K_3,3 K_3,4 K_3,5 K_3,6 K_3,7K_{4,1} K_{4,2} K_{4,3} K_{4,4} K_{4,5} K_{4,6} K_{4,7}K_{5,1} K_{5,2} K_{5,3} K_{5,4} K_{5,5} K_{5,6} K_{5,7}K_{6,1} K_{6,2} K_{6,3} K_{6,4} K_{6,5} K_{6,6} K_{6,7}\begin{matrix} K_{7,1} & K_{7,2} & K_{7,3} & K_{7,4} & K_{7,5} & K_{7,6} & K_{7,7} \end{matrix}
```
In[7]:= **l = Table[ℓi, {i, 1, Length[sectors]}]**

Out[7]=  $\{ \ell_1, \ell_2, \ell_3, \ell_4, \ell_5, \ell_6, \ell_7 \}$ 

```
In[8]:= k = Table[0i, {i, Length[sectors]}]
```
Out[8]=  $\{k_1, k_2, k_3, k_4, k_5, k_6, k_7\}$ 

In[9]:= **c = Table[1i, {i, 1, Length[sectors]}]**

Out[9]=  $\{c_1, c_2, c_3, c_4, c_5, c_6, c_7\}$ 

Profit & Wage Rates and Q Matrices

```
In[10]:= R = Table[ri, {i, 1, Length[sectors]}]
     W = Table[wi, {i, 1, Length[sectors]}]
```
Out[10]=  $\{r_1, r_2, r_3, r_4, r_5, r_6, r_7\}$ 

```
Out[11]= \{W_1, W_2, W_3, W_4, W_5, W_6, W_7\}
```

$$
\ln[12] = qr = \text{Table}\left[q_{r,i} = \frac{r_i}{r_m}, \{i, 1, \text{Length}[\text{sectors}]\}\right]
$$
\n
$$
qw = \text{Table}\left[q_{w,i} = \frac{w_i}{w_m}, \{i, 1, \text{Length}[\text{sectors}]\}\right]
$$
\n
$$
\text{Out}[12] = \left\{q_{r,1} = \frac{r_1}{r_m}, q_{r,2} = \frac{r_2}{r_m}, q_{r,3} = \frac{r_3}{r_m}, q_{r,4} = \frac{r_4}{r_m}, q_{r,5} = \frac{r_5}{r_m}, q_{r,6} = \frac{r_6}{r_m}, q_{r,7} = \frac{r_7}{r_m}\right\}
$$
\n
$$
\text{Out}[13] = \left\{q_{w,1} = \frac{w_1}{w_m}, q_{w,2} = \frac{w_2}{w_m}, q_{w,3} = \frac{w_3}{w_m}, q_{w,4} = \frac{w_4}{w_m}, q_{w,5} = \frac{w_5}{w_m}, q_{w,6} = \frac{w_6}{w_m}, q_{w,7} = \frac{w_7}{w_m}\right\}
$$

In[14]:= **(Qr = DiagonalMatrix[qr[[All, 1]]]) // MatrixForm** Out[14]//MatrixForm=

> qr,1 0 0 0 0 0 0  $0 \t q_{r,2} \t 0 \t 0 \t 0 \t 0$  0 0 0 qr,3 0 0 0 0  $0 \t 0 \t 0 \t q_{r,4} \t 0 \t 0 \t 0$  $0 \t 0 \t 0 \t 0 \t q_{r,5} \t 0 \t 0$ 0 0 0 0 0 qr,6 0  $0 \t 0 \t 0 \t 0 \t 0 \t 0 \t q_{r,7}$

In[15]:= **(Qw = DiagonalMatrix[qw[[All, 1]]]) // MatrixForm** Out[15]//MatrixForm=

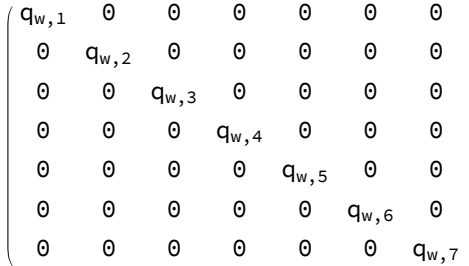

### Prices

- In[16]:= **p = Table[7i, {i, 1, Length[sectors]}]**
- Out[16]=  $\{p_1, p_2, p_3, p_4, p_5, p_6, p_7\}$
- In[17]:= **pw = Table7<sup>i</sup> w, {i, 1, Length[sectors]}**
- Out[17]=  $\{p_1^w, p_2^w, p_3^w, p_4^w, p_5^w, p_6^w, p_7^w\}$

In[18]= **pvSys** = Thread[p = p. (A + 
$$
\triangle
$$
) + r<sub>m</sub> p. K. Qr + 1. Qw]  
\nOut[18]= {p<sub>1</sub> = r<sub>1</sub> q<sub>w,1</sub> + p<sub>1</sub> (a<sub>1,1</sub> + δ<sub>1,1</sub>) + p<sub>2</sub> (a<sub>2,1</sub> + δ<sub>2,1</sub>) + p<sub>3</sub> (a<sub>3,1</sub> + δ<sub>3,1</sub>) +  
\np<sub>4</sub> (a<sub>4,1</sub> + δ<sub>4,1</sub>) + p<sub>5</sub> (a<sub>5,1</sub> + δ<sub>5,1</sub>) + p<sub>6</sub> (a<sub>6,1</sub> + δ<sub>6,1</sub>) + p<sub>7</sub> (a<sub>7,1</sub> + δ<sub>7,1</sub>) +  
\nr<sub>m</sub> q<sub>r,1</sub> (p<sub>1</sub> K<sub>1,1</sub> + p<sub>2</sub> K<sub>2,1</sub> + p<sub>3</sub> K<sub>3,1</sub> + p<sub>4</sub> K<sub>4,1</sub> + p<sub>5</sub> K<sub>5,1</sub> + p<sub>6</sub> K<sub>6,1</sub> + p<sub>7</sub> K<sub>7,1</sub>),  
\np<sub>2</sub> = r<sub>2</sub> q<sub>w,2</sub> + p<sub>1</sub> (a<sub>1,2</sub> + δ<sub>1,2</sub>) + p<sub>2</sub> (a<sub>2,2</sub> + δ<sub>2,2</sub>) + p<sub>3</sub> (a<sub>3,2</sub> + δ<sub>3,2</sub>) +  
\np<sub>4</sub> (a<sub>4,2</sub> + δ<sub>4,2</sub>) + p<sub>5</sub> (a<sub>5,2</sub> + δ<sub>5,2</sub>) + p<sub>6</sub> (a<sub>6,2</sub> + δ<sub>6,2</sub>) + p<sub>7</sub> (a<sub>7,2</sub> + δ<sub>7,2</sub>) +  
\nr<sub>m</sub> q<sub>r,2</sub> (p<sub>1</sub> K<sub>1,2</sub> + p<sub>2</sub> K<sub>2,2</sub>

 $\ln[19]=$  pwSys2 = Thread[p == l.Qw.Inverse[IdentityMatrix[Length[sectors]] - A -  $\Delta$  -  $r_m$  K.Qr]]

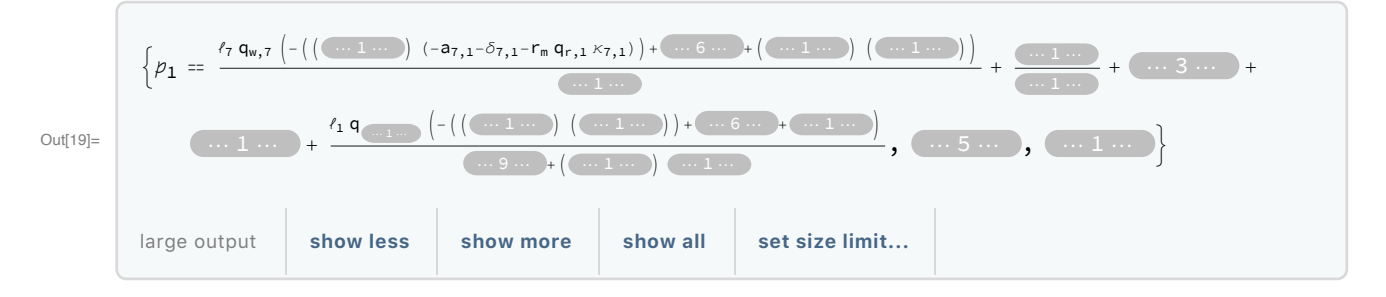

In[20]:= **(\* rSys=Equal@@@Solve[pwSys,R][[1]] \*)**

### Wage-Profit Curve

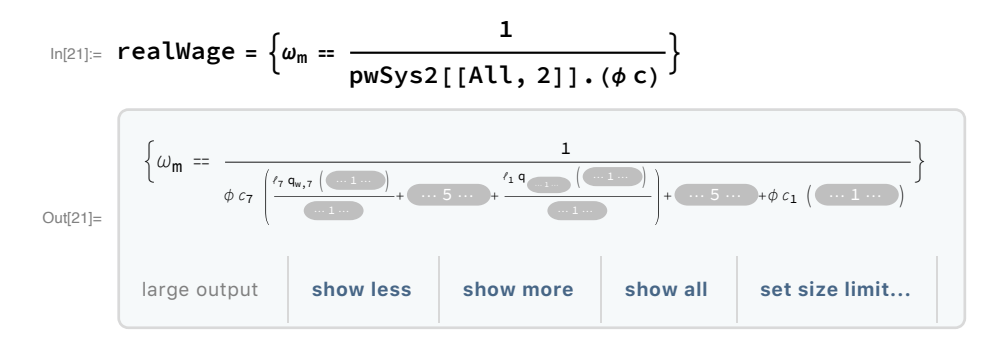

# 7-Sector Aggregation - Technology and Parameters

Initial data from the 7-sector aggregation for Germany in 2005 from Cogliano, Flaschel, Franke, Fröhlich, and Veneziani (2018).

```
In[22]:= A1 = {
        {0.030, 0.0, 0.047, 0.0, 0.0, 0.002, 0.002},
        {0.081, 0.241, 0.050, 0.021, 0.003, 0.008, 0.014},
        {0.159, 0.226, 0.338, 0.286, 0.030, 0.060, 0.065},
        {0.010, 0.005, 0.009, 0.020, 0.007, 0.034, 0.020},
        {0.137, 0.107, 0.126, 0.088, 0.291, 0.118, 0.080},
        {0.032, 0.044, 0.045, 0.100, 0.071, 0.139, 0.044},
        {0.034, 0.008, 0.013, 0.007, 0.009, 0.014, 0.025}
       };
```
In[23]:= **A1 // MatrixForm**

Out[23]//MatrixForm=

0.03 0. 0.047 0. 0. 0.002 0.002 0.081 0.241 0.05 0.021 0.003 0.008 0.014 0.159 0.226 0.338 0.286 0.03 0.06 0.065 0.01 0.005 0.009 0.02 0.007 0.034 0.02 0.137 0.107 0.126 0.088 0.291 0.118 0.08 0.032 0.044 0.045 0.1 0.071 0.139 0.044 0.034 0.008 0.013 0.007 0.009 0.014 0.025

```
In[24]:= Δ1 = {
          {0.0008, 0.0002, 0.0003, 0.0001, 0.0004, 0.006, 0.0004},
          {0.0455, 0.0126, 0.0161, 0.0061, 0.0233, 0.0322, 0.0251},
          {0.0562, 0.0156, 0.0199, 0.0075, 0.0288, 0.0398, 0.0310},
          {0.0452, 0.0125, 0.0160, 0.0060, 0.0231, 0.0320, 0.0249},
          {0.0223, 0.0061, 0.0079, 0.0030, 0.0114, 0.0158, 0.0123},
          {0.0090, 0.0025, 0.0032, 0.0012, 0.0046, 0.0063, 0.0049},
          {0.0004, 0.0001, 0.0001, 0.0, 0.0002, 0.0003, 0.0002}
        };
 In[25]:= Δ1 // MatrixForm
Out[25]//MatrixForm=
       0.0008 0.0002 0.0003 0.0001 0.0004 0.006 0.0004
       0.0455 0.0126 0.0161 0.0061 0.0233 0.0322 0.0251
       0.0562 0.0156 0.0199 0.0075 0.0288 0.0398 0.031
       0.0452 0.0125 0.016 0.006 0.0231 0.032 0.0249
       0.0223 0.0061 0.0079 0.003 0.0114 0.0158 0.0123
        0.009 0.0025 0.0032 0.0012 0.0046 0.0063 0.0049
       0.0004 0.0001 0.0001 0. 0.0002 0.0003 0.0002
 In[26]:= Κ1 = {
          {0.0156, 0.0043, 0.0055, 0.0021, 0.0080, 0.011, 0.0086},
          {0.3705, 0.1028, 0.1312, 0.0493, 0.1897, 0.2625, 0.2044},
          {0.4959, 0.1377, 0.1756, 0.0660, 0.2539, 0.3513, 0.2736},
          {0.9031, 0.2507, 0.3199, 0.1202, 0.4624, 0.6398, 0.4982},
          {0.2217, 0.0615, 0.0785, 0.0295, 0.1135, 0.1570, 0.1223},
          {0.0835, 0.0232, 0.0296, 0.0111, 0.0427, 0.0591, 0.0460},
          {0.0074, 0.0020, 0.0026, 0.0010, 0.0038, 0.0052, 0.0041}
        };
 In[27]:= Κ1 // MatrixForm
Out[27]//MatrixForm=
       0.0156 0.0043 0.0055 0.0021 0.008 0.011 0.0086
       0.3705 0.1028 0.1312 0.0493 0.1897 0.2625 0.2044
       0.4959 0.1377 0.1756 0.066 0.2539 0.3513 0.2736
       0.9031 0.2507 0.3199 0.1202 0.4624 0.6398 0.4982
       0.2217 0.0615 0.0785 0.0295 0.1135 0.157 0.1223
       0.0835 0.0232 0.0296 0.0111 0.0427 0.0591 0.046
       0.0074 0.002 0.0026 0.001 0.0038 0.0052 0.0041
 In[28]:= l1 = {20.23, 5.29, 7.01, 12.50, 9.65, 12.53, 20.03};
 In[29]:= k1 = {18.95, 55.07, 73.87, 39.33, 31.48, 29.36, 12.29};
 In[30]:= c1 = {1.61, 6.3, 24.64, 0.4, 7.78, 52.79, 6.48};
      ct = {5470, 36 997.1, 95 319.9, 2327.7, 60 821.5, 481 019.8, 411 098.7};
      ct2 = {90.342, 20.832, 53.460, 2.250, 50.689, 91.529, 99.381};
```

$$
\text{In[33]:} \quad \text{R1} = \frac{1}{100.} \{5.97, 5.6, 5.51, 47.39, 16.85, 17.32, 5.23\}
$$
\n
$$
\text{Out[33]:} \quad \{0.0597, 0.056, 0.0551, 0.4739, 0.1685, 0.1732, 0.0523\}
$$

In[34]:= **W1 = {21.37, 28.72, 26.87, 32.09, 31.57, 24.12, 58.97};**

### Reference Sector & Q Matrices

#### Reference Sector

```
In[35]:= ref = sectors[[1]]
Out[35] = 1
```
Q Matrices

```
R1
```
In[36]:=

**R1[[ref]]**

```
Out[36]= {1., 0.938023, 0.922948, 7.93802, 2.82245, 2.90117, 0.876047}
 In[37]:=
       W1
     W1[[ref]]
 Out[37]= {1., 1.34394, 1.25737, 1.50164, 1.4773, 1.12869, 2.75948}
 In[38]:= Qr1 = QrInit = DiagonalMatrix R1
                                 R1[[ref]]
                                           // MatrixForm
Out[38]//MatrixForm=
       1. 0. 0. 0. 0. 0. 0.
      0. 0.938023 0. 0. 0. 0. 0.
      0. 0. 0.922948 0. 0. 0. 0.
      0. 0. 0. 7.93802 0. 0. 0.
      0. 0. 0. 0. 2.82245 0. 0.
      0. 0. 0. 0. 0. 2.90117 0.
      0. 0. 0. 0. 0. 0. 0.876047
 In[39]:= initialR = FlattenSolveTableQr1[[i, i]] ⩵ ri
                                               rm
                                                 , {i, 1, Length[sectors]}, R;
     \text{initialR} [1]] = r_1 \rightarrow 1.;
     initialR
 Out[41]= \{r_1 \to 1, r_2 \to 0.938023 r_m, r_3 \to 0.922948 r_m,r_4 \rightarrow 7.93802 \ r_m, r_5 \rightarrow 2.82245 \ r_m, r_6 \rightarrow 2.90117 \ r_m, r_7 \rightarrow 0.876047 \ r_m
```
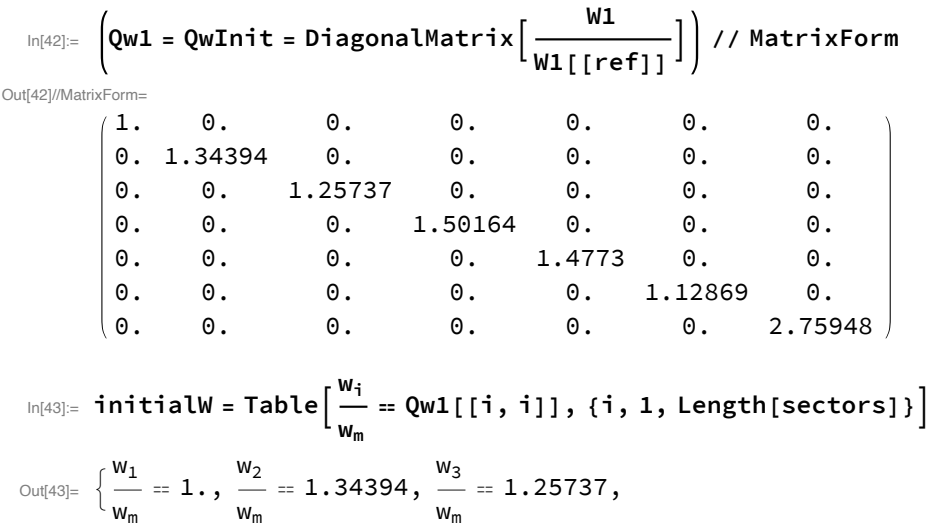

wm  $= 1.50164, \frac{w_5}{w_5}$ wm  $= 1.4773, \frac{w_6}{w_6}$ wm  $= 1.12869, \frac{w_7}{w_7}$ wm  $= 2.75948$ 

Function for threading numerical matrices into abstract price system for numerical exercises.

#### In[44]:= **threadMatrix[B1\_, B2\_] :=**  $\textsf{Flatten}[\textsf{Table}[\textsf{Thread}[\textsf{BI}[[i]] \rightarrow \textsf{B2}[[i]]], \{i, 1, \textsf{Length}[\textsf{sectors}]\}]]$

In[45]:= **threadMatrix[A, A1]**

w4

```
Out[45]= \{a_{1,1} \rightarrow 0.03, a_{1,2} \rightarrow 0., a_{1,3} \rightarrow 0.047, a_{1,4} \rightarrow 0., a_{1,5} \rightarrow 0., a_{1,6} \rightarrow 0.002, a_{1,7} \rightarrow 0.002,a_{2,1} \rightarrow 0.081, a_{2,2} \rightarrow 0.241, a_{2,3} \rightarrow 0.05, a_{2,4} \rightarrow 0.021, a_{2,5} \rightarrow 0.003, a_{2,6} \rightarrow 0.008,
             a_{2,7} \rightarrow 0.014, a_{3,1} \rightarrow 0.159, a_{3,2} \rightarrow 0.226, a_{3,3} \rightarrow 0.338, a_{3,4} \rightarrow 0.286, a_{3,5} \rightarrow 0.03,
             a_{3,6} \rightarrow 0.06, a_{3,7} \rightarrow 0.065, a_{4,1} \rightarrow 0.01, a_{4,2} \rightarrow 0.005, a_{4,3} \rightarrow 0.009, a_{4,4} \rightarrow 0.02,
             a_{4,5} \rightarrow 0.007, a_{4,6} \rightarrow 0.034, a_{4,7} \rightarrow 0.02, a_{5,1} \rightarrow 0.137, a_{5,2} \rightarrow 0.107, a_{5,3} \rightarrow 0.126,
             a_{5,4} \rightarrow 0.088, a_{5,5} \rightarrow 0.291, a_{5,6} \rightarrow 0.118, a_{5,7} \rightarrow 0.08, a_{6,1} \rightarrow 0.032, a_{6,2} \rightarrow 0.044,
             a_{6,3} \rightarrow 0.045, a_{6,4} \rightarrow 0.1, a_{6,5} \rightarrow 0.071, a_{6,6} \rightarrow 0.139, a_{6,7} \rightarrow 0.044, a_{7,1} \rightarrow 0.034,
             a_{7,2} \rightarrow 0.008, a_{7,3} \rightarrow 0.013, a_{7,4} \rightarrow 0.007, a_{7,5} \rightarrow 0.009, a_{7,6} \rightarrow 0.014, a_{7,7} \rightarrow 0.025
```
In[46]:= **Thread[l → l1]**

#### Out[46]=  $\{f_1 \rightarrow 20.23, f_2 \rightarrow 5.29, f_3 \rightarrow 7.01, f_4 \rightarrow 12.5, f_5 \rightarrow 9.65, f_6 \rightarrow 12.53, f_7 \rightarrow 20.03\}$

- In[47]:= **threadMatrix[Qr, QrInit]**
- $\circlearrowright$   $\circlearrowright$   $\{q_{r,1} \rightarrow 1., \ 0 \rightarrow 0., \ 0 \rightarrow 0., \ 0 \rightarrow 0., \ 0 \rightarrow 0., \ 0 \rightarrow 0., \ 0 \rightarrow 0., \ 0 \rightarrow 0., \ q_{r,2} \rightarrow 0.938023, \ 0 \rightarrow 0.,$  $0 \to 0.$  ,  $0 \to 0.$  ,  $0 \to 0.$  ,  $0 \to 0.$  ,  $0 \to 0.$  ,  $0 \to 0.$  ,  $q_{r,3} \to 0.922948$ ,  $0 \to 0.$  ,  $0 \to 0.$  ,  $0 \to 0.$  ,  $0 \to 0.$ ,  $0 \to 0.$ ,  $0 \to 0.$ ,  $0 \to 0.$ ,  $q_{r,4} \to 7.93802$ ,  $0 \to 0.$ ,  $0 \to 0.$ ,  $0 \to 0.$ ,  $0 \to 0.$ ,  $0 \to 0.$ ,  $0 \rightarrow 0.$ ,  $0 \rightarrow 0.$ ,  $q_{r,5} \rightarrow 2.82245$ ,  $0 \rightarrow 0.$ ,  $0 \rightarrow 0.$ ,  $0 \rightarrow 0.$ ,  $0 \rightarrow 0.$ ,  $0 \rightarrow 0.$ ,  $0 \rightarrow 0.$ ,  $0 \rightarrow 0.$  $q_{r,6} \rightarrow 2.90117, 0 \rightarrow 0.$ ,  $0 \rightarrow 0.$ ,  $0 \rightarrow 0.$ ,  $0 \rightarrow 0.$ ,  $0 \rightarrow 0.$ ,  $0 \rightarrow 0.$ ,  $0 \rightarrow 0.$ ,  $q_{r,7} \rightarrow 0.876047$

```
In[48]:= R1
Out[48]= {0.0597, 0.056, 0.0551, 0.4739, 0.1685, 0.1732, 0.0523}
      Sample w-r curve
In[49]:= maxR1 = 1 / Eigensystem[
            Inverse[IdentityMatrix[Length[sectors]] -A1-\Delta1-R1[[ref]] K1.Qr1]][[1, 1]]
Out[49]= 0.289085
In[50]:= wrPlot =
        realWage /. threadMatrix[A, A1] /. threadMatrix[Δ, Δ1] /. threadMatrix[K, K1] /.
                  threadMatrix[Qr, Qr1] /. threadMatrix[Qw, Qw1] /. Thread[l → l1] /.
              Threadc → c1
100.  /. Rule @@@ initialW /. initialR /. ϕ → 0.020990380445709087
Out[50]=
         \begin{cases} \omega_{\rm m} = \frac{1}{\sqrt{1.12846 \cdot 10^{-10}} \sqrt{1.12846 \cdot 10^{-10}} \end{cases}0.00136018 7.10944+ … 5 … + <del>… 1 …</del>
                                                      + … 5 … + … 1 …
                                                                        \left\{ \right.large output \left\vert show less show more show all set size limit...
In[51]:= wagePlot =
        realWage /. threadMatrix[A, A1] /. threadMatrix[Δ, Δ1] /. threadMatrix[K, K1] /.
                   threadMatrix[Qr, Qr1] /. threadMatrix[Qw, Qw1] /. Thread[l → l1] /.
               Thread \left[c \rightarrow \frac{c1}{100} \right] /. Rule @@@ initialW /. initialR /.
          rm → R1[[ref]] /. ϕ → 0.020990380445709087
Out[51]= \{\omega_{m} = 1.}
In[52]:= Total[c1 / 100.]
```
Out[52]=  $1.$ 

```
\text{Im}[53]= initialWRPlot = Plot\left[\text{wrPlot}([1, 2)]\right], \{r_m, 0, \text{maxR1}\}, A \text{xesLabel} \rightarrow \left\{\text{''}r_m\text{''}, \text{''}\omega_m\text{''}\right\},PlotRange → {Automatic, {0, Automatic}}, PlotStyle → {Blue},
         Epilog → {PointSize → Large, Red, Point[{R1[[ref]], wagePlot[[1, 2]]}]}
      Export["./wrPlotInitial.eps", initialWRPlot, "EPS"]
        ωm
```
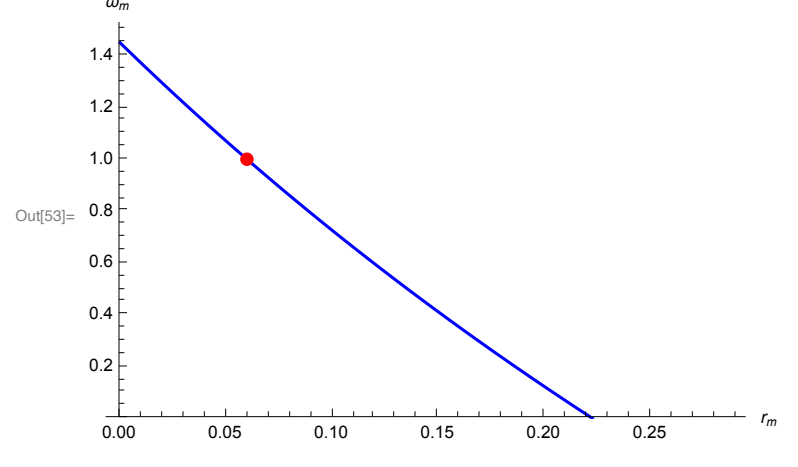

Out[54]= ./wrPlotInitial.eps

# Initial Prices and Profit Rate

$$
\begin{array}{llll}\n\text{In [55]:} & \text{Rule @} @ \text{initialW} \\
& \text{Out [55]} = \left\{ \frac{w_1}{w_m} \to 1., \frac{w_2}{w_m} \to 1.34394, \frac{w_3}{w_m} \to 1.25737, \right. \\
& & \frac{w_4}{w_m} \to 1.50164, \frac{w_5}{w_m} \to 1.4773, \frac{w_6}{w_m} \to 1.12869, \frac{w_7}{w_m} \to 2.75948 \right\}\n\end{array}
$$

In[56]:= **initialR**

```
Out[56]= \{r_1 \to 1., r_2 \to 0.938023 r_m, r_3 \to 0.922948 r_m,r_4 → 7.93802 r_m, r_5 → 2.82245 r_m, r_6 → 2.90117 r_m, r_7 → 0.876047 r_m}
```

$$
ln[57] := p. \frac{c1}{100.} = 1
$$

Out[57]=  $0.0161 p_1 + 0.063 p_2 + 0.2464 p_3 + 0.004 p_4 + 0.0778 p_5 + 0.5279 p_6 + 0.0648 p_7 = 1$ 

#### In[58]:= **Flatten[Append[p, rm]]**

Out[58]=  $\{p_1, p_2, p_3, p_4, p_5, p_6, p_7, r_m\}$ 

 $\ln[59]$ : (pwSys /.threadMatrix[A, A1] /.threadMatrix[ $\Delta$ ,  $\Delta$ 1] /.threadMatrix[K, K1] /. **Thread[l → l1] /. threadMatrix[Qw, Qw1] /. threadMatrix[Qr, Qr1] /. Rule @@@ initialW /. initialR)** Out[59]=  $\{p_1 = 20.23 + 0.0308 p_1 + 0.1265 p_2 + 0.2152 p_3 + 0.0552 p_4 + 0.1593 p_5 + 0.041 p_6 + 0.041 p_7 + 0.041 p_8 + 0.0552 p_1 + 0.0552 p_1 + 0.0552 p_2 + 0.0552 p_2 + 0.0552 p_3 + 0.0552 p_4 + 0.0552 p_5 + 0.041 p_6 + 0.0552 p_6 + 0.0552 p_7 + 0.0$ 1.  $r_m$  (0.0156  $p_1$  + 0.3705  $p_2$  + 0.4959  $p_3$  + 0.9031  $p_4$  + 0.2217  $p_5$  + 0.0835  $p_6$  + 0.0074  $p_7$ ) + 0.0344  $p_7$ ,  $p_2 = 7.10944 + 0.0002 p_1 + 0.2536 p_2 +$ 0.2416  $p_3 + 0.0175 p_4 + 0.1131 p_5 + 0.0465 p_6 + 0.938023 r_m$  $(0.0043 p_1 + 0.1028 p_2 + 0.1377 p_3 + 0.2507 p_4 + 0.0615 p_5 + 0.0232 p_6 + 0.002 p_7) + 0.0081 p_7$  $p_3 = 8.81416 + 0.0473 p_1 + 0.0661 p_2 + 0.3579 p_3 + 0.025 p_4 + 0.1339 p_5 + 0.0482 p_6 + 0.922948$  $r_{\rm m}$  (0.0055  $p_1$  + 0.1312  $p_2$  + 0.1756  $p_3$  + 0.3199  $p_4$  + 0.0785  $p_5$  + 0.0296  $p_6$  + 0.0026  $p_7$ ) + 0.0131  $p_7$ ,  $p_4 = 18.7705 + 0.0001 p_1 + 0.0271 p_2 + 0.2935 p_3 +$ 0.026  $p_4$  + 0.091  $p_5$  + 0.1012  $p_6$  + 7.93802  $r_m$  $(0.0021 p_1 + 0.0493 p_2 + 0.066 p_3 + 0.1202 p_4 + 0.0295 p_5 + 0.0111 p_6 + 0.001 p_7) + 0.007 p_7,$  $p_5 = 14.256 + 0.0004 p_1 + 0.0263 p_2 + 0.0588 p_3 + 0.0301 p_4 + 0.3024 p_5 + 0.0756 p_6 + 2.82245 r_m$  $(0.008 p_1 + 0.1897 p_2 + 0.2539 p_3 + 0.4624 p_4 + 0.1135 p_5 + 0.0427 p_6 + 0.0038 p_7) + 0.0092 p_7$  $p_6 = 14.1424 + 0.008 p_1 + 0.0402 p_2 + 0.0998 p_3 + 0.066 p_4 + 0.1338 p_5 + 0.1453 p_6 + 2.90117 r_m$  $(0.011 p_1 + 0.2625 p_2 + 0.3513 p_3 + 0.6398 p_4 + 0.157 p_5 + 0.0591 p_6 + 0.0052 p_7) + 0.0143 p_7$  $p_7 = 55.2723 + 0.0024 p_1 + 0.0391 p_2 + 0.096 p_3 + 0.0449 p_4 + 0.0923 p_5 + 0.0489 p_6 + 0.876047 r_m$  $(0.0086 p_1 + 0.2044 p_2 + 0.2736 p_3 + 0.4982 p_4 + 0.1223 p_5 + 0.046 p_6 + 0.0041 p_7) + 0.0252 p_7$ In[60]:= **solRAWphi =** Solve[(pwSys /. threadMatrix[A, A1] /. threadMatrix[ $\Delta$ ,  $\Delta$ 1] /. threadMatrix[K, K1] /. **Thread[l → l1] /. threadMatrix[Qw, Qw1] /. threadMatrix[Qr, Qr1] /.**

```
Rule @@@ initialW /. initialR /. rm → R1[[ref]]), p][[1]]
```
Out[60]=  $\{p_1 \to 55.3531, p_2 \to 36.5576, p_3 \to 40.8986,$  $p_4 \rightarrow 48.4949, p_5 \rightarrow 45.1897, p_6 \rightarrow 48.9874, p_7 \rightarrow 74.0583$ 

 $\ln[61] :=$  **phi** = **Solve**  $\left[$  **solRAWphi**  $\left[$  [All, 2]]  $\cdot$   $\left(\phi \frac{c1}{100} \right) = 1, \phi\right]$   $\left[$  [1]]

Out[61]=  $\{\phi \to 0.0209904\}$ 

```
In[62]:= Append[Thread[p > 0.], 0 < rm < maxR1]
```
Out[62]=  $\{p_1 > 0, p_2 > 0, p_3 > 0, p_4 > 0, p_5 > 0, p_6 > 0, p_7 > 0, 0 < r_m < 0.289085\}$ 

In[63]:= **pwSol1 = AssumingAppend[Thread[p > 0.], 0 < rm < maxR1],**

Solve  $\lceil$  Flatten  $\lceil$  Append  $\lceil$  (pwSys /. threadMatrix [A, A1] /. threadMatrix [ $\Delta$ ,  $\Delta$ 1] /.

```
threadMatrix[K, K1] /. Thread[l \rightarrow l1] /. threadMatrix[Qw, Qw1] /.
```
**threadMatrix[Qr, Qr1] /. Rule @@@ initialW /. initialR),**

$$
p. \left( \text{phi}([1, 2]) \frac{c1}{100.} \right) = 1 \right], \text{Flatten} \left[ \text{Append}[p, r_m] \right] \right] \left[ [1] \right]
$$

**...** Solve: Solve was unable to solve the system with inexact coefficients. The answer was obtained by solving a corresponding exact system and numericizing the result.

Out[63]=  $\{p_1 \to 55.3531, p_2 \to 36.5576, p_3 \to 40.8986, p_4 \to 48.4949,$  $p_5 \rightarrow 45.1897$ ,  $p_6 \rightarrow 48.9874$ ,  $p_7 \rightarrow 74.0583$ ,  $r_m \rightarrow 0.0597$ 

$$
\begin{array}{ll}\n\text{pwSol[Al\_, Al\_, Kl\_, lu\_, Qu\_, Qr1_, R_, cl\_, maxR]} & := \\
\text{Assuming} \left[ \text{Append} \left[ \text{Thread}[p > 0.], 0 < r_m < maxR \right], \\
\text{Solve} \left[ \text{Flatten} \left[ \text{Append} \left[ \left( \text{pwSys} \right \right \right \right. \text{threadMatrix}[A, A1] \right \}, \text{threadMatrix}[A, \Delta 1] \right. \right. \\
&\text{threadMatrix}[R, R1] \right. \left. \text{ThreadMatrix}[0, Qw1] \right. \left. \text{threadMatrix}[0, Qw1] \right. \\
&\text{threadMatrix}[0, Qr1] \right. \left. \text{Rule} \right. & \left. \text{Rule} \right. & \left. \text{QuartialW} \right. \left. \text{R}, \text{R} \right) \\
&\text{p.}\n\left[ \text{phi} \left[ \left[ 1, 2 \right] \right] \right. \left. \frac{c1}{100} \right) = 1 \right], \text{Flatten} \left[ \text{Append}[p, r_m] \right] \right] \left[ \left[ 1 \right] \right] \\
\end{array}
$$

In[65]:= **pwSol[A1, Δ1, Κ1, l1, Qw1, Qr1, initialR, c1, maxR1]**

**...** Solve: Solve was unable to solve the system with inexact coefficients. The answer was obtained by solving a corresponding exact system and numericizing the result.

```
Out[65]= \{p_1 \to 55.3531, p_2 \to 36.5576, p_3 \to 40.8986, p_4 \to 48.4949,p_5 \rightarrow 45.1897, p_6 \rightarrow 48.9874, p_7 \rightarrow 74.0583, r_m \rightarrow 0.0597
```

$$
\log_{10^{[66]}} |P| = \text{pwSol1}[[1; 7, 2]], \left[\text{phi}[[1, 2]] \frac{c1}{100}\right]
$$

Out[66]=  $1.$ 

```
In[67]:= laborValues[A1_, Δ1_, Κ1_, l1_] := (
         l1.Inverse[IdentityMatrix[Length[sectors]] - A1 - Δ1]
        )
```

```
In[68]:= laborValues[A1, Δ1, Κ1, l1]
Out[68]= {35.5267, 20.1742, 23.2934, 25.075, 20.6632, 24.3021, 28.069}
```
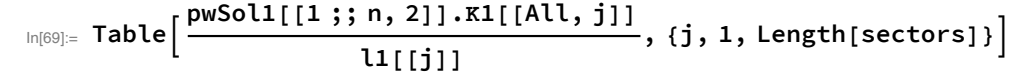

**...** Part: 1;; n is not a valid Span specification. A Span specification should be 1, 2, or 3 machine-sized integers separated by : ;. (Any of the integers can be omitted or replaced with All.)

- **...** Part: 1 :; n is not a valid Span specification. A Span specification should be 1, 2, or 3 machine-sized integers separated by  $\dddot{p}$ . (Any of the integers can be omitted or replaced with All.)
- **...** Part: 1;; n is not a valid Span specification. A Span specification should be 1, 2, or 3 machine-sized integers separated by ;;. (Any of the integers can be omitted or replaced with All.)

**...** General: Further output of Part::span will be suppressed during this calculation.

Out[69]= {0.0494315 { $p_1$  → 55.3531,  $p_2$  → 36.5576,  $p_3$  → 40.8986,  $p_4$  → 48.4949,  $p_5 \rightarrow 45.1897$ ,  $p_6 \rightarrow 48.9874$ ,  $p_7 \rightarrow 74.0583$ ,  $r_m \rightarrow 0.0597$ }[1;; n, 2].  ${0.0156, 0.3705, 0.4959, 0.9031, 0.2217, 0.0835, 0.0074},$ 0.189036 { $p_1 \rightarrow 55.3531$ ,  $p_2 \rightarrow 36.5576$ ,  $p_3 \rightarrow 40.8986$ ,  $p_4 \rightarrow 48.4949$ ,  $p_5 \rightarrow 45.1897$ ,  $p_6 \rightarrow 48.9874$ ,  $p_7 \rightarrow 74.0583$ ,  $r_m \rightarrow 0.0597$ } [1;; n, 2].  ${0.0043, 0.1028, 0.1377, 0.2507, 0.0615, 0.0232, 0.002},$ 0.142653 { $p_1 \rightarrow 55.3531$ ,  $p_2 \rightarrow 36.5576$ ,  $p_3 \rightarrow 40.8986$ ,  $p_4 \rightarrow 48.4949$ ,  $p_5 \rightarrow 45.1897$ ,  $p_6 \rightarrow 48.9874$ ,  $p_7 \rightarrow 74.0583$ ,  $r_m \rightarrow 0.0597$ }[1;; n, 2]. {0.0055, 0.1312, 0.1756, 0.3199, 0.0785, 0.0296, 0.0026}, 0.08  $\{p_1 \rightarrow 55.3531, p_2 \rightarrow 36.5576, p_3 \rightarrow 40.8986, p_4 \rightarrow 48.4949,$  $p_5 \rightarrow 45.1897$ ,  $p_6 \rightarrow 48.9874$ ,  $p_7 \rightarrow 74.0583$ ,  $r_m \rightarrow 0.0597$ }[1;; n, 2].  ${0.0021, 0.0493, 0.066, 0.1202, 0.0295, 0.0111, 0.001},$ 0.103627 { $p_1 \rightarrow 55.3531$ ,  $p_2 \rightarrow 36.5576$ ,  $p_3 \rightarrow 40.8986$ ,  $p_4 \rightarrow 48.4949$ ,  $p_5 \rightarrow 45.1897$ ,  $p_6 \rightarrow 48.9874$ ,  $p_7 \rightarrow 74.0583$ ,  $r_m \rightarrow 0.0597$ } [1;; n, 2]. {0.008, 0.1897, 0.2539, 0.4624, 0.1135, 0.0427, 0.0038}, 0.0798085 { $p_1 \rightarrow 55.3531$ ,  $p_2 \rightarrow 36.5576$ ,  $p_3 \rightarrow 40.8986$ ,  $p_4 \rightarrow 48.4949$ ,  $p_5 \rightarrow 45.1897$ ,  $p_6 \rightarrow 48.9874$ ,  $p_7 \rightarrow 74.0583$ ,  $r_m \rightarrow 0.0597$ } [1;; n, 2]. {0.011, 0.2625, 0.3513, 0.6398, 0.157, 0.0591, 0.0052}, 0.0499251 { $p_1 \rightarrow 55.3531$ ,  $p_2 \rightarrow 36.5576$ ,  $p_3 \rightarrow 40.8986$ ,  $p_4 \rightarrow 48.4949$ ,  $p_5 \rightarrow 45.1897, p_6 \rightarrow 48.9874, p_7 \rightarrow 74.0583, r_m \rightarrow 0.0597$  [1; n, 2].  ${0.0086, 0.2044, 0.2736, 0.4982, 0.1223, 0.046, 0.0041}$ 

**pwSol1[[1 ;; n, 2]].Κ1**

 $In [70] :=$ 

**l1**

**...** Part: 1;; n is not a valid Span specification. A Span specification should be 1, 2, or 3 machine-sized integers separated by : ;. (Any of the integers can be omitted or replaced with All.)

Out[70]= {0.0494315 { $p_1$  → 55.3531,  $p_2$  → 36.5576,  $p_3$  → 40.8986,  $p_4$  → 48.4949,  $p_5 \rightarrow 45.1897$ ,  $p_6 \rightarrow 48.9874$ ,  $p_7 \rightarrow 74.0583$ ,  $r_m \rightarrow 0.0597$ }[1;; n, 2].  ${0.0156, 0.0043, 0.0055, 0.0021, 0.008, 0.011, 0.0086},$  ${0.3705, 0.1028, 0.1312, 0.0493, 0.1897, 0.2625, 0.2044},$  ${0.4959, 0.1377, 0.1756, 0.066, 0.2539, 0.3513, 0.2736}$ {0.9031, 0.2507, 0.3199, 0.1202, 0.4624, 0.6398, 0.4982}, {0.2217, 0.0615, 0.0785, 0.0295, 0.1135, 0.157, 0.1223},  ${0.0835, 0.0232, 0.0296, 0.0111, 0.0427, 0.0591, 0.046},$ 

```
{0.0074, 0.002, 0.0026, 0.001, 0.0038, 0.0052, 0.0041}}0.189036 {p_1 \rightarrow 55.3531, p_2 \rightarrow 36.5576, p_3 \rightarrow 40.8986, p_4 \rightarrow 48.4949,
     p_5 \rightarrow 45.1897, p_6 \rightarrow 48.9874, p_7 \rightarrow 74.0583, r_m \rightarrow 0.0597}[1;; n, 2].
   \{ \{ 0.0156, 0.0043, 0.0055, 0.0021, 0.008, 0.011, 0.0086 \}, \}{0.3705, 0.1028, 0.1312, 0.0493, 0.1897, 0.2625, 0.2044},{0.4959, 0.1377, 0.1756, 0.066, 0.2539, 0.3513, 0.2736},
    {0.9031, 0.2507, 0.3199, 0.1202, 0.4624, 0.6398, 0.4982},
    {0.2217, 0.0615, 0.0785, 0.0295, 0.1135, 0.157, 0.1223},{0.0835, 0.0232, 0.0296, 0.0111, 0.0427, 0.0591, 0.046},{0.0074, 0.002, 0.0026, 0.001, 0.0038, 0.0052, 0.0041}}0.142653 \{p_1 \rightarrow 55.3531, p_2 \rightarrow 36.5576, p_3 \rightarrow 40.8986, p_4 \rightarrow 48.4949,p_5 \rightarrow 45.1897, p_6 \rightarrow 48.9874, p_7 \rightarrow 74.0583, r_m \rightarrow 0.0597}[1;; n, 2].
   {0.0156, 0.0043, 0.0055, 0.0021, 0.008, 0.011, 0.0086},{0.3705, 0.1028, 0.1312, 0.0493, 0.1897, 0.2625, 0.2044},{0.4959, 0.1377, 0.1756, 0.066, 0.2539, 0.3513, 0.2736},
    {0.9031, 0.2507, 0.3199, 0.1202, 0.4624, 0.6398, 0.4982},
    {0.2217, 0.0615, 0.0785, 0.0295, 0.1135, 0.157, 0.1223},
    {0.0835, 0.0232, 0.0296, 0.0111, 0.0427, 0.0591, 0.046},\{0.0074, 0.002, 0.0026, 0.001, 0.0038, 0.0052, 0.0041\}0.08 \{p_1 \rightarrow 55.3531, p_2 \rightarrow 36.5576, p_3 \rightarrow 40.8986, p_4 \rightarrow 48.4949, p_5 \rightarrow 45.1897,p_6 \rightarrow 48.9874, p_7 \rightarrow 74.0583, r_m \rightarrow 0.0597 [1; n, 2].
  \{ \{0.0156, 0.0043, 0.0055, 0.0021, 0.008, 0.011, 0.0086 \}, \}\{0.3705, 0.1028, 0.1312, 0.0493, 0.1897, 0.2625, 0.2044\},{0.4959, 0.1377, 0.1756, 0.066, 0.2539, 0.3513, 0.2736},
    {0.9031, 0.2507, 0.3199, 0.1202, 0.4624, 0.6398, 0.4982},
    {0.2217, 0.0615, 0.0785, 0.0295, 0.1135, 0.157, 0.1223},{0.0835, 0.0232, 0.0296, 0.0111, 0.0427, 0.0591, 0.046},
    {0.0074, 0.002, 0.0026, 0.001, 0.0038, 0.0052, 0.0041}}0.103627 {p_1 \rightarrow 55.3531, p_2 \rightarrow 36.5576, p_3 \rightarrow 40.8986, p_4 \rightarrow 48.4949,
     p_5 \rightarrow 45.1897, p_6 \rightarrow 48.9874, p_7 \rightarrow 74.0583, r_m \rightarrow 0.0597 [1;; n, 2].
  \{ \{0.0156, 0.0043, 0.0055, 0.0021, 0.008, 0.011, 0.0086 \}, \}{0.3705, 0.1028, 0.1312, 0.0493, 0.1897, 0.2625, 0.2044},{0.4959, 0.1377, 0.1756, 0.066, 0.2539, 0.3513, 0.2736},{0.9031, 0.2507, 0.3199, 0.1202, 0.4624, 0.6398, 0.4982},
    {0.2217, 0.0615, 0.0785, 0.0295, 0.1135, 0.157, 0.1223},
    {0.0835, 0.0232, 0.0296, 0.0111, 0.0427, 0.0591, 0.046},{0.0074, 0.002, 0.0026, 0.001, 0.0038, 0.0052, 0.0041}}0.0798085 {p_1 \rightarrow 55.3531, p_2 \rightarrow 36.5576, p_3 \rightarrow 40.8986, p_4 \rightarrow 48.4949,
     p_5 \rightarrow 45.1897, p_6 \rightarrow 48.9874, p_7 \rightarrow 74.0583, r_m \rightarrow 0.0597}[1;; n, 2].
   {0.0156, 0.0043, 0.0055, 0.0021, 0.008, 0.011, 0.0086},{0.3705, 0.1028, 0.1312, 0.0493, 0.1897, 0.2625, 0.2044},
    {0.4959, 0.1377, 0.1756, 0.066, 0.2539, 0.3513, 0.2736},
    {0.9031, 0.2507, 0.3199, 0.1202, 0.4624, 0.6398, 0.4982},
    {0.2217, 0.0615, 0.0785, 0.0295, 0.1135, 0.157, 0.1223},
```

```
{0.0835, 0.0232, 0.0296, 0.0111, 0.0427, 0.0591, 0.046},{0.0074, 0.002, 0.0026, 0.001, 0.0038, 0.0052, 0.0041}}0.0499251 {p_1 \rightarrow 55.3531, p_2 \rightarrow 36.5576, p_3 \rightarrow 40.8986, p_4 \rightarrow 48.4949,
     p_5 \rightarrow 45.1897, p_6 \rightarrow 48.9874, p_7 \rightarrow 74.0583, r_m \rightarrow 0.0597}[1;; n, 2].
  {0.0156, 0.0043, 0.0055, 0.0021, 0.008, 0.011, 0.0086},{0.3705, 0.1028, 0.1312, 0.0493, 0.1897, 0.2625, 0.2044},
    {0.4959, 0.1377, 0.1756, 0.066, 0.2539, 0.3513, 0.2736},
    {0.9031, 0.2507, 0.3199, 0.1202, 0.4624, 0.6398, 0.4982},
    {0.2217, 0.0615, 0.0785, 0.0295, 0.1135, 0.157, 0.1223},
    {0.0835, 0.0232, 0.0296, 0.0111, 0.0427, 0.0591, 0.046},{0.0074, 0.002, 0.0026, 0.001, 0.0038, 0.0052, 0.0041}}
```

```
In[71]:= pwSol1[[1 ;; n, 2]]
```
**...** Part: 1;; n is not a valid Span specification. A Span specification should be 1, 2, or 3 machine-sized integers separated by ::. (Any of the integers can be omitted or replaced with All.)

```
Out[71]= \{p_1 \rightarrow 55.3531, p_2 \rightarrow 36.5576, p_3 \rightarrow 40.8986, p_4 \rightarrow 48.4949,p_5 \rightarrow 45.1897, p_6 \rightarrow 48.9874, p_7 \rightarrow 74.0583, r_m \rightarrow 0.0597}[1;; n, 2]
```
# Technical Change

Testing changes in reference profit rage *rm* for a profitable technical change in a random sector *j*.

### Sample Technical Change

Setting a random sector for technical change that is not the reference sector.

```
In[72]:= techChangeSector = RandomChoice[sectors[[2 ;; 7]]]
Out[72] = 4In[73]:= n = Length[sectors]
Out[73]= 7
```

```
In[74]:= technicalChange[j_, Kj_, Aj_, lj_, Rj_, Qw_, pw_] := (
         Clear[prof, Κprime, Aprime, lprime, def1, newTechnique];
         prof = 0;
         While[prof ≠ 1.,
           (* New random technique for sector j *)
          Κprime =
           Kj[[All, j]] \timesTable[(1 + RandomReal[{0.05, 0.10}]), {Length[sectors]}];
          Aprime = Aj[[All, j]] × Table[(1 + RandomReal[{0.03, 0.05}]),
              {Length[sectors]}];
          lprime = lj[[j]] (1 - RandomReal[{0.1, 0.15}]);
           (* Definition 1 test for profitability *)
          def1 = If[Rj[[j]] × pw[[1 ;; n, 2]].Kj[[All, j]] + pw[[1 ;; n, 2]].Aj[[All, j]] +
               Qw[[j, j]] \times lj[[j]] > Rj[[j]] \times pw[[1;; n, 2]]. Kprime +
               pw[[1 ;; n, 2]].Aprime + Qw[[j, j]] lprime, True, False];
           (* Updating technology *)
          If[def1 ⩵ True, newTechnique = {Κprime, Aprime, lprime},];
          If[def1 ⩵ True, Κ2 = Kj,];
          If[def1 ⩵ True, Κ2[[All, j]] = Κprime,];
          If[def1 ⩵ True, A2 = Aj,];
          If[def1 ⩵ True, A2[[All, j]] = Aprime,];
          If[def1 ⩵ True, l2 = lj,];
          If[def1 ⩵ True, l2[[j]] = lprime,];
          If[def1 ⩵ True, prof = 1., prof = 0.];
         ]
        )
```
In[75]:= **technicalChange[techChangeSector, Κ1, A1, l1, R1, Qw1, pwSol1]**

#### In[76]:= **newTechnique**

 $O$ Ut $[76]$ =  $\{$  $\{$ 0.00227557, 0.0542116, 0.0715586, 0.129065, 0.0311926, 0.0119033, 0.00107932},  ${0.907518606, 0.295569, 0.0208321, 0.090758, 0.10466, 0.0073197}, 10.7803}$ 

### Testing Changes in Profitability

Definition 1 check:

```
In[77]:= R1[[techChangeSector]] × pwSol1[[1 ;; n, 2]].Κ1[[All, techChangeSector]] +
       pwSol1[[1 ;; n, 2]].A1[[All, techChangeSector]] +
       Qw1[[techChangeSector, techChangeSector]] × l1[[techChangeSector]]
Out[77]= 47.4743
In[78]:= R1[[techChangeSector]] × pwSol1[[1 ;; n, 2]].Κ2[[All, techChangeSector]] +
       pwSol1[[1 ;; n, 2]].A2[[All, techChangeSector]] +
       Qw1[[techChangeSector, techChangeSector]] × l2[[techChangeSector]]
Out[78]= 46.1905
In[79]:= R1[[ref]]
Out[79]= 0.0597
     Test aggregate profit rates
\ln[80] := X = \text{Table} \left[X_j, \{j, 1, \text{Length}[\text{sectors}]\}\right)Out[80]= \{x_1, x_2, x_3, x_4, x_5, x_6, x_7\}
```
 $In[811]$ **p.(IdentityMatrix[Length[sectors]] - A - Δ).x - l.Qw.x p.Κ.Qr.x** Out[81]=  $\ell_1$   $\times_1$   $q_{w,1}$   $\ell_2$   $\times_2$   $q_{w,2}$   $\ell_3$   $\times_3$   $q_{w,3}$   $\ell_4$   $\times_4$   $q_{w,4}$   $\ell_5$   $\times_5$   $q_{w,5}$   $\ell_6$   $\times_6$   $q_{w,6}$   $\ell_7$   $\chi_7$   $q_{w,7}$  +  $\chi_1$   $(p_1$   $(1 - a_{1,1} - \delta_{1,1}) + p_2$   $(-a_{2,1} - \delta_{2,1}) + p_3$   $(-a_{3,1} - \delta_{3,1}) + p_4$  $p_4$   $\begin{pmatrix} -a_{4,1} - \delta_{4,1} \end{pmatrix}$  +  $p_5$   $\begin{pmatrix} -a_{5,1} - \delta_{5,1} \end{pmatrix}$  +  $p_6$   $\begin{pmatrix} -a_{6,1} - \delta_{6,1} \end{pmatrix}$  +  $p_7$   $\begin{pmatrix} -a_{7,1} - \delta_{7,1} \end{pmatrix}$  +  $x_2$   $(p_1$   $(-a_{1,2} - b_{1,2}) + p_2$   $(1 - a_{2,2} - b_{2,2}) + p_3$   $(-a_{3,2} - b_{3,2}) + p_4$   $(-a_{4,2} - b_{4,2}) + p_5$  $p_5$   $\left(-a_{5,2} - \delta_{5,2}\right)$  +  $p_6$   $\left(-a_{6,2} - \delta_{6,2}\right)$  +  $p_7$   $\left(-a_{7,2} - \delta_{7,2}\right)$  +  $x_3$   $(p_1$   $(-a_{1,3} - b_{1,3}) + p_2$   $(-a_{2,3} - b_{2,3}) + p_3$   $(1 - a_{3,3} - b_{3,3}) + p_4$   $(-a_{4,3} - b_{4,3}) + p_5$  $p_5$   $\left(-a_{5,3} - \delta_{5,3}\right)$  +  $p_6$   $\left(-a_{6,3} - \delta_{6,3}\right)$  +  $p_7$   $\left(-a_{7,3} - \delta_{7,3}\right)$  +  $x_4$   $(p_1$   $(-a_{1,4} - \delta_{1,4}) + p_2$   $(-a_{2,4} - \delta_{2,4}) + p_3$   $(-a_{3,4} - \delta_{3,4}) + p_4$   $(1 - a_{4,4} - \delta_{4,4}) +$  $p_5$   $\left(-a_{5,4} - \delta_{5,4}\right)$  +  $p_6$   $\left(-a_{6,4} - \delta_{6,4}\right)$  +  $p_7$   $\left(-a_{7,4} - \delta_{7,4}\right)$  +  $x_5$   $(p_1$   $(-a_{1,5} - b_{1,5}) + p_2$   $(-a_{2,5} - b_{2,5}) + p_3$   $(-a_{3,5} - b_{3,5}) + p_4$   $(-a_{4,5} - b_{4,5}) +$  $p_5$   $(1 - a_{5,5} - \delta_{5,5}) + p_6$   $(-a_{6,5} - \delta_{6,5}) + p_7$   $(-a_{7,5} - \delta_{7,5})$  +  $x_6$   $(p_1$   $(-a_{1,6} - b_{1,6}) + p_2$   $(-a_{2,6} - b_{2,6}) + p_3$   $(-a_{3,6} - b_{3,6}) + p_4$   $(-a_{4,6} - b_{4,6}) +$  $p_5$   $\left(-a_{5,6} - \delta_{5,6}\right)$  +  $p_6$   $\left(1 - a_{6,6} - \delta_{6,6}\right)$  +  $p_7$   $\left(-a_{7,6} - \delta_{7,6}\right)$  +  $x_7$   $(p_1$   $(-a_{1,7} - b_{1,7}) + p_2$   $(-a_{2,7} - b_{2,7}) + p_3$   $(-a_{3,7} - b_{3,7}) + p_4$   $(-a_{4,7} - b_{4,7}) +$  $p_5$   $\left(-a_{5,7} - \delta_{5,7}\right)$  +  $p_6$   $\left(-a_{6,7} - \delta_{6,7}\right)$  +  $p_7$   $\left(1 - a_{7,7} - \delta_{7,7}\right)$ ))  $\left(x_1 \mathbf{q}_{r,1} \left(p_1 \kappa_{1,1} + p_2 \kappa_{2,1} + p_3 \kappa_{3,1} + p_4 \kappa_{4,1} + p_5 \kappa_{5,1} + p_6 \kappa_{6,1} + p_7 \kappa_{7,1} \right) + \right.$  $x_2$  q<sub>r</sub>,<sub>2</sub>  $(p_1$   $K_{1,2}$  +  $p_2$   $K_{2,2}$  +  $p_3$   $K_{3,2}$  +  $p_4$   $K_{4,2}$  +  $p_5$   $K_{5,2}$  +  $p_6$   $K_{6,2}$  +  $p_7$   $K_{7,2}$  +  $x_3$  q<sub>r</sub>,<sub>3</sub>  $(p_1$   $K_{1,3}$  +  $p_2$   $K_{2,3}$  +  $p_3$   $K_{3,3}$  +  $p_4$   $K_{4,3}$  +  $p_5$   $K_{5,3}$  +  $p_6$   $K_{6,3}$  +  $p_7$   $K_{7,3}$  +  $x_4$  q<sub>r</sub>,<sub>4</sub>  $(p_1$   $K_{1,4}$  +  $p_2$   $K_{2,4}$  +  $p_3$   $K_{3,4}$  +  $p_4$   $K_{4,4}$  +  $p_5$   $K_{5,4}$  +  $p_6$   $K_{6,4}$  +  $p_7$   $K_{7,4}$  +  $x_5$  q<sub>r</sub>,<sub>5</sub>  $(p_1$  K<sub>1</sub>,<sub>5</sub> +  $p_2$  K<sub>2</sub>,<sub>5</sub> +  $p_3$  K<sub>3</sub>,<sub>5</sub> +  $p_4$  K<sub>4</sub>,<sub>5</sub> +  $p_5$  K<sub>5</sub>,<sub>5</sub> +  $p_6$  K<sub>6</sub>,<sub>5</sub> +  $p_7$  K<sub>7</sub>,<sub>5</sub>) +  $x_6$  q<sub>r</sub>,<sub>6</sub>  $\left(p_1 x_{1,6} + p_2 x_{2,6} + p_3 x_{3,6} + p_4 x_{4,6} + p_5 x_{5,6} + p_6 x_{6,6} + p_7 x_{7,6}\right)$  +  $x_7$  q<sub>r</sub>,<sub>7</sub>  $(p_1$   $\kappa_{1,7}$  +  $p_2$   $\kappa_{2,7}$  +  $p_3$   $\kappa_{3,7}$  +  $p_4$   $\kappa_{4,7}$  +  $p_5$   $\kappa_{5,7}$  +  $p_6$   $\kappa_{6,7}$  +  $p_7$   $\kappa_{7,7}$ )

In[82]:= aggProfitRate[p\_, A\_, A\_, K\_, l\_, Qw\_, Qr\_, x\_] := **p.(IdentityMatrix[Length[sectors]] - A - Δ).x - l.Qw.x p.Κ.x**

 $In [83] :=$  refProfitRate[p\_, A\_,  $\Delta_-, K_-, l_-, Qw_-, Qr_-, x_$ ] := **p.(IdentityMatrix[Length[sectors]] - A - Δ).x - l.Qw.x p.Κ.Qr.x**

In[84]:= **xRef = Table[1., {Length[sectors]}]**

 $Out[84]=\{1., 1., 1., 1., 1., 1., 1., 1.\}$ 

In[85]:= **R1**

Out[85]= {0.0597, 0.056, 0.0551, 0.4739, 0.1685, 0.1732, 0.0523}

```
In[86]:= aggProfitRate[pwSol1[[1 ;; n, 2]], A1, Δ1, Κ1, l1, Qw1, Qr1, xRef]
Out[86]= 0.111865
In[87]:= aggProfitRate[pwSol1[[1 ;; n, 2]], A2, Δ1, Κ2, l2, Qw1, Qr1, xRef]
Out[87]= 0.116812
In[88]:= refProfitRate[pwSol1[[1 ;; n, 2]], A1, Δ1, Κ1, l1, Qw1, Qr1, xRef]
Out[88]= 0.0597
In[89]:= refProfitRate[pwSol1[[1 ;; n, 2]], A2, Δ1, Κ2, l2, Qw1, Qr1, xRef]
Out[89]= 0.0617542
```
# Finding new  $Q_m^r$  matrix after technical change

Profit rate in the sector with technical change.

```
In[90]:= techChangeSector
Out[90] = 4In[91]:= R1
Out[91]= {0.0597, 0.056, 0.0551, 0.4739, 0.1685, 0.1732, 0.0523}
In[92]:= sectorR[j_, p_, A_, Δ_, Κ_, l_, Qw_] :=
          (p[[j, 2]] - p[[1;; n, 2]].A[[All, j]]-p[[1;; n, 2]].\Delta[[All, j]]-
              l[[j]] × Qw[[j, j]]) / p[[1 ;; n, 2]].Κ[[All, j]]
 In[93]:= sectorR[techChangeSector, pwSol1, A1, Δ1, Κ1, l1, Qw1]
Out[93]= 0.4739
 In[94]:= sectorR[techChangeSector, pwSol1, A2, Δ1, Κ2, l2, Qw1]
Out<sup>[94]</sup>= 0.569949
       Letting Q_m^r vary with technical change.
 In[95]:= Qr2 = Qr1;
 In[96]:= Qr2
Out[96] = \{ \{1., 0., 0., 0., 0., 0., 0. \}{0.938023, 0.938023, 0.0000, 0.0000, 0.0000, 0.0000, 0.0000, 0.0000, 0.0000, 0.0000, 0.0000, 0.0000, 0.0000, 0.0000, 0.0000, 0.0000, 0.0000, 0.0000, 0.0000, 0.0000, 0.0000, 0.0000, 0.0000, 0.0000, 0.0000, 0.0000, 0.0000,{0., 0., 0., 7.93802, 0., 0., 0.}, {0., 0., 0., 0., 2.82245, 0., 0.},
         \{0., 0., 0., 0., 0., 2.90117, 0. \}, \{0., 0., 0., 0., 0., 0., 0.876047\}In[97]:= Qr2[[techChangeSector, techChangeSector]] =
         sectorR[techChangeSector, pwSol1, A2, Δ1, Κ2, l2, Qw1]
                                      R1[[ref]]
```
Out[97]= 9.54689

In[98]:= **Qr2** Out[98]= {{1., 0., 0., 0., 0., 0., 0.},  ${0.938023, 0.938023, 0.900, 0.900, 0.922948, 0.900, 0.900, 0.900, 0.900, 0.900, 0.900, 0.900, 0.900, 0.900, 0.900, 0.900, 0.900, 0.900, 0.900, 0.900, 0.900, 0.900, 0.900, 0.900, 0.900, 0.900, 0.900, 0.900, 0.900, 0.900,$ {0., 0., 0., 9.54689, 0., 0., 0.}, {0., 0., 0., 0., 2.82245, 0., 0.},  $\{0., 0., 0., 0., 0., 2.90117, 0. \}, \{0., 0., 0., 0., 0., 0., 0.876047\}$ 

## Updating prices and *rm* after technical change

#### In[99]:= **pwSys**

$$
p_1 = {ρ_1 q_{w,1} + p_1 (a_{1,1} + δ_{1,1}) + p_2 (a_{2,1} + δ_{2,1}) + p_3 (a_{3,1} + δ_{3,1}) +\np_4 (a_{4,1} + δ_{4,1}) + p_5 (a_{5,1} + δ_{5,1}) + p_6 (a_{6,1} + δ_{6,1}) + p_7 (a_{7,1} + δ_{7,1}) +\n
$$
r_m q_{r,1} (p_1 x_{1,1} + p_2 x_{2,1} + p_3 x_{3,1} + p_4 x_{4,1} + p_5 x_{5,1} + p_6 x_{6,1} + p_7 x_{7,1}),
$$
\n
$$
p_2 = {ρ_2 q_{w,2} + p_1 (a_{1,2} + δ_{1,2}) + p_2 (a_{2,2} + δ_{2,2}) + p_3 (a_{3,2} + δ_{3,2}) +\np_4 (a_{4,2} + δ_{4,2}) + p_5 (a_{5,2} + δ_{5,2}) + p_6 (a_{6,2} + δ_{6,2}) + p_7 (a_{7,2} + δ_{7,2}) +\n
$$
r_m q_{r,2} (p_1 x_{1,2} + p_2 x_{2,2} + p_3 x_{3,2} + p_4 x_{4,2} + p_5 x_{5,2} + p_6 x_{6,2} + p_7 x_{7,2}),
$$
\n
$$
p_3 = {ρ_3 q_{w,3} + p_1 (a_{1,3} + δ_{1,3}) + p_2 (a_{2,3} + δ_{2,3}) + p_3 (a_{3,3} + δ_{3,3}) +\np_4 (a_{4,3} + δ_{4,3}) + p_5 (a_{5,3} + δ_{5,3}) + p_6 (a_{6,3} + δ_{6,3}) + p_7 (a_{7,3} + δ_{7,3}) +\nr_m q_{r,3} (p_1 x_{1,3} + p_2 x_{2,3} + p_3 x_{3,3} + p_4 x_{4,3} + p_5 x_{5,3} + p_6 x_{6,3} + p_7 x_{7,3}),
$$
\n
$$
p_4 = {a_q w_{n,4} + p_1 (a_{1,4} + δ_{1,4}) + p_2 (a_{
$$
$$
$$

#### Updating profit rate expressions

$$
\text{In}[100]:=\text{initialR2 = Flatten}\Big[\text{Solve}\Big[\text{Table}\Big[\text{Qr2}[[i, i]] = \frac{r_i}{r_m}, \{i, 1, \text{Length}[\text{sectors}]\}\Big], R\Big]\Big];
$$
\n
$$
\text{initialR2}[\text{[1]}] = r_1 \rightarrow 1.;
$$
\n
$$
\text{initialR2}
$$
\n
$$
\text{Out}[102] = \{r_1 \rightarrow 1., r_2 \rightarrow 0.938023 \ r_m, r_3 \rightarrow 0.922948 \ r_m,
$$
\n
$$
r_4 \rightarrow 9.54689 \ r_m, r_5 \rightarrow 2.82245 \ r_m, r_6 \rightarrow 2.90117 \ r_m, r_7 \rightarrow 0.876047 \ r_m\}
$$

#### In[103]:= **pwSol[A2, Δ1, Κ2, l2, Qw1, Qr2, initialR2, c1, maxR1]**

**...** Solve: Solve was unable to solve the system with inexact coefficients. The answer was obtained by solving a corresponding exact system and numericizing the result.

```
Out[103]= \{p_1 \to 55.3531, p_2 \to 36.5576, p_3 \to 40.8986, p_4 \to 48.4949,p_5 \rightarrow 45.1897, p_6 \rightarrow 48.9874, p_7 \rightarrow 74.0583, r_m \rightarrow 0.0597
```

```
In[104]:= pwSol1
```
Out[104]=  $\{p_1 \to 55.3531, p_2 \to 36.5576, p_3 \to 40.8986, p_4 \to 48.4949,$  $p_5 \rightarrow 45.1897$ ,  $p_6 \rightarrow 48.9874$ ,  $p_7 \rightarrow 74.0583$ ,  $r_m \rightarrow 0.0597$ 

In[105]:= **pwSol2 = AssumingAppend[Thread[p > 0.], 0 < rm < maxR1],**

Solve  $\lceil$  Flatten  $\lceil$  Append  $\lceil$  (pwSys /. threadMatrix [A, A2] /. threadMatrix [ $\Delta$ ,  $\Delta$ 1] /.

threadMatrix[K, K2] /. Thread[l  $\rightarrow$  l2] /. threadMatrix[Qw, Qw1] /.

**threadMatrix[Qr, Qr2] /. Rule @@@ initialW /. initialR2),**

$$
p. \left( \text{phi}([1, 2]) \frac{c1}{100.} \right) = 1 \right], \text{Flatten} \left[ \text{Append}[p, r_m] \right] \right] \left[ [1] \right]
$$

**...** Solve: Solve was unable to solve the system with inexact coefficients. The answer was obtained by solving a corresponding exact system and numericizing the result.

- Out[105]=  $\{p_1 \to 55.3531, p_2 \to 36.5576, p_3 \to 40.8986, p_4 \to 48.4949,$  $p_5 \rightarrow 45.1897$ ,  $p_6 \rightarrow 48.9874$ ,  $p_7 \rightarrow 74.0583$ ,  $r_m \rightarrow 0.0597$
- In[106]:= **aggProfitRate[pwSol1[[1 ;; n, 2]], A1, Δ1, Κ1, l1, Qw1, Qr1, xRef]**
- Out[106]= 0.111865
- |n[107]= aggProfitRate[pwSol[A2, Δ1, K2, l2, Qw1, Qr2, initialR2, c1, maxR1][[1 ;; n, 2]], **A2, Δ1, Κ2, l2, Qw1, Qr2, xRef]**

**...** Solve: Solve was unable to solve the system with inexact coefficients. The answer was obtained by solving a corresponding exact system and numericizing the result.

Out[107]= 0.116812

#### In[108]:= **initialR2 /. pwSol[A2, Δ1, Κ2, l2, Qw1, Qr2, initialR2, c1, maxR1][[8]]**

**...** Solve: Solve was unable to solve the system with inexact coefficients. The answer was obtained by solving a corresponding exact system and numericizing the result.

Out[108]=  $\{r_1 \to 1, r_2 \to 0.056, r_3 \to 0.0551, r_4 \to 0.569949, r_5 \to 0.1685, r_6 \to 0.1732, r_7 \to 0.0523\}$ 

#### $\ln[109]$  = (initialR2 /. pwSol[A2,  $\Delta 1$ , K2, l2, Qw1, Qr2, initialR2, c1, maxR1][[8]])[[All, 2]]

**...** Solve: Solve was unable to solve the system with inexact coefficients. The answer was obtained by solving a corresponding exact system and numericizing the result.

Out[109]= {1., 0.056, 0.0551, 0.569949, 0.1685, 0.1732, 0.0523}

In[110]:= **Mean[R1]**

Out[110]= 0.148386

In[111]:= **pwSol1**

Out[111]=  $\{p_1 \to 55.3531, p_2 \to 36.5576, p_3 \to 40.8986, p_4 \to 48.4949,$  $p_5 \rightarrow 45.1897$ ,  $p_6 \rightarrow 48.9874$ ,  $p_7 \rightarrow 74.0583$ ,  $r_m \rightarrow 0.0597$ 

#### $In [112] =$  capitalStocks1 = Table[pwSol1[[1;; n, 2]].K1[[All, j]], {j, 1, Length[sectors]}]

Out[112]= {93.1425, 25.8493, 32.9861, 12.3978, 47.6882, 65.975, 51.3822}

### In[113]:= **capitalStocks1**

#### **Total[capitalStocks1]**

Out[113]= {0.282746, 0.078469, 0.100133, 0.0376352, 0.144764, 0.200276, 0.155977}

#### In[114]:= **pwSol1[[8, 2]]**

Out[114]= 0.0597

#### $\ln[115]$ : Prepend[(initialR /. pwSol[A1,  $\Delta 1$ , K1, l1, Qw1, Qr1, initialR, c1, maxR1][[8]])[[ **2 ;; n, 2]], pwSol1[[8, 2]]]**

**We Solve:** Solve was unable to solve the system with inexact coefficients. The answer was obtained by solving a corresponding exact system and numericizing the result.

 $O<sub>U[115]=</sub> {0.0597, 0.056, 0.0551, 0.4739, 0.1685, 0.1732, 0.0523}$ 

 $\ln[116]$  Prepend [(initialR /. pwSol[A1,  $\Delta 1$ , K1, l1, Qw1, Qr1, initialR, c1, maxR1] [[8]]) [[ **2 ;; n, 2]], pwSol1[[8, 2]]] capitalStocks1 Total[capitalStocks1]**

**We Solve:** Solve was unable to solve the system with inexact coefficients. The answer was obtained by solving a corresponding exact system and numericizing the result.

- Out[116]= {0.0168799, 0.00439426, 0.00551735, 0.0178353, 0.0243927, 0.0346877, 0.00815761}
- $\text{Im}[117]$ = Total  $\left[\text{Prepend}\left[\text{initialR}\ / \text{. pwSol}\left[\text{A1, \Delta1, \text{K1, l1, Qw1, Qr1, initialR, c1, maxR1}\right]\left[\left[\text{8}\right]\right]\right)\left[\left[\text{A1, k1, k1, k2}\right]\right]$

# **2 ;; n, 2]], pwSol1[[8, 2]]] capitalStocks1 Total[capitalStocks1]**

**...** Solve: Solve was unable to solve the system with inexact coefficients. The answer was obtained by solving a corresponding exact system and numericizing the result.

Out[117]= 0.111865

 $ln[119] :=$ 

#### $\ln[118]$  = capitalStocks2 = Table[pwSol2[[1 ;; n, 2]].K2[[All, j]], {j, 1, Length[sectors]}]

Out[118]= {93.1425, 25.8493, 32.9861, 13.366, 47.6882, 65.975, 51.3822}

#### **capitalStocks2**

#### **Total[capitalStocks2]**

 $O$ ut[119]=  $\{0.281917, 0.078239, 0.09984, 0.0404555, 0.144339, 0.199689, 0.15552\}$ 

#### $\ln[120]=$  Prepend[(initialR2 /. pwSol[A2,  $\Delta1$ , K2, l2, Qw1, Qr2, initialR2, c1, maxR1][[8]])[[ **2 ;; n, 2]], pwSol2[[8, 2]]]**

**...** Solve: Solve was unable to solve the system with inexact coefficients. The answer was obtained by solving a corresponding exact system and numericizing the result.

```
Out[120]= {0.0597, 0.056, 0.0551, 0.569949, 0.1685, 0.1732, 0.0523}
```
In[121]:= **Total**

```
Prepend[(initialR2).pwSol[A2, A1, K2, l2, Qw1, Qr2, initialR2, c1, maxR1][[8]])[[
    2 ;; n, 2]], pwSol2[[8, 2]]]
capitalStocks2
Total[capitalStocks2]
```
**We:** Solve: Solve was unable to solve the system with inexact coefficients. The answer was obtained by solving a corresponding exact system and numericizing the result.

Out[121]= 0.116812

In[122]:= **R1**

Out[122]= {0.0597, 0.056, 0.0551, 0.4739, 0.1685, 0.1732, 0.0523}

In[123]:= **Mean[R1]**

Out[123]= 0.148386

- $\ln[124]=$  Prepend[(initialR2 /. pwSol[A2,  $\Delta1$ , K2, l2, Qw1, Qr2, initialR2, c1, maxR1][[8]])[[ **2 ;; n, 2]], pwSol2[[8, 2]]]**
	- **We Solve:** Solve was unable to solve the system with inexact coefficients. The answer was obtained by solving a corresponding exact system and numericizing the result.
- $Out[124]=$   $\{0.0597, 0.056, 0.0551, 0.569949, 0.1685, 0.1732, 0.0523\}$

```
In[125]:= Mean[
```
- Prepend[(initialR2 /. pwSol[A2,  $\Delta$ 1, K2, l2, Qw1, Qr2, initialR2, c1, maxR1][[8]])[[ **2 ;; n, 2]], pwSol2[[8, 2]]]]**
- ... Solve: Solve was unable to solve the system with inexact coefficients. The answer was obtained by solving a corresponding exact system and numericizing the result.

Out[125]= 0.162107

# Technical Changes Across Sectors

```
In[126]:= Clear[technologies];
      technologies = Table[Table[Table[0.0, {Length[sectors]}, {Length[sectors]}], {3}],
          {Length[sectors] - 1}];
      Table[AppendTo[technologies[[i]], Table[0.0, {Length[sectors]}]],
       {i, 1, Length[sectors] - 1}]
OU[f[128] = {\{\{\{\{0.,, 0.,, 0.,, 0.,, 0.,, 0.,\}, \{0.,, 0.,, 0.,, 0.,, 0.,, 0., \}\},\}\{0., 0., 0., 0., 0., 0., 0.\}, \{0., 0., 0., 0., 0., 0., 0.,
```
 $\{0., 0., 0., 0., 0., 0., 0.\}$ ,  $\{0., 0., 0., 0., 0., 0., 0.,$  $\{0., 0., 0., 0., 0., 0., 0.\}$ ,  $\{0., 0., 0., 0., 0., 0., 0., 0.$  $\{0., 0., 0., 0., 0., 0., 0. \}, \{0., 0., 0., 0., 0., 0., 0. \}$  $\{0., 0., 0., 0., 0., 0., 0.\}$ ,  $\{0., 0., 0., 0., 0., 0., 0.,$  $\{0., 0., 0., 0., 0., 0., 0. \}, \{0., 0., 0., 0., 0., 0., 0. \}$  $\{ \{ \{ \text{0.}, \text{ } \text{0.}, \text{ } \}$  $\{0., 0., 0., 0., 0., 0., 0. \}, \{0., 0., 0., 0., 0., 0., 0. \}$  $\{0., 0., 0., 0., 0., 0., 0. \}, \{0., 0., 0., 0., 0., 0., 0. \}$  $\{0., 0., 0., 0., 0., 0., 0.\}$ ,  $\{0., 0., 0., 0., 0., 0., 0.\}$  $\{ \{ \{0.,, 0., 0., 0., 0., 0., 0. \}, \{0.,, 0., 0., 0., 0., 0., 0. \}, \}$  $\{0., 0., 0., 0., 0., 0., 0. \}, \{0., 0., 0., 0., 0., 0., 0. \}$  $\{0., 0., 0., 0., 0., 0., 0. \}, \{0., 0., 0., 0., 0., 0., 0. \}$  $\{0., 0., 0., 0., 0., 0., 0.\}$ ,  $\{0., 0., 0., 0., 0., 0., 0.,$  $\{0., 0., 0., 0., 0., 0., 0. \}, \{0., 0., 0., 0., 0., 0., 0. \}$  $\{0., 0., 0., 0., 0., 0., 0. \}, \{0., 0., 0., 0., 0., 0., 0. \}$  $\{0., 0., 0., 0., 0., 0., 0.\}$ ,  $\{0., 0., 0., 0., 0., 0., 0.\}$  $\{ \{0., 0., 0., 0., 0., 0., 0. \}, \{0., 0., 0., 0., 0., 0., 0. \}, \}$  $\{0., 0., 0., 0., 0., 0., 0.$ ,  $\{0., 0., 0., 0., 0., 0., 0., 0.$  $\{0., 0., 0., 0., 0., 0., 0. \}, \{0., 0., 0., 0., 0., 0., 0. \}$  $\{0., 0., 0., 0., 0., 0., 0.\}$ ,  $\{0., 0., 0., 0., 0., 0., 0.\}$ {{{0., 0., 0., 0., 0., 0., 0.}, {0., 0., 0., 0., 0., 0., 0.},  $\{0., 0., 0., 0., 0., 0., 0.\}$ ,  $\{0., 0., 0., 0., 0., 0., 0.,$  $\{0., 0., 0., 0., 0., 0., 0.\}$ ,  $\{0., 0., 0., 0., 0., 0., 0.\}$  $\{0., 0., 0., 0., 0., 0., 0. \}$ ,  $\{0., 0., 0., 0., 0., 0., 0. \}$ ,  $\{0., 0., 0., 0., 0., 0., 0. \}, \{0., 0., 0., 0., 0., 0., 0. \}$  $\{0., 0., 0., 0., 0., 0., 0. \}, \{0., 0., 0., 0., 0., 0., 0. \}$  $\{0., 0., 0., 0., 0., 0., 0.\}$ ,  $\{0., 0., 0., 0., 0., 0., 0.\}$  $\{ \{0., 0., 0., 0., 0., 0., 0. \}, \{0., 0., 0., 0., 0., 0., 0. \}, \}$  $\{0., 0., 0., 0., 0., 0., 0. \}, \{0., 0., 0., 0., 0., 0., 0. \}$  $\{0., 0., 0., 0., 0., 0., 0.\}$ ,  $\{0., 0., 0., 0., 0., 0., 0.,$  $\{0., 0., 0., 0., 0., 0., 0. \}$ ,  $\{0., 0., 0., 0., 0., 0., 0. \}$  ${ {\{0., 0., 0., 0., 0., 0., 0., 0. \}, $0., 0., 0., 0., 0., 0. \}}$  $\{0., 0., 0., 0., 0., 0., 0.\}$ ,  $\{0., 0., 0., 0., 0., 0., 0.\}$  $\{0., 0., 0., 0., 0., 0., 0. \}, \{0., 0., 0., 0., 0., 0., 0. \}$  $\{0., 0., 0., 0., 0., 0., 0.\}$ ,  $\{0., 0., 0., 0., 0., 0., 0., 0.$  $\{0., 0., 0., 0., 0., 0., 0. \}, \{0., 0., 0., 0., 0., 0., 0. \}$  $\{0., 0., 0., 0., 0., 0., 0.\}$ ,  $\{0., 0., 0., 0., 0., 0., 0.,$  $\{0., 0., 0., 0., 0., 0., 0.\}$ ,  $\{0., 0., 0., 0., 0., 0., 0.\}$  $\{ \{0., 0., 0., 0., 0., 0., 0. \}, \{0., 0., 0., 0., 0., 0., 0. \}, \}$  $\{0., 0., 0., 0., 0., 0., 0. \}, \{0., 0., 0., 0., 0., 0., 0. \}$  $\{0., 0., 0., 0., 0., 0., 0. \}, \{0., 0., 0., 0., 0., 0., 0. \}$  $\{0., 0., 0., 0., 0., 0., 0.\}$ ,  $\{0., 0., 0., 0., 0., 0., 0.\}$  ${({(0., 0., 0., 0., 0., 0., 0.,)}, (0., 0., 0., 0., 0., 0.,)},$  $\{0., 0., 0., 0., 0., 0., 0. \}, \{0., 0., 0., 0., 0., 0., 0. \}$ 

```
\{0., 0., 0., 0., 0., 0., 0.\}, \{0., 0., 0., 0., 0., 0., 0.,\{0., 0., 0., 0., 0., 0., 0. \}, \{0., 0., 0., 0., 0., 0., 0. \}\{0., 0., 0., 0., 0., 0., 0. \}, \{0., 0., 0., 0., 0., 0., 0. \}\{0., 0., 0., 0., 0., 0., 0. \}, \{0., 0., 0., 0., 0., 0., 0. \}\{0., 0., 0., 0., 0., 0., 0.\}, \{0., 0., 0., 0., 0., 0., 0.\}\{ \{ \{ \text{0.}, \text{ } \text{0.}, \text{ } \}\{0., 0., 0., 0., 0., 0., 0. \}, \{0., 0., 0., 0., 0., 0., 0. \}\{0., 0., 0., 0., 0., 0., 0. \}, \{0., 0., 0., 0., 0., 0., 0. \}\{0., 0., 0., 0., 0., 0., 0.\}, \{0., 0., 0., 0., 0., 0., 0.\}\{ \{ \{0.,, 0., 0., 0., 0., 0., 0. \}, \{0.,, 0., 0., 0., 0., 0., 0. \}, \}\{0., 0., 0., 0., 0., 0., 0. \}, \{0., 0., 0., 0., 0., 0., 0. \}\{0., 0., 0., 0., 0., 0., 0. \}, \{0., 0., 0., 0., 0., 0., 0. \}\{0., 0., 0., 0., 0., 0., 0.\}, \{0., 0., 0., 0., 0., 0., 0.,\{0., 0., 0., 0., 0., 0., 0. \}, \{0., 0., 0., 0., 0., 0., 0. \}\{0., 0., 0., 0., 0., 0., 0. \}, \{0., 0., 0., 0., 0., 0., 0. \}\{0., 0., 0., 0., 0., 0., 0.\}, \{0., 0., 0., 0., 0., 0., 0.\}\{ \{0., 0., 0., 0., 0., 0., 0. \}, \{0., 0., 0., 0., 0., 0., 0. \}, \}\{0., 0., 0., 0., 0., 0., 0.\}, \{0., 0., 0., 0., 0., 0., 0.\}\{0., 0., 0., 0., 0., 0., 0.\}, \{0., 0., 0., 0., 0., 0., 0.,\{0., 0., 0., 0., 0., 0., 0. \}, \{0., 0., 0., 0., 0., 0., 0. \} \}
```
In[129]:= **technologies[[1]]**

```
OU[f[129] = \{ \{\{0., 0., 0., 0., 0., 0., 0. \}, \{0., 0., 0., 0., 0., 0., 0. \}, \}\{0., 0., 0., 0., 0., 0., 0., \{0., 0., 0., 0., 0., 0., 0., 0., 0., 0., 0., 0., 0.\{0., 0., 0., 0., 0., 0., 0.\}, \{0., 0., 0., 0., 0., 0., 0.\}\{ \{0., 0., 0., 0., 0., 0., 0., 0. \}, \{0., 0., 0., 0., 0., 0., 0., 0., 0., 0., 0., 0. \},\{0., 0., 0., 0., 0., 0., 0.\}, \{0., 0., 0., 0., 0., 0., 0.\}\{0., 0., 0., 0., 0., 0., 0.\}, \{0., 0., 0., 0., 0., 0., 0.\}{{0., 0., 0., 0., 0., 0., 0.}, {0., 0., 0., 0., 0., 0., 0.}, {0., 0., 0., 0., 0., 0., 0.},
        \{0., 0., 0., 0., 0., 0., 0. \}, \{0., 0., 0., 0., 0., 0., 0. \}, \{0., 0., 0., 0., 0., 0. \},\{0., 0., 0., 0., 0., 0., 0.\}, \{0., 0., 0., 0., 0., 0., 0.\}In[130]:= For[i = 1, i ≤ (Length[sectors] - 1), i++,
       technologies[[i, 1]] = Κ1;
       technologies[[i, 2]] = A1;
```

```
]
```
**technologies[[i, 3]] = Δ1; technologies[[i, 4]] = l1;**

```
In[131]:= technologies[[1]]
```

```
Out[131]= \{ { \{ 0.0156, 0.0043, 0.0055, 0.0021, 0.008, 0.011, 0.0086},
```

```
{0.3705, 0.1028, 0.1312, 0.0493, 0.1897, 0.2625, 0.2044},
```

```
{0.4959, 0.1377, 0.1756, 0.066, 0.2539, 0.3513, 0.2736},
```

```
{0.9031, 0.2507, 0.3199, 0.1202, 0.4624, 0.6398, 0.4982},
```
- {0.2217, 0.0615, 0.0785, 0.0295, 0.1135, 0.157, 0.1223},
- ${0.0835, 0.0232, 0.0296, 0.0111, 0.0427, 0.0591, 0.046},$
- ${0.0074, 0.002, 0.0026, 0.001, 0.0038, 0.0052, 0.0041}}$
- ${0.03, 0., 0.047, 0., 0.002, 0.002},$   ${0.081, 0.241, 0.05, 0.021,$ 
	- $0.003, 0.008, 0.014\}, \{0.159, 0.226, 0.338, 0.286, 0.03, 0.06, 0.065\},$
	- ${0.01, 0.005, 0.009, 0.02, 0.007, 0.034, 0.02},$
- {0.137, 0.107, 0.126, 0.088, 0.291, 0.118, 0.08},
- ${0.032, 0.044, 0.045, 0.1, 0.071, 0.139, 0.044},$
- ${0.034, 0.008, 0.013, 0.007, 0.009, 0.014, 0.025}$
- $\{ {0.0008, 0.0002, 0.0003, 0.0001, 0.0004, 0.006, 0.0004\},$
- {0.0455, 0.0126, 0.0161, 0.0061, 0.0233, 0.0322, 0.0251},
- ${0.0562, 0.0156, 0.0199, 0.0075, 0.0288, 0.0398, 0.031},$
- {0.0452, 0.0125, 0.016, 0.006, 0.0231, 0.032, 0.0249},
- {0.0223, 0.0061, 0.0079, 0.003, 0.0114, 0.0158, 0.0123},
- ${0.009, 0.0025, 0.0032, 0.0012, 0.0046, 0.0063, 0.0049},$
- ${0.0004, 0.0001, 0.0001, 0., 0.0002, 0.0003, 0.0002}$
- {20.23, 5.29, 7.01, 12.5, 9.65, 12.53, 20.03}}

```
In[132]:= technologies[[2]]
Out[132]= {{{0.0156, 0.0043, 0.0055, 0.0021, 0.008, 0.011, 0.0086},
         {0.3705, 0.1028, 0.1312, 0.0493, 0.1897, 0.2625, 0.2044},{0.4959, 0.1377, 0.1756, 0.066, 0.2539, 0.3513, 0.2736},
         {0.9031, 0.2507, 0.3199, 0.1202, 0.4624, 0.6398, 0.4982},
         {0.2217, 0.0615, 0.0785, 0.0295, 0.1135, 0.157, 0.1223},
         {0.0835, 0.0232, 0.0296, 0.0111, 0.0427, 0.0591, 0.046},{0.0074, 0.002, 0.0026, 0.001, 0.0038, 0.0052, 0.0041}}\{ \{0.03, 0., 0.047, 0., 0., 0.002, 0.002\}, \{0.081, 0.241, 0.05, 0.021, 0.01, 0.02, 0.02, 0.02, 0.02, 0.02, 0.02, 0.02, 0.02, 0.02, 0.02, 0.02, 0.02, 0.02, 0.02, 0.02, 0.02, 0.02, 0.02, 0.02, 0.02, 0.02, 0.02, 0.02, 0.02, 00.003, 0.008, 0.014}, {0.159, 0.226, 0.338, 0.286, 0.03, 0.06, 0.065},
         {0.01, 0.005, 0.009, 0.02, 0.007, 0.034, 0.02},{0.137, 0.107, 0.126, 0.088, 0.291, 0.118, 0.08},
         {0.032, 0.044, 0.045, 0.1, 0.071, 0.139, 0.044},{0.034, 0.008, 0.013, 0.007, 0.009, 0.014, 0.025}}\{ {0.0008, 0.0002, 0.0003, 0.0001, 0.0004, 0.006, 0.0004\},{0.0455, 0.0126, 0.0161, 0.0061, 0.0233, 0.0322, 0.0251},{0.0562, 0.0156, 0.0199, 0.0075, 0.0288, 0.0398, 0.031},
         {0.0452, 0.0125, 0.016, 0.006, 0.0231, 0.032, 0.0249},
         {0.0223, 0.0061, 0.0079, 0.003, 0.0114, 0.0158, 0.0123},{0.009, 0.0025, 0.0032, 0.0012, 0.0046, 0.0063, 0.0049},{0.0004, 0.0001, 0.0001, 0., 0.0002, 0.0003, 0.0002}{20.23, 5.29, 7.01, 12.5, 9.65, 12.53, 20.03}}
```

```
In[133]:= technologies[[1, 1, All, 1]]
```

```
Out[133]= {0.0156, 0.3705, 0.4959, 0.9031, 0.2217, 0.0835, 0.0074}
```

```
In[134]:= technologies[[1, 4]]
```
Out[134]= {20.23, 5.29, 7.01, 12.5, 9.65, 12.53, 20.03}

```
In[135]:= newTechnique
```
 $\text{Out[135]}=\{6.00227557, 0.0542116, 0.0715586, 0.129065, 0.0311926, 0.0119033, 0.00107932\},\}$ {0., 0.0218606, 0.295569, 0.0208321, 0.090758, 0.10466, 0.0073197}, 10.7803}

Technical changes across sectors, except for reference sector.

```
In[136]:= For[i = 1, i ≤ (Length[sectors] - 1), i++,
```

```
techChangeSector = i + 1;
```
**technicalChange[techChangeSector, Κ1, A1, l1, R1, Qw1, pwSol1]; technologies[[i, 1, All, techChangeSector]] = newTechnique[[1]]; technologies[[i, 2, All, techChangeSector]] = newTechnique[[2]]; technologies[[i, 4, techChangeSector]] = newTechnique[[3]];**

**]**

Show profitability across sectors.

Updating *rj* for *j* in which technical change occurs at prevailing *p*.

```
In[137]:= Clear[rPrimes];
     rPrimes = Table[0.0, {Length[sectors] - 1}];
     For[i = 1, i ≤ (Length[sectors] - 1), i++,
      techChangeSector = i + 1;
      rPrimes[[i]] = sectorR[techChangeSector, pwSol1, technologies[[i, 2]],
        technologies[[i, 3]], technologies[[i, 1]], technologies[[i, 4]], Qw1]
     ]
In[140]:= rPrimes
Out[140]= {0.0561648, 0.0592632, 0.518386, 0.181657, 0.180436, 0.159368}
     Updating Q matrices
     Multiplier on profit differential.
In[141]:= φ = 2.
Out[141]= 2.
In[142]:= Clear[Qs];
     Qs =
       Table[Table[0.0, {Length[sectors]}, {Length[sectors]}], {Length[sectors] - 1}];
     For \{i = 1, i \leq (Length[sectors] - 1), i ++techChangeSector = i + 1;
      Qs[[i]] = Qr1;
       Qs[[i, techChangeSector, techChangeSector]] = φ
                                                 rPrimes[[i]]
                                                   R1[[ref]]
                                                             ;
     \mathsf{I}In[145]:= Qr1 // MatrixForm
Out[145]//MatrixForm=
       1. 0. 0. 0. 0. 0. 0.
      0. 0.938023 0. 0. 0. 0. 0.
      0. 0. 0.922948 0. 0. 0. 0.
      0. 0. 0. 7.93802 0. 0. 0.
      0. 0. 0. 0. 2.82245 0. 0.
      0. 0. 0. 0. 0. 2.90117 0.
      0. 0. 0. 0. 0. 0. 0.876047
```
#### In[146]:= **Qs // TableForm**

Out[146]//TableForm=

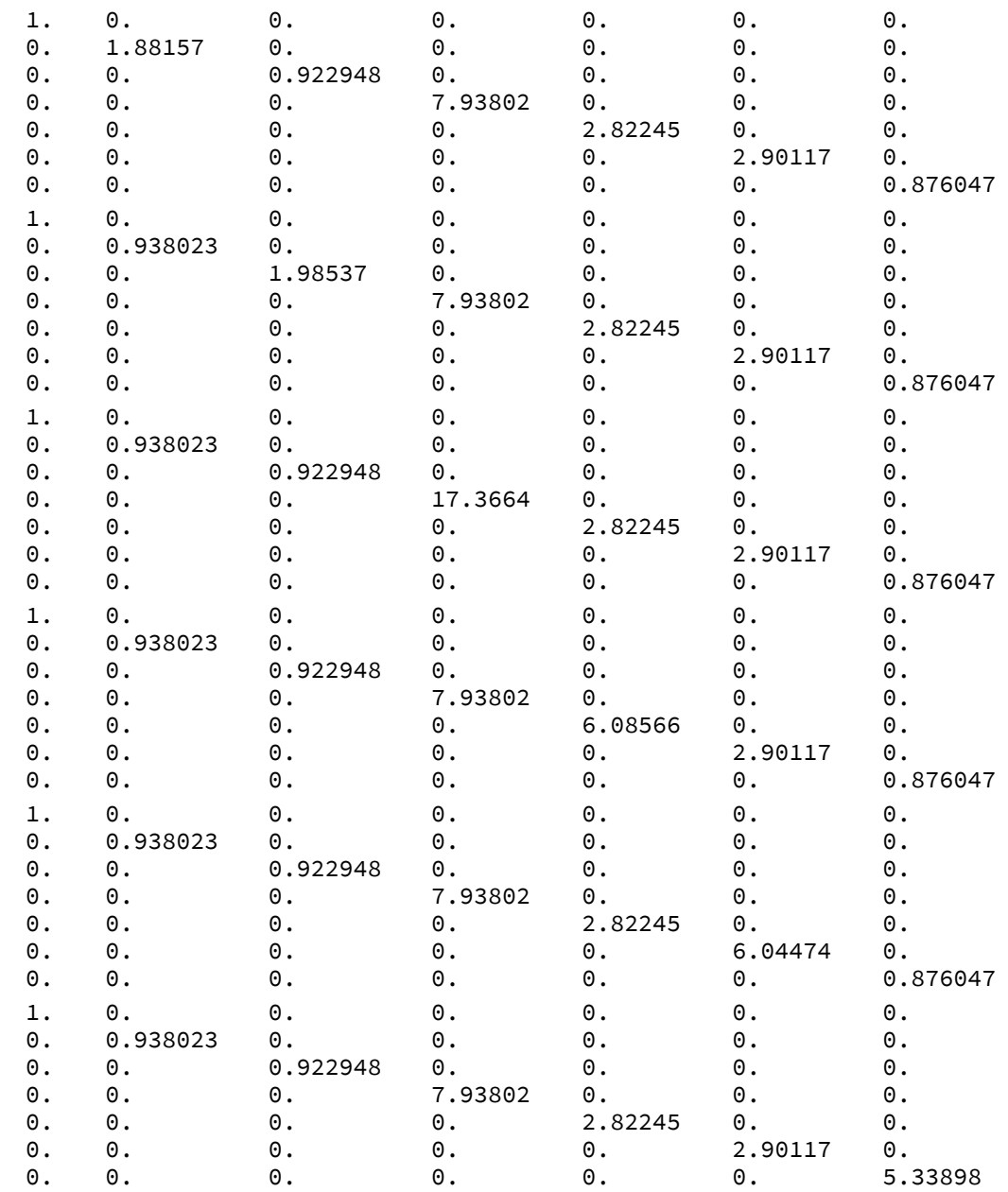

Updating *rj*[*rm*] expression.

```
In[147]:= Clear[Rs];
         Rs = Table[Table[0.0, {Length[sectors]}], {Length[sectors] - 1}];
         For \left| i = 1, i \leq (Length \left[ sectors \right] - 1), i \mapsto \right)techChangeSector = i + 1;
           Rs[[i]] = FlattenSolveTableQs[[i, j, j]] ⩵ rj
                                                                                        rm
                                                                                            , {j, 1, Length[sectors]}, R;
           Rs[[i, 1]] = r_1 \rightarrow 1.;
          \mathsf{I}In[150]:= Rs
Out[150]= {\{r_1 \rightarrow 1, r_2 \rightarrow 1.88157 r_m, r_3 \rightarrow 0.922948 r_m, r_4 \rightarrow 7.93802 r_m, r_5 \rightarrow 2.82245 r_m,r_6 \rightarrow 2.90117 \ r_m, r_7 \rightarrow 0.876047 \ r_m, \{r_1 \rightarrow 1., r_2 \rightarrow 0.938023 \ r_m, r_3 \rightarrow 1.98537 \ r_m,
             r_4 \rightarrow 7.93802 r_m, r_5 \rightarrow 2.82245 r_m, r_6 \rightarrow 2.90117 r_m, r_7 \rightarrow 0.876047 r_m}
           {r_1 \rightarrow 1., r_2 \rightarrow 0.938023 r_m, r_3 \rightarrow 0.922948 r_m, r_4 \rightarrow 17.3664 r_m, r_5 \rightarrow 2.82245 r_m,
             r_6 \rightarrow 2.90117 \ r_m, r_7 \rightarrow 0.876047 \ r_m, \{r_1 \rightarrow 1., r_2 \rightarrow 0.938023 \ r_m, r_3 \rightarrow 0.922948 \ r_m,
```
 $r_4 \rightarrow 7.93802 r_m$ ,  $r_5 \rightarrow 6.08566 r_m$ ,  $r_6 \rightarrow 2.90117 r_m$ ,  $r_7 \rightarrow 0.876047 r_m$ ,  ${r_1 \rightarrow 1.$ ,  $r_2 \rightarrow 0.938023$   $r_m$ ,  $r_3 \rightarrow 0.922948$   $r_m$ ,  $r_4 \rightarrow 7.93802$   $r_m$ ,  $r_5 \rightarrow 2.82245$   $r_m$ ,  $r_6 \rightarrow 6.04474$   $r_m$ ,  $r_7 \rightarrow 0.876047$   $r_m$ ,  $r_1 \rightarrow 1$ .,  $r_2 \rightarrow 0.938023$   $r_m$ ,  $r_3 \rightarrow 0.922948$   $r_m$ ,  $r_4 \rightarrow 7.93802 \ r_m$ ,  $r_5 \rightarrow 2.82245 \ r_m$ ,  $r_6 \rightarrow 2.90117 \ r_m$ ,  $r_7 \rightarrow 5.33898 \ r_m$ }

Updating prices for new techniques.

#### In[151]:= **Clear[prices, values];**

```
prices = Table[Table[0.0, {Length[sectors] +1}], {Length[sectors] -1}];
values = Table[Table[0.0, {Length[sectors]}], {Length[sectors] - 1}];
For[i = 1, i ≤ (Length[sectors] - 1), i++,
 techChangeSector = i + 1;
 prices[[i]] = pwSol[technologies[[i, 2]], technologies[[i, 3]],
   technologies[[i, 1]], technologies[[i, 4]], Qw1, Qs[[i]], Rs[[i]], c1, maxR1];
 values[[i]] = laborValues[technologies[[i, 2]], technologies[[i, 3]],
   technologies[[i, 1]], technologies[[i, 4]]];
```
**]**

- **...** Solve: Solve was unable to solve the system with inexact coefficients. The answer was obtained by solving a corresponding exact system and numericizing the result.
- **...** Solve: Solve was unable to solve the system with inexact coefficients. The answer was obtained by solving a corresponding exact system and numericizing the result.
- ... Solve: Solve was unable to solve the system with inexact coefficients. The answer was obtained by solving a corresponding exact system and numericizing the result.
- General: Further output of Solve::ratnz will be suppressed during this calculation.

In[155]:= **prices // TableForm**

Out[155]//TableForm=

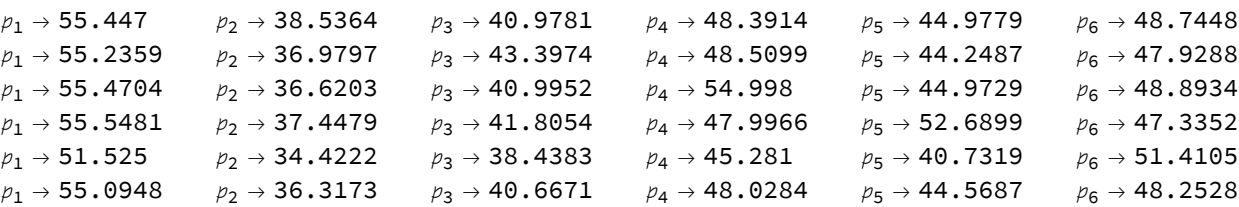

#### In[156]:= **values // TableForm**

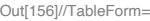

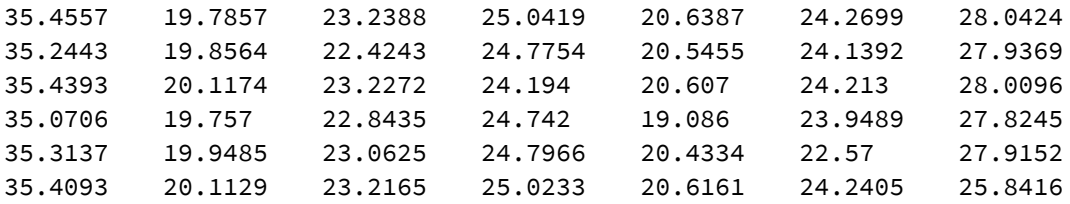

#### In[157]:= **priceOut = Table[**

```
Prepend [Prepend [Append [Table [{prices [[i, j, 2]], "&"}, {j, 1, n}], "\\\\"], "&"],
 "$p^{w}$"], {i, 1, Length[sectors] - 1}]
```

```
Out[157]= \{ \{ \}p^{\Lambda}\{W\} \}, &, \{ 55.447, \& \}, \{ 38.5364, \& \}, \{ 40.9781, \& \},
            \{48.3914, \&\}, \{44.9779, \&\}, \{48.7448, \&\}, \{74.0459, \&\}, \setminus \}{\sf \{5p^{\wedge}(w)\$}, \&, {\sf \{55.2359, \&\}, \{{36.9797, \&\}, \{{43.3974, \&\},\}\{48.5099, \&\}, \{44.2487, \&\}, \{47.9288, \&\}, \{73.9278, \&\}, \setminus \}{\{\mathsf{sp}^{\mathsf{A}}\}\mathsf{w}}\, &, {\{55.4704, \&\}}, {\{36.6203, \&\}}, {\{40.9952, \&\}}, {\{54.998, \&\}}, {\{44.9729, \&\}}\{48.8934, \&\}, \{74.2252, \&\}, \\\langle \rangle, \{\$p^{\w}\}\, \&, \{55.5481, \&\}, \{37.4479, \&\},\{41.8054, \&\}, \{47.9966, \&\}, \{52.6899, \&\}, \{47.3352, \&\}, \{74.182, \&\}, \{\}\}{\{\text{\$p^{\text{A}}\}}\{w\}}$, &, {\{51.525, \&\}}, {\{34.4222, \&\}}, {\{38.4383, \&\}}, {\{45.281, \&\}}, {\{40.7319, \&\}}\{51.4105, \&\}, \{72.2509, \&\}, \{\}\}, \{\$p^{\land}\{W\}\, \&\}, \{55.0948, \&\}, \{36.3173, \&\},\{40.6671, \&\}, \{48.0284, \&\}, \{44.5687, \&\}, \{48.2528, \&\}, \{81.9944, \&\}, \{\}\}
```
In[158]:= **valueOut =**

```
Table[Prepend[Prepend[Append[Table[{values[[i,j]], "&"}, {j, 1, n}], "\\\\"], "&"],
  "$v^{w}$"], {i, 1, Length[sectors] - 1}]
```

```
Out[158]= {{$v^{w}$, &, {35.4557, &}, {19.7857, &}, {23.2388, &},
           \{25.0419, \&\}, \{20.6387, \&\}, \{24.2699, \&\}, \{28.0424, \&\}, \{\}\},{\text{5v}^{\text{N}}}(w)$, &, {35.2443, 8}, {19.8564, 8}, {22.4243, 8}, {24.7754, 8}, {20.5455, 8}\{24.1392, \&\}, \{27.9369, \&\}, \{\}\}, \{\&\forall\}, \{\&\forall\}, \{\&\forall\}, \&\}, \{35.4393, \&\}, \{20.1174, \&\},\{23.2272, \&\}, \{24.194, \&\}, \{20.607, \&\}, \{24.213, \&\}, \{28.0096, \&\}, \setminus\},{\simeq} {$v^{w}$, &, {35.0706, &}, {19.757, &}, {22.8435, &}, {24.742, &}, {19.086, &},
          \{23.9489, \&\}, \{27.8245, \&\}, \\\langle\right\}, \{\$v^{\w}\}\, \&, \{35.3137, \&\}, \{19.9485, \&\},\{23.0625, \&\}, \{24.7966, \&\}, \{20.4334, \&\}, \{22.57, \&\}, \{27.9152, \&\}, \{\}\}{\{\forall v^{\wedge}\{w\}\xi, \&, \{35.4093, \&\}, \{20.1129, \&\}, \{23.2165, \&\},\}\{25.0233, \&\}, \{20.6161, \&\}, \{24.2405, \&\}, \{25.8416, \&\}, \{\{\}\}
```

```
In[159]:= Export["./priceOut.csv", priceOut, "CSV"]
      Export["./valueOut.csv", valueOut, "CSV"]
Out[159]= ./priceOut.csv
Out[160]= ./valueOut.csv
In[161]:= Clear[capLabor];
      capLabor = Table[0.0, {Length[sectors] - 1}];
      Fori = 1, i ≤ Length[sectors] - 1, i++,
       capLabor[[i]] = prices[[i, 1 ;; n, 2]].technologies[[i, 1]]
                                    technologies[[i, 4]]
                                                                       ;
      \mathsf{I}In[164]:= Export["./capLabor.csv", capLabor, "CSV"]
Out[164]= ./capLabor.csv
In[165]:= capLabor
Out[165]= { \{4.63449, 6.10869, 4.73655, 0.998355, 4.97432, 5.30004, 2.58215\},
       {4.65901, 4.94469, 6.01137, 1.00364, 5.00065, 5.32809, 2.59582},
       {4.89539, 5.1956, 5.00326, 1.26655, 5.25436, 5.59845, 2.72751},
       {4.69603, 4.9839, 4.79942, 1.01161, 6.28259, 5.3704, 2.61645},
       {4.31882, 4.58361, 4.41395, 0.930353, 4.63548, 6.10256, 2.40626},
       {4.56614, 4.846, 4.66668, 0.983645, 4.90097, 5.22184, 3.10061}}\ln[166] = Table[prices[[1, 1;; n, 2]].technologies[[1, 1, All, j]], {j, 1, Length[sectors]}]
```
Out[166]= {93.7557, 27.7896, 33.2032, 12.4794, 48.0022, 66.4095, 51.7205}

```
In[167]:= Clear[refProfs, aggProfs, meanProfs, capStocks, weightMeanProfs];
      refProfs = Table[0.0, {Length[sectors] - 1}];
      aggProfs = Table[0.0, {Length[sectors] - 1}];
      meanProfs = Table[0.0, {Length[sectors] - 1}];
      capStocks = Table[0.0, {Length[sectors] - 1}];
      weightMeanProfs = Table[0.0, {Length[sectors] - 1}];
      For\vert i = 1, i \leq (Length[sectors] - 1), i++)techChangeSector = i + 1;
       refProfs[[i]] =
        refProfitRate[prices[[i, 1;; n, 2]], technologies[[i, 2]], technologies[[i, 3]],
          technologies[[i, 1]], technologies[[i, 4]], Qw1, Qs[[i]], xRef];
       aggProfs[[i]] = aggProfitRate[prices[[i, 1 ;; n, 2]],
          technologies[[i, 2]], technologies[[i, 3]],
          technologies[[i, 1]], technologies[[i, 4]], Qw1, Qs[[i]], xRef];
       meanProfs[[i]] = Mean[Prepend[Rs[[i, 2 ;; n]] /. r_m \rightarrow refProfs[[i]],
            r1 → refProfs[[i]]][[All, 2]]];
       capStocks[[i]] = Table[prices[[i, 1;; n, 2]].technologies[[i, 1, All, j]],
          {j, 1, Length[sectors]}];
       weightMeanProfs[[i]] = TotalmeanProfs[[i]]
                                                             capStocks[[i]]
                                                         Total[capStocks[[i]]]
                                                                                  ;
      \mathsf{I}In[174]:= refProfs
Out[174]= {0.0579588, 0.0536102, 0.053711, 0.045663, 0.0400637, 0.0570758}
In[175]:= aggProfs
Out[175]= {0.112873, 0.10616, 0.122104, 0.109016, 0.102143, 0.148476}
In[176]:= meanProfs
Out[176]= {0.15187, 0.141386, 0.205844, 0.134783, 0.117571, 0.178253}
In[177]:= weightMeanProfs
Out[177]= {0.15187, 0.141386, 0.205844, 0.134783, 0.117571, 0.178253}
In[178]:= Prepend[
       Append[Flatten[Table[{refProfs[[i]], "&"}, {i, 1, Length[sectors] - 1}]], "\\\\"],
       "$r_{m}$"]
Out[178]= {$r_{m}$, 0.0579588, &, 0.0536102, &,
       0.053711, \& 0.045663, \& 0.0400637, \& 0.0570758, \& 1In[179]:= Prepend[Append[
         Flatten[Table[{aggProfs[[i]], "&"}, {i, 1, Length[sectors] -1}]], "\\\\"], "$r$"]
_{\text{Out[179]}={}} \{\text{\$r$}, 0.112873, \text{ \&}, 0.10616, \text{ \&}, 0.122104, \text{ \&}, 0.109016, \text{ \&}, 0.102143, \text{ \&}, 0.148476, \text{ \&}, \{\{\}}
```

```
In[180]:= Prepend[
       Append[Flatten[Table[{meanProfs[[i]], "&"}, {i, 1, Length[sectors]-1}]], "\\\\"],
       "$\\bar{r}$"]
Out[180]= {$\bar{r}$, 0.15187, &, 0.141386, &,
       0.205844, \& 0.134783, \& 0.117571, \& 0.178253, \& 1In[181]:= Append[
       Flatten[Table[{weightMeanProfs[[i]], "&"}, {i, 1, Length[sectors] -1}]], "\\\\"]
O_{\text{OU[181]=}} {0.15187, &, 0.141386, &, 0.205844, &, 0.134783, &, 0.117571, &, 0.178253, &, \\}
In[182]= profOut = {{"", "&", 2, "&", 3, "&", 4, "&", 5, "&", 6, "&", 7, "&", "\\\\"}, Prepend[
         Prepend[Append[Flatten[Table[{refProfs[[i]], "&"}, {i, 1, Length[sectors] -1}]],
            "\\\\"], "&"], "$r_{m}$"], Prepend[
         Prepend [Append [Flatten [Table [{aggProfs [[i]], "&"}, {i, 1, Length [sectors] -1}]],
            "\\\\"], "&"], "$r$"], Prepend[
         Prepend[Append[Flatten[Table[{meanProfs[[i]], "&"}, {i, 1, Length[sectors] -1}]],
            "\\\\"], "&"], "$\\bar{r}$"]}
Out[182]= { {, &, 2, &, 3, &, 4, &, 5, &, 6, &, 7, &, \\},
       {\frac{5}{5}}r_{-1}m}$, &, 0.0579588, &, 0.0536102, &, 0.053711, &, 0.045663, &,
        0.0400637, &, 0.0570758, &, \\}, {$r$, &, 0.112873, &, 0.10616, &, 0.122104,
        \&, 0.109016, \&, 0.102143, \&, 0.148476, \&, \\\langle \rangle, \{\xi\bar{\xi}\}\&, 0.141386, \&, 0.205844, \&, 0.134783, \&, 0.117571, \&, 0.178253, \&, \\}
In[183]:= Export["./profOut.csv", profOut, "CSV"]
Out[183]= ./profOut.csv
In[184]:= Clear[techOut];
      techOut =
        Table[Append[Table[0.0, {2}, {Length[sectors]}], 0.], {Length[sectors] - 1}];
      For[i = 1, i ≤ (Length[sectors] - 1), i++,
       techChangeSector = i + 1;
       techOut[[i]] = {NumberForm[technologies[[i, 1, All, techChangeSector]], 4],
         NumberForm[technologies[[i, 2, All, techChangeSector]], 4],
         NumberForm[technologies[[i, 4, techChangeSector]], 4]}
      ]
In[187]:= Export["./techOut.csv", techOut, "CSV"]
Out[187]= ./techOut.csv
```
In[188]:= **techOut**

```
Out[188] = \{ \{ \{0.004702, 0.1086, 0.1487, 0.2672, 0.06548, 0.025, 0.002148 \} \}{0., 0.249, 0.2335, 0.00524, 0.1105, 0.04601, 0.008325}, 4.549},{0.006003, 0.144, 0.1915, 0.3463, 0.08419, 0.03248, 0.002847},{0.04852, 0.05168, 0.3498, 0.009354, 0.1298, 0.04657, 0.01342}, 6.031},{{0.002272, 0.0528, 0.07219, 0.1287, 0.0323, 0.01203, 0.001088},
        {0., 0.02183, 0.2978, 0.02062, 0.09098, 0.1031, 0.007282}, 11.23},
       {0.008448, 0.2004, 0.2727, 0.4998, 0.1238, 0.04639, 0.00404},{0.9003125, 0.03125, 0.007215, 0.3002, 0.07373, 0.009399}, 8.338},{ (0.01156, 0.2798, 0.3794, 0.6734, 0.1708, 0.06421, 0.005623)},{0.002082, 0.008258, 0.06293, 0.0353, 0.1221, 0.1441, 0.01461}, 10.81},{{0.00928, 0.2176, 0.2973, 0.5317, 0.1338, 0.04876, 0.004347},
        {0.002094, 0.01467, 0.06816, 0.02083, 0.08318, 0.04544, 0.02579}, 17.65}
```

```
In[189]:= R1[[1]]
```

```
Out[189]= 0.0597
```
#### Wage-Profit Frontiers

```
In[190]:= WRs = Flatten
           PrependTablerealWage /. threadMatrix[A, technologies[[i, 2]]] /. threadMatrix[
                               Δ, technologies[[i, 3]]] /. threadMatrix[Κ, technologies[[i, 1]]] /.
                          threadMatrix[Qr, Qs[[i]]] /. threadMatrix[Qw, Qw1] /. Thread[
                         l → technologies[[i, 4]]] /. Threadc → c1
100.  /. Rule @@@ initialW /.
                   Rs[[i]] /. phi, {i, 1, Length[sectors] - 1} // Simplify,
              \hspace{0.1 cm}realWage /\, threadMatrix[A, A1] /\, threadMatrix[\,, \Delta 1] /\, threadMatrix[K, K1] /\,threadMatrix[Qr, Qr1] /. threadMatrix[Qw, Qw1] /. Thread[l → l1] /.
                      100. \left[ c \rightarrow \frac{c1}{100} \right] /. Rule @@@ initialW /. initialR /. phi\left[ j \right] // Simplify\left[ j \right];
In[191]:= styles = {Black, Blue, Purple, Orange, Darker[Green], Darker[Gray], Pink};
In[192]:= Length[refProfs]
Out[192]= 6
In[193]:= refProfs
Out[193]= \{0.0579588, 0.0536102, 0.053711, 0.045663, 0.0400637, 0.0570758\}In[194]:= wPoints = Flatten[Prepend[
           Table [WRs [[i + 1]] /. r_m \rightarrow refProfs [[i]], {i, 1, Length [sectors] - 1}], wagePlot]]
Out[194]= \{\omega_{\mathsf{m}} = 1., \omega_{\mathsf{m}} = 1., \omega_{\mathsf{m}} = 1., \omega_{\mathsf{m}} = 1., \omega_{\mathsf{m}} = 1., \omega_{\mathsf{m}} = 1., \omega_{\mathsf{m}} = 1.
```

```
In[195]:= profPoints = Prepend[refProfs, R1[[ref]]]
Out[195]= {0.0597, 0.0579588, 0.0536102, 0.053711, 0.045663, 0.0400637, 0.0570758}
In[196]= wrPoints = Table[{profPoints[[i]], wPoints[[i, 2]]}, {i, 1, Length[sectors]}]
Out[196]= \{0.0597, 1. \}, \{0.0579588, 1. \}, \{0.0536102, 1. \},{0.053711, 1.}, {0.045663, 1.}, {0.0400637, 1.}, {0.0570758, 1.}In[197]:= wrPoints[[1]]
Out[197]= { 0.0597, 1.}
In[198]:= sectors
Out[198]= {1, 2, 3, 4, 5, 6, 7}
In[199]:= positions = {Above, Center, Below, Above, Center, Below, Above};
\text{Im}[200] = Show \lceil \text{Table} \lceil \text{Plot} \lceil \text{WRs} \lfloor [i, 2] \rceil, \{r_m, 0, 0.2\}, \text{AxesLabel} \rightarrow \{ "r_m", "w_m" \},PlotRange → {{0, 0.22}, Automatic}, PlotStyle → styles[[i]],
           PlotLabels \rightarrow {Callout[sectors[[i]], wrPoints[[i]]], LeaderSize \rightarrow sectors[[i]]}],
          {i, 1, Length[sectors]}, Epilog → {PointSize → Large, Red, Point[wrPoints]}
       Export["./wrTechChange.eps", wrTechChange, "EPS"]
        \omega_m1.51.0Out[200]=
      0.50.00.05\,0.100.15ገ 20
Out[201]= ./wrTechChange.eps
In[202]:= techLabels = sectors;
       techLabels[[1]] = "";
       techLabels
Out[204]= {, 2, 3, 4, 5, 6, 7}
In[205]:= dotColors = {Gray, Red, Red, Red, Red, Red, Red};
```
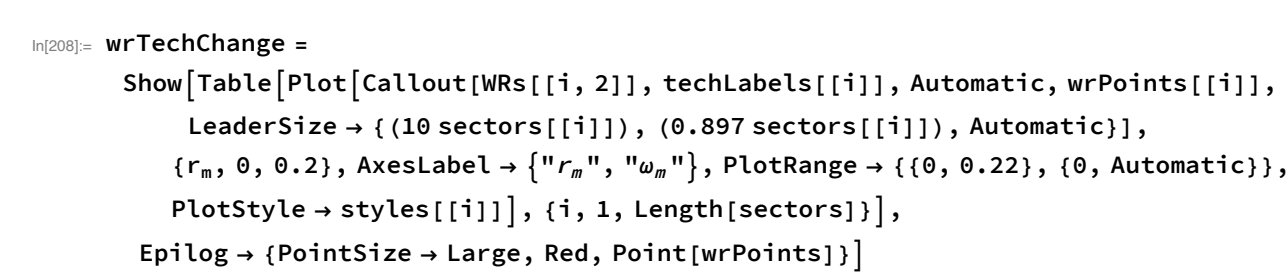

**Export["./wrTechChange.eps", wrTechChange, "EPS"]**

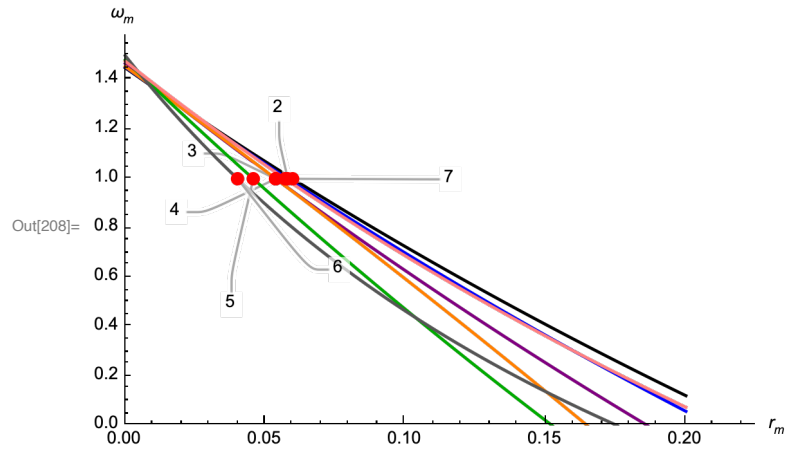

Out[209]= ./wrTechChange.eps

# Technical Changes Across Sectors - different  $\varphi$

```
In[210]:= Clear[technologies];
      technologies = Table[Table[Table[0.0, {Length[sectors]}, {Length[sectors]}], {3}],
          {Length[sectors] - 1}];
      Table[AppendTo[technologies[[i]], Table[0.0, {Length[sectors]}]],
        {i, 1, Length[sectors] - 1}]
O[\text{Out}[212] = \{ \{ \{ \{ \{0., 0., 0., 0., 0., 0., 0., 0.} \}, \{0., 0., 0., 0., 0., 0., 0., 0. \}, \}\{0., 0., 0., 0., 0., 0., 0.\}, \{0., 0., 0., 0., 0., 0., 0.,\{0., 0., 0., 0., 0., 0., 0.\}, \{0., 0., 0., 0., 0., 0., 0.\{0., 0., 0., 0., 0., 0., 0. \}, \{0., 0., 0., 0., 0., 0., 0. \},
          \{0., 0., 0., 0., 0., 0., 0.\}, \{0., 0., 0., 0., 0., 0., 0.,\{0., 0., 0., 0., 0., 0., 0. \}, \{0., 0., 0., 0., 0., 0., 0. \}\{0., 0., 0., 0., 0., 0., 0. \}, \{0., 0., 0., 0., 0., 0., 0. \} \}\{ \{0., 0., 0., 0., 0., 0., 0. \}, \{0., 0., 0., 0., 0., 0., 0. \}, \}\{0., 0., 0., 0., 0., 0., 0. \}, \{0., 0., 0., 0., 0., 0., 0. \}\{0., 0., 0., 0., 0., 0., 0.\}, \{0., 0., 0., 0., 0., 0., 0.,\{0., 0., 0., 0., 0., 0., 0. \}, \{0., 0., 0., 0., 0., 0., 0. \}, \}{({(0., 0., 0., 0., 0., 0., 0.,)}, (0., 0., 0., 0., 0., 0.,)},\{0., 0., 0., 0., 0., 0., 0.\}, \{0., 0., 0., 0., 0., 0., 0.\}\{0., 0., 0., 0., 0., 0., 0. \}, \{0., 0., 0., 0., 0., 0., 0. \}
```
 $\{0., 0., 0., 0., 0., 0., 0. \}$ ,  $\{0., 0., 0., 0., 0., 0., 0. \}$ ,  $\{0., 0., 0., 0., 0., 0., 0.\}$ ,  $\{0., 0., 0., 0., 0., 0., 0.\}$  $\{0., 0., 0., 0., 0., 0., 0. \}, \{0., 0., 0., 0., 0., 0., 0. \}$  $\{0., 0., 0., 0., 0., 0., 0.\}$ ,  $\{0., 0., 0., 0., 0., 0., 0.\}$  $\{ \{0., 0., 0., 0., 0., 0., 0. \}, \{0., 0., 0., 0., 0., 0., 0. \}, \}$  $\{0., 0., 0., 0., 0., 0., 0.\}$ ,  $\{0., 0., 0., 0., 0., 0., 0., 0.$  $\{0., 0., 0., 0., 0., 0., 0. \}, \{0., 0., 0., 0., 0., 0., 0. \}$  $\{0., 0., 0., 0., 0., 0., 0. \}$ ,  $\{0., 0., 0., 0., 0., 0., 0. \}$  ${({(0., 0., 0., 0., 0., 0., 0., 0.)}, {0., 0., 0., 0., 0., 0., 0.})},$  $\{0., 0., 0., 0., 0., 0., 0.\}$ ,  $\{0., 0., 0., 0., 0., 0., 0.\}$  $\{0., 0., 0., 0., 0., 0., 0. \}, \{0., 0., 0., 0., 0., 0., 0. \}$  $\{0., 0., 0., 0., 0., 0., 0. \}$ ,  $\{0., 0., 0., 0., 0., 0., 0.$  $\{0., 0., 0., 0., 0., 0., 0.\}$ ,  $\{0., 0., 0., 0., 0., 0., 0.\}$  $\{0., 0., 0., 0., 0., 0., 0. \}, \{0., 0., 0., 0., 0., 0., 0. \}$  $\{0., 0., 0., 0., 0., 0., 0. \}, \{0., 0., 0., 0., 0., 0., 0. \} \}$  $\{ \{ 0., 0., 0., 0., 0., 0., 0. \}, \{ 0., 0., 0., 0., 0., 0., 0. \},$  $\{0., 0., 0., 0., 0., 0., 0.\}$ ,  $\{0., 0., 0., 0., 0., 0., 0.,$  $\{0., 0., 0., 0., 0., 0., 0. \}, \{0., 0., 0., 0., 0., 0., 0. \},$  $\{0., 0., 0., 0., 0., 0., 0. \}$ },  $\{0., 0., 0., 0., 0., 0., 0. \}$ }  $\{ \{ \{0., 0., 0., 0., 0., 0., 0., \}, \{0., 0., 0., 0., 0., 0., 0. \}, \}$  $\{0., 0., 0., 0., 0., 0., 0. \}, \{0., 0., 0., 0., 0., 0., 0. \}$  $\{0., 0., 0., 0., 0., 0., 0.\}$ ,  $\{0., 0., 0., 0., 0., 0., 0.,$  $\{0., 0., 0., 0., 0., 0., 0.\}$ ,  $\{0., 0., 0., 0., 0., 0., 0.\}$  $\{0., 0., 0., 0., 0., 0., 0.\}$ ,  $\{0., 0., 0., 0., 0., 0., 0.,$  $\{0., 0., 0., 0., 0., 0., 0.\}$ ,  $\{0., 0., 0., 0., 0., 0., 0.,$  $\{0., 0., 0., 0., 0., 0., 0.\}$ ,  $\{0., 0., 0., 0., 0., 0., 0.\}$  $\{ \{ 0., 0., 0., 0., 0., 0., 0. \}, \{ 0., 0., 0., 0., 0., 0., 0. \}, \}$  $\{0., 0., 0., 0., 0., 0., 0. \}, \{0., 0., 0., 0., 0., 0., 0. \}$  $\{0., 0., 0., 0., 0., 0., 0. \}, \{0., 0., 0., 0., 0., 0., 0. \}$  $\{0., 0., 0., 0., 0., 0., 0.\}$ ,  $\{0., 0., 0., 0., 0., 0., 0.\}$ {{{0., 0., 0., 0., 0., 0., 0.}, {0., 0., 0., 0., 0., 0., 0.},  $\{0., 0., 0., 0., 0., 0., 0. \}, \{0., 0., 0., 0., 0., 0., 0. \}$  $\{0., 0., 0., 0., 0., 0., 0. \}, \{0., 0., 0., 0., 0., 0., 0. \},$  $\{0., 0., 0., 0., 0., 0., 0.\}$ ,  $\{0., 0., 0., 0., 0., 0., 0., 0.$  $\{0., 0., 0., 0., 0., 0., 0. \}, \{0., 0., 0., 0., 0., 0., 0. \}$  $\{0., 0., 0., 0., 0., 0., 0. \}, \{0., 0., 0., 0., 0., 0., 0. \}$  $\{0., 0., 0., 0., 0., 0., 0.\}$ ,  $\{0., 0., 0., 0., 0., 0., 0.\}$  $\{ \{0., 0., 0., 0., 0., 0., 0. \}, \{0., 0., 0., 0., 0., 0., 0. \}, \}$  $\{0., 0., 0., 0., 0., 0., 0. \}, \{0., 0., 0., 0., 0., 0., 0. \}$  $\{0., 0., 0., 0., 0., 0., 0. \}, \{0., 0., 0., 0., 0., 0., 0. \}$  $\{0., 0., 0., 0., 0., 0., 0.\}$ ,  $\{0., 0., 0., 0., 0., 0., 0.\}$  ${ {\{0., 0., 0., 0., 0., 0., 0., 0. \}, $0., 0., 0., 0., 0., 0., 0. \} }$  $\{0., 0., 0., 0., 0., 0., 0. \}, \{0., 0., 0., 0., 0., 0., 0. \}$  $\{0., 0., 0., 0., 0., 0., 0. \}, \{0., 0., 0., 0., 0., 0., 0. \}$ 

```
\{0., 0., 0., 0., 0., 0., 0. \}, \{0., 0., 0., 0., 0., 0., 0.\{0., 0., 0., 0., 0., 0., 0.\}, \{0., 0., 0., 0., 0., 0., 0.,\{0., 0., 0., 0., 0., 0., 0. \}, \{0., 0., 0., 0., 0., 0., 0. \}\{0., 0., 0., 0., 0., 0., 0.\}, \{0., 0., 0., 0., 0., 0., 0.\}\{ \{0., 0., 0., 0., 0., 0., 0. \}, \{0., 0., 0., 0., 0., 0., 0. \}, \}\{0., 0., 0., 0., 0., 0., 0. \}, \{0., 0., 0., 0., 0., 0., 0. \}\{0., 0., 0., 0., 0., 0., 0.\}, \{0., 0., 0., 0., 0., 0., 0.,\{0., 0., 0., 0., 0., 0., 0.\}, \{0., 0., 0., 0., 0., 0., 0.\}
```
In[213]:= **technologies[[1]]**

```
Out[213]= {{{0., 0., 0., 0., 0., 0., 0.}, {0., 0., 0., 0., 0., 0., 0.},
         \{0., 0., 0., 0., 0., 0., 0. \}, \{0., 0., 0., 0., 0., 0., 0. \}, \{0., 0., 0., 0., 0., 0. \},\{0., 0., 0., 0., 0., 0., 0.\}, \{0., 0., 0., 0., 0., 0., 0.\}\{ \{0., 0., 0., 0., 0., 0., 0., 0. \}, \{0., 0., 0., 0., 0., 0., 0., 0., 0., 0., 0., 0. \}, \}\{0., 0., 0., 0., 0., 0., 0.\}, \{0., 0., 0., 0., 0., 0., 0.,\{0., 0., 0., 0., 0., 0., 0.\}, \{0., 0., 0., 0., 0., 0., 0.\}\{ \{0., 0., 0., 0., 0., 0., 0. \}, \{0., 0., 0., 0., 0., 0., 0. \}, \{0., 0., 0., 0., 0., 0. \}, \}\{0., 0., 0., 0., 0., 0., 0. \}, \{0., 0., 0., 0., 0., 0., 0., 0. \}, \{0., 0., 0., 0., 0., 0. \},\{0., 0., 0., 0., 0., 0., 0. \}, \{0., 0., 0., 0., 0., 0., 0. \}In[214]:= For[i = 1, i ≤ (Length[sectors] - 1), i++,
       technologies[[i, 1]] = Κ1;
       technologies[[i, 2]] = A1;
       technologies[[i, 3]] = Δ1;
       technologies[[i, 4]] = l1;
      ]
```

```
In[215]:= technologies[[1]]
```

```
Out[215]= { { {0.0156, 0.0043, 0.0055, 0.0021, 0.008, 0.011, 0.0086} }
```

```
{0.3705, 0.1028, 0.1312, 0.0493, 0.1897, 0.2625, 0.2044},
```

```
{0.4959, 0.1377, 0.1756, 0.066, 0.2539, 0.3513, 0.2736},
```
- {0.9031, 0.2507, 0.3199, 0.1202, 0.4624, 0.6398, 0.4982},
- {0.2217, 0.0615, 0.0785, 0.0295, 0.1135, 0.157, 0.1223},
- ${0.0835, 0.0232, 0.0296, 0.0111, 0.0427, 0.0591, 0.046},$
- ${0.0074, 0.002, 0.0026, 0.001, 0.0038, 0.0052, 0.0041}}$
- ${0.03, 0., 0.047, 0., 0.002, 0.002},$   ${0.081, 0.241, 0.05, 0.021,$
- $0.003, 0.008, 0.014\}, \{0.159, 0.226, 0.338, 0.286, 0.03, 0.06, 0.065\},$
- ${0.01, 0.005, 0.009, 0.02, 0.007, 0.034, 0.02},$
- {0.137, 0.107, 0.126, 0.088, 0.291, 0.118, 0.08},
- ${0.032, 0.044, 0.045, 0.1, 0.071, 0.139, 0.044},$
- ${0.034, 0.008, 0.013, 0.007, 0.009, 0.014, 0.025}$
- $\{ {0.0008, 0.0002, 0.0003, 0.0001, 0.0004, 0.006, 0.0004\},$
- {0.0455, 0.0126, 0.0161, 0.0061, 0.0233, 0.0322, 0.0251},
- ${0.0562, 0.0156, 0.0199, 0.0075, 0.0288, 0.0398, 0.031},$
- {0.0452, 0.0125, 0.016, 0.006, 0.0231, 0.032, 0.0249},
- {0.0223, 0.0061, 0.0079, 0.003, 0.0114, 0.0158, 0.0123},
- ${0.009, 0.0025, 0.0032, 0.0012, 0.0046, 0.0063, 0.0049},$
- ${0.0004, 0.0001, 0.0001, 0., 0.0002, 0.0003, 0.0002}$
- {20.23, 5.29, 7.01, 12.5, 9.65, 12.53, 20.03}}

```
In[216]:= technologies[[2]]
Out[216]= { { {( 0.0156, 0.0043, 0.0055, 0.0021, 0.008, 0.011, 0.0086 } }}{0.3705, 0.1028, 0.1312, 0.0493, 0.1897, 0.2625, 0.2044},{0.4959, 0.1377, 0.1756, 0.066, 0.2539, 0.3513, 0.2736},
         {0.9031, 0.2507, 0.3199, 0.1202, 0.4624, 0.6398, 0.4982},
         {0.2217, 0.0615, 0.0785, 0.0295, 0.1135, 0.157, 0.1223},
         {0.0835, 0.0232, 0.0296, 0.0111, 0.0427, 0.0591, 0.046},{0.0074, 0.002, 0.0026, 0.001, 0.0038, 0.0052, 0.0041}}\{ \{0.03, 0., 0.047, 0., 0., 0.002, 0.002\}, \{0.081, 0.241, 0.05, 0.021, 0.01, 0.02, 0.02, 0.02, 0.02, 0.02, 0.02, 0.02, 0.02, 0.02, 0.02, 0.02, 0.02, 0.02, 0.02, 0.02, 0.02, 0.02, 0.02, 0.02, 0.02, 0.02, 0.02, 0.02, 0.02, 00.003, 0.008, 0.014}, {0.159, 0.226, 0.338, 0.286, 0.03, 0.06, 0.065},
         {0.01, 0.005, 0.009, 0.02, 0.007, 0.034, 0.02},{0.137, 0.107, 0.126, 0.088, 0.291, 0.118, 0.08},
         {0.032, 0.044, 0.045, 0.1, 0.071, 0.139, 0.044},{0.034, 0.008, 0.013, 0.007, 0.009, 0.014, 0.025}}\{ {0.0008, 0.0002, 0.0003, 0.0001, 0.0004, 0.006, 0.0004\},{0.0455, 0.0126, 0.0161, 0.0061, 0.0233, 0.0322, 0.0251},{0.0562, 0.0156, 0.0199, 0.0075, 0.0288, 0.0398, 0.031},
         {0.0452, 0.0125, 0.016, 0.006, 0.0231, 0.032, 0.0249},
         {0.0223, 0.0061, 0.0079, 0.003, 0.0114, 0.0158, 0.0123},{0.009, 0.0025, 0.0032, 0.0012, 0.0046, 0.0063, 0.0049},{0.0004, 0.0001, 0.0001, 0., 0.0002, 0.0003, 0.0002}{20.23, 5.29, 7.01, 12.5, 9.65, 12.53, 20.03}}
In[217]:= technologies[[1, 1, All, 1]]
Out[217]= {0.0156, 0.3705, 0.4959, 0.9031, 0.2217, 0.0835, 0.0074}
In[218]:= technologies[[1, 4]]
Out[218]= {20.23, 5.29, 7.01, 12.5, 9.65, 12.53, 20.03}
In[219]:= newTechnique
Out[219]= \{ \{ 0.00928014, 0.217628, 0.29731, 0.531668, 0.133819, 0.0487632, 0.0043473 \} \}{0.00209379, 0.0146685, 0.0681626,
```

```
0.020828, 0.0831827, 0.0454436, 0.025795}, 17.6463}
```
Technical changes across sectors, except for reference sector.

```
In[220]:= For[i = 1, i ≤ (Length[sectors] - 1), i++,
      techChangeSector = i + 1;
      technicalChange[techChangeSector, Κ1, A1, l1, R1, Qw1, pwSol1];
      technologies[[i, 1, All, techChangeSector]] = newTechnique[[1]];
      technologies[[i, 2, All, techChangeSector]] = newTechnique[[2]];
      technologies[[i, 4, techChangeSector]] = newTechnique[[3]];
     ]
```
Show profitability across sectors.

Updating *rj* for *j* in which technical change occurs at prevailing *p*.

```
In[221]:= Clear[rPrimes];
     rPrimes = Table[0.0, {Length[sectors] - 1}];
     For[i = 1, i ≤ (Length[sectors] - 1), i++,
      techChangeSector = i + 1;
       rPrimes[[i]] = sectorR[techChangeSector, pwSol1, technologies[[i, 2]],
         technologies[[i, 3]], technologies[[i, 1]], technologies[[i, 4]], Qw1]
     ]
 In[224]:= rPrimes
Out[224] = \{ 0.0563457, 0.0579089, 0.546976, 0.177492, 0.180883, 0.14907 \}Updating Q matrices
     Multiplier on profit differential.
 In[225]:= φ = 1.
Out[225]= 1.
In[226]:= Clear[Qs];
     Qs =
        Table[Table[0.0, {Length[sectors]}, {Length[sectors]}], {Length[sectors] - 1}];
     For \left[ i = 1, i \leq (Length \left[ sectors \right] - 1), i \in \mathcal{I} \right)techChangeSector = i + 1;
      Qs[[i]] = Qr1;
       Qs[[i, techChangeSector, techChangeSector]] = φ
                                                    rPrimes[[i]]
                                                     R1[[ref]]
                                                                ;
      \mathsf{I}In[229]:= Qr1 // MatrixForm
Out[229]//MatrixForm=
       1. 0. 0. 0. 0. 0. 0.
       0. 0.938023 0. 0. 0. 0. 0.
       0. 0. 0.922948 0. 0. 0. 0.
       0. 0. 0. 7.93802 0. 0. 0.
       0. 0. 0. 0. 2.82245 0. 0.
       0. 0. 0. 0. 0. 2.90117 0.
       0. 0. 0. 0. 0. 0. 0.876047
```
#### In[230]:= **Qs // TableForm**

Out[230]//TableForm=

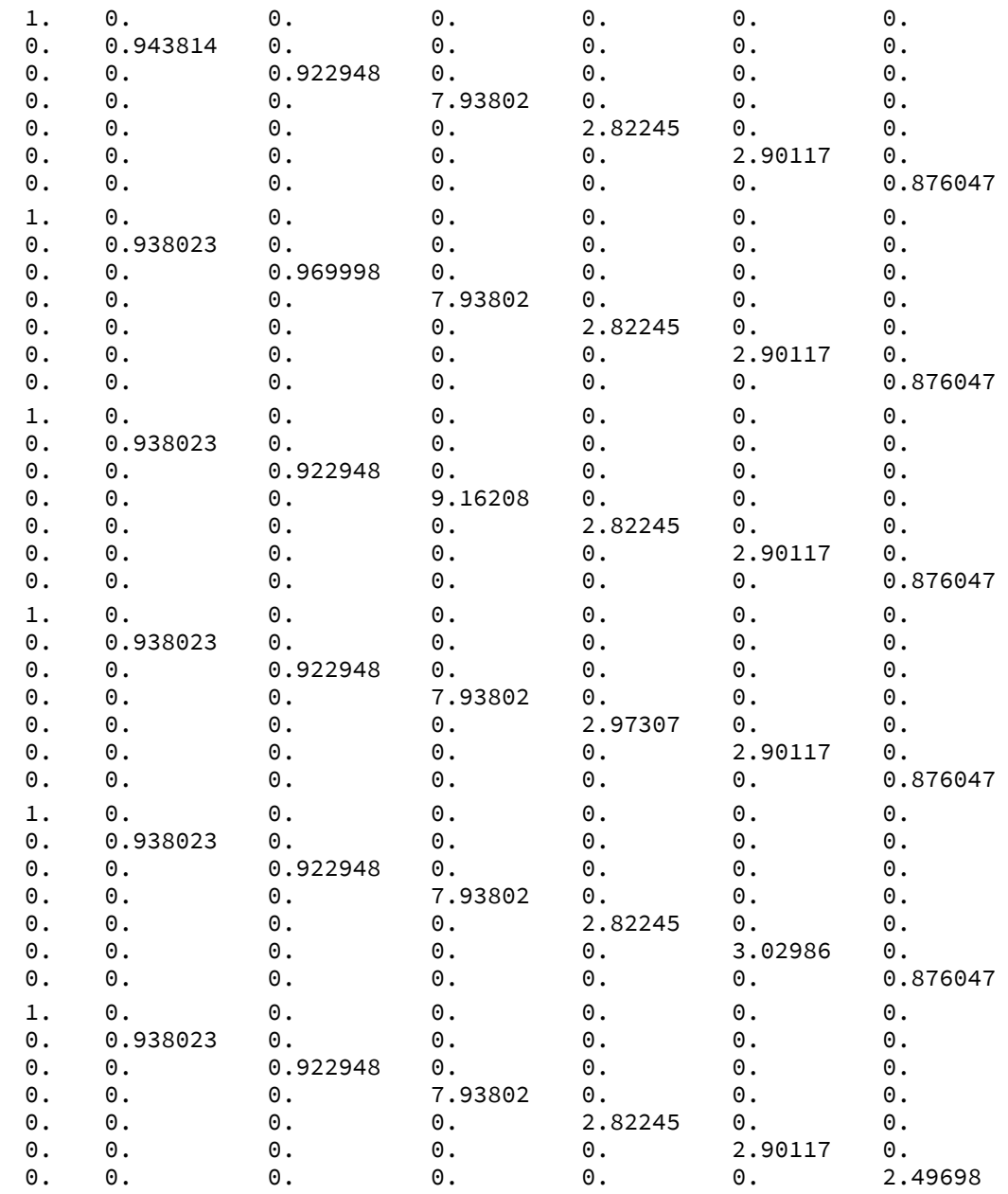

Updating *rj*[*rm*] expression.

```
In[231]:= Clear[Rs];
         Rs = Table[Table[0.0, {Length[sectors]}], {Length[sectors] - 1}];
         For \left| i = 1, i \leq (Length \left[ sectors \right] - 1), i \mapsto \right)techChangeSector = i + 1;
           Rs[[i]] = FlattenSolveTableQs[[i, j, j]] ⩵ rj
                                                                                      rm
                                                                                         , {j, 1, Length[sectors]}, R;
          Rs[[i, 1]] = r_1 \rightarrow 1.;
         \mathsf{I}In[234]:= Rs
Out[234]= {\{r_1 \rightarrow 1., r_2 \rightarrow 0.943814 r_m, r_3 \rightarrow 0.922948 r_m, r_4 \rightarrow 7.93802 r_m, r_5 \rightarrow 2.82245 r_m,
            r_6 \to 2.90117 \ r_m, r_7 \to 0.876047 \ r_m, \{r_1 \to 1., r_2 \to 0.938023 \ r_m, r_3 \to 0.969998 \ r_m,
            r_4 \rightarrow 7.93802 r_m, r_5 \rightarrow 2.82245 r_m, r_6 \rightarrow 2.90117 r_m, r_7 \rightarrow 0.876047 r_m}
           {r_1 \rightarrow 1., r_2 \rightarrow 0.938023 r_m, r_3 \rightarrow 0.922948 r_m, r_4 \rightarrow 9.16208 r_m, r_5 \rightarrow 2.82245 r_m,
             r_6 \rightarrow 2.90117 \ r_m, r_7 \rightarrow 0.876047 \ r_m, \{r_1 \rightarrow 1., r_2 \rightarrow 0.938023 \ r_m, r_3 \rightarrow 0.922948 \ r_m,
            r_4 \rightarrow 7.93802 r_m, r_5 \rightarrow 2.97307 r_m, r_6 \rightarrow 2.90117 r_m, r_7 \rightarrow 0.876047 r_m,
```

```
{r_1 \rightarrow 1., r_2 \rightarrow 0.938023 r_m, r_3 \rightarrow 0.922948 r_m, r_4 \rightarrow 7.93802 r_m, r_5 \rightarrow 2.82245 r_m,
 r_6 \rightarrow 3.02986 \ r_m, r_7 \rightarrow 0.876047 \ r_m, \{r_1 \rightarrow 1., r_2 \rightarrow 0.938023 \ r_m, r_3 \rightarrow 0.922948 \ r_m,
 r_4 \rightarrow 7.93802 \ r_m, r_5 \rightarrow 2.82245 \ r_m, r_6 \rightarrow 2.90117 \ r_m, r_7 \rightarrow 2.49698 \ r_m}
```
Updating prices for new techniques.

#### In[235]:= **Clear[prices];**

```
prices = Table[Table[0.0, {Length[sectors] + 1]}], {Length[sectors] - 1]};values = Table[Table[0.0, {Length[sectors]}], {Length[sectors] - 1}];
For[i = 1, i ≤ (Length[sectors] - 1), i++,
 techChangeSector = i + 1;
 prices[[i]] = pwSol[technologies[[i, 2]], technologies[[i, 3]],
   technologies[[i, 1]], technologies[[i, 4]], Qw1, Qs[[i]], Rs[[i]], c1, maxR1];
 values[[i]] = laborValues[technologies[[i, 2]], technologies[[i, 3]],
   technologies[[i, 1]], technologies[[i, 4]]];
```
**]**

- **...** Solve: Solve was unable to solve the system with inexact coefficients. The answer was obtained by solving a corresponding exact system and numericizing the result.
- **...** Solve: Solve was unable to solve the system with inexact coefficients. The answer was obtained by solving a corresponding exact system and numericizing the result.
- ... Solve: Solve was unable to solve the system with inexact coefficients. The answer was obtained by solving a corresponding exact system and numericizing the result.
- General: Further output of Solve::ratnz will be suppressed during this calculation.

In[239]:= **prices // TableForm**

Out[239]//TableForm=

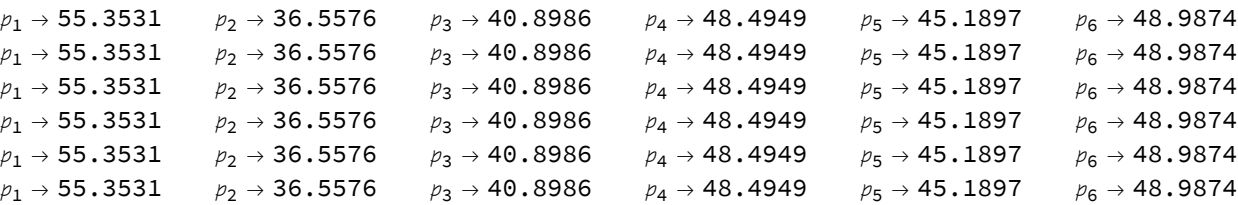

In[240]:= **priceOut = Table[Prepend[**

```
Prepend [Append [Flatten [Table [{prices [[i, j, 2]], "&"}, {j, 1, n}]], "\\\\"], "&"],
"$p^{w}$"], {i, 1, Length[sectors] - 1}]
```

```
Out[240]= \{ \{ \$p^{\Lambda}(w) \$, \& 55.3531, \& 36.5576, \& 40.8986, \& 48.4949, \& 56.8986, \& 48.4949 \}45.1897, &, 48.9874, &, 74.0583, &, \\}, {$p^{w}$, &, 55.3531, &, 36.5576,
         \&, 40.8986, \&, 48.4949, \&, 45.1897, \&, 48.9874, \&, 74.0583, \&, \setminus \}{$p^{w}$, &, 55.3531, &, 36.5576, &, 40.8986, &, 48.4949, &, 45.1897,
         &, 48.9874, &, 74.0583, &, \\}, {$p^{w}$, &, 55.3531, &, 36.5576,
         \&, 40.8986, \&, 48.4949, \&, 45.1897, \&, 48.9874, \&, 74.0583, \&, \setminus \}{$p^{w}$, &, 55.3531, &, 36.5576, &, 40.8986, &, 48.4949, &, 45.1897,
         \&, 48.9874, \&, 74.0583, \&, \\}, {$p^{w}$, \&, 55.3531, \&, 36.5576,
         \&, 40.8986, \&, 48.4949, \&, 45.1897, \&, 48.9874, \&, 74.0583, \&, \{\{\}\}\}\
```

```
In[241]:= valueOut = Table[Prepend[
```

```
Prepend [Append [Flatten [Table [{values [[i, j]], "&"}, {j, 1, n}]], "\\\\"], "&"],
"$v^{w}$"], {i, 1, Length[sectors] - 1}]
```

```
Out[241]= {{$v^{w}$, &, 35.4494, &, 19.7515, &, 23.234, &, 25.039, &, 20.6365,
        \&, 24.2671, \&, 28.0401, \&, \\}, {$v^{w}$, \&, 35.2785, \&, 19.8949,
        \&, 22.5296, \&, 24.8117, \&, 20.5598, \&, 24.159, \&, 27.9529, \&, \\},
       {$v^{w}$, &, 35.4057, &, 20.0955, &, 23.2017, &, 23.8554, &, 20.5854,
        k, 24.1788, k, 27.9868, k, \\}, {$v^{w}$, k, 35.108, k, 19.7912,
        &, 22.8804, &, 24.7693, &, 19.2155, &, 23.9779, &, 27.8445, &, \\},
       {$v^{w}$, &, 35.2983, &, 19.9322, &, 23.0459, &, 24.7766, &, 20.4168,
        \&, 22.4451, \&, 27.9042, \&, \{\}\, \{\forall w\}, \&, 35.4202, \&, 20.1186,
        &, 23.2236, &, 25.0281, &, 20.6205, &, 24.2462, &, 26.0478, &, \\}}
```

```
In[242]:= Export["./priceOut2.csv", priceOut, "CSV"]
     Export["./valueOut2.csv", valueOut, "CSV"]
```
Out[242]= ./priceOut2.csv

Out[243]= ./valueOut2.csv

 $\ln[244]$ = Table[prices[[1, 1;; n, 2]].technologies[[1, 1, All, j]], {j, 1, Length[sectors]}] Out[244]= {93.1425, 28.0729, 32.9861, 12.3978, 47.6882, 65.975, 51.3822}

```
In[245]:= Clear[refProfs, aggProfs, meanProfs, capStocks, weightMeanProfs];
      refProfs = Table[0.0, {Length[sectors] - 1}];
      aggProfs = Table[0.0, {Length[sectors] - 1}];
      meanProfs = Table[0.0, {Length[sectors] - 1}];
      capStocks = Table[0.0, {Length[sectors] - 1}];
      weightMeanProfs = Table[0.0, {Length[sectors] - 1}];
      For\vert i = 1, i \leq (Length[sectors] - 1), i++)techChangeSector = i + 1;
       refProfs[[i]] =
         refProfitRate[prices[[i, 1;; n, 2]], technologies[[i, 2]], technologies[[i, 3]],
          technologies[[i, 1]], technologies[[i, 4]], Qw1, Qs[[i]], xRef];
       aggProfs[[i]] = aggProfitRate[prices[[i, 1 ;; n, 2]],
          technologies[[i, 2]], technologies[[i, 3]],
          technologies[[i, 1]], technologies[[i, 4]], Qw1, Qs[[i]], xRef];
       meanProfs[[i]] = Mean[Prepend[Rs[[i, 2 ;; n]] /. r_m \rightarrow refProfs[[i]],
             r1 → refProfs[[i]]][[All, 2]]];
       capStocks[[i]] = Table[prices[[i, 1;; n, 2]].technologies[[i, 1, All, j]],
          {j, 1, Length[sectors]}];
        weightMeanProfs[[i]] = TotalmeanProfs[[i]]
                                                               capStocks[[i]]
                                                           Total[capStocks[[i]]]
                                                                                     ;
      \mathsf{I}In[252]:= refProfs
Out[252]= {0.0597, 0.0597, 0.0597, 0.0597, 0.0597, 0.0597}
In[253]:= aggProfs
Out[253]= {0.11152, 0.111743, 0.116071, 0.113981, 0.114407, 0.127212}
In[254]:= meanProfs
Out[254]= {0.148435, 0.148787, 0.158825, 0.14967, 0.149483, 0.16221}
In[255]:= weightMeanProfs
Out[255]= {0.148435, 0.148787, 0.158825, 0.14967, 0.149483, 0.16221}
In[256]:= Prepend[
       Append[Flatten[Table[{refProfs[[i]], "&"}, {i, 1, Length[sectors] - 1}]], "\\\\"],
       "$r_{m}$"]
\rm _{Out[256]=} \{ $r\rm _{-}{m}$, 0.0597, &, 0.0597, &, 0.0597, &, 0.0597, \rm _{O}, \rm _{O}, \rm _{O}, \}, \rm _{O}, \rm _{O}, \rm _{O}, \rm _{O}, \rm _{O}, \rm _{O}, \rm _{O}, \rm _{O}, \rm _{O}, \rm _{O}, \rm _{O}In[257]:= Prepend[Append[
         Flatten[Table[{aggProfs[[i]], "&"}, {i, 1, Length[sectors] -1}]], "\\\\"], "$r$"]
\text{o}ut[257]= {$r$, 0.11152, &, 0.111743, &, 0.116071, &, 0.113981, &, 0.114407, &, 0.127212, &, \\}
```

```
In[258]:= Prepend[
       Append[Flatten[Table[{meanProfs[[i]], "&"}, {i, 1, Length[sectors]-1}]], "\\\\"],
       "$\\bar{r}$"]
Out[258]= {$\bar{r}$, 0.148435, &, 0.148787, &,
       0.158825, \& 0.14967, \& 0.149483, \& 0.16221, \& 1In[259]:= Append[
       Flatten[Table[{weightMeanProfs[[i]], "&"}, {i, 1, Length[sectors] -1}]], "\\\\"]
O_{\text{OUT}[259]=} \{0.148435, \& 0.148787, \& 0.158825, \& 0.14967, \& 0.149483, \& 0.16221, \& 0.1\}In[260]= profOut = {{"", "&", 2, "&", 3, "&", 4, "&", 5, "&", 6, "&", 7, "&", "\\\\"}, Prepend[
         Prepend[Append[Flatten[Table[{refProfs[[i]], "&"}, {i, 1, Length[sectors] -1}]],
            "\\\\"], "&"], "$r_{m}$"], Prepend[
         Prepend [Append [Flatten [Table [{aggProfs [[i]], "&"}, {i, 1, Length [sectors] -1}]],
            "\\\\"], "&"], "$r$"], Prepend[
         Prepend[Append[Flatten[Table[{meanProfs[[i]], "&"}, {i, 1, Length[sectors] -1}]],
            "\\\\"], "&"], "$\\bar{r}$"]}
Out[260]= { {, &, 2, &, 3, &, 4, &, 5, &, 6, &, 7, &, \\},
       {\frac{5r_{\text{m}}s, k, 0.0597, k, 0.0597, k, 0.0597, k, 0.0597, k, 0.0597, k, 0.0597, k, 0.0597, k, \mathcal{N}}{$r$, &, 0.11152, &, 0.111743, &, 0.116071, &, 0.113981,
        \&, 0.114407, \&, 0.127212, \&, \setminus \ {$\bar{r}$, &, 0.148435, &,
        0.148787, \& 0.158825, \& 0.14967, \& 0.149483, \& 0.16221, \& 0.1In[261]:= Export["./profOut2.csv", profOut, "CSV"]
Out[261]= ./profOut2.csv
In[262]:= Clear[techOut];
      techOut =
        Table[Append[Table[0.0, {2}, {Length[sectors]}], 0.], {Length[sectors] - 1}];
      For[i = 1, i ≤ (Length[sectors] - 1), i++,
       techChangeSector = i + 1;
       techOut[[i]] = {NumberForm[technologies[[i, 1, All, techChangeSector]], 4],
         NumberForm[technologies[[i, 2, All, techChangeSector]], 4],
         NumberForm[technologies[[i, 4, techChangeSector]], 4]}
      ]
In[265]:= Export["./techOut2.csv", techOut, "CSV"]
Out[265]= ./techOut2.csv
```
In[266]:= **techOut**

```
Out[266] = \{ \{ \{0.004694, 0.1109, 0.1466, 0.2755, 0.06666, 0.02515, 0.002155 \} \}{0., 0.2493, 0.2334, 0.005153, 0.1105, 0.04597, 0.008344}, 4.525}
       {0.006015, 0.138, 0.1865, 0.3478, 0.0849, 0.03128, 0.002817},{0.04866, 0.05157, 0.3484, 0.009359, 0.13, 0.04706, 0.01347}, 6.101}
       {{0.002302, 0.05241, 0.07257, 0.1321, 0.03159, 0.01198, 0.001089},
        {0.900725}, 0.02204, 0.2973, 0.02092, 0.0909, 0.1047, 0.00725, 10.88,{0.008539, 0.2053, 0.2749, 0.5066, 0.1229, 0.0463, 0.004138},{0.9003111, 0.03132, 0.007344, 0.2999, 0.07328, 0.009441}, 8.431},{ (0.0118, 0.2852, 0.3767, 0.6826, 0.1723, 0.06444, 0.005582)},{0.002077, 0.008248, 0.06235, 0.0354, 0.1216, 0.1437, 0.01453}, 10.74},{{0.009061, 0.2192, 0.2931, 0.5365, 0.13, 0.05057, 0.004439},
        {0.002065, 0.01469, 0.06749, 0.02075, 0.08251, 0.04612, 0.02607}, 17.85}
```

```
In[267]:= R1[[1]]
```

```
Out[267]= 0.0597
```
#### Wage-Profit Frontiers

```
In[268]:= WRs = Flatten
           PrependTablerealWage /. threadMatrix[A, technologies[[i, 2]]] /. threadMatrix[
                               Δ, technologies[[i, 3]]] /. threadMatrix[Κ, technologies[[i, 1]]] /.
                          threadMatrix[Qr, Qs[[i]]] /. threadMatrix[Qw, Qw1] /. Thread[
                         l → technologies[[i, 4]]] /. Threadc → c1
100.  /. Rule @@@ initialW /.
                   Rs[[i]] /. phi, {i, 1, Length[sectors] - 1} // Simplify,
              \hspace{0.1 cm}realWage /\, threadMatrix[A, A1] /\, threadMatrix[\,, \Delta 1] /\, threadMatrix[K, K1] /\,threadMatrix[Qr, Qr1] /. threadMatrix[Qw, Qw1] /. Thread[l → l1] /.
                      100. \left[ c \rightarrow \frac{c1}{100} \right] /. Rule @@@ initialW /. initialR /. phi\left[ j \right] // Simplify\left[ j \right];
In[269]:= styles = {Black, Blue, Purple, Orange, Darker[Green], Darker[Gray], Pink};
In[270]:= Length[refProfs]
Out[270]= 6
In[271]:= refProfs
Out[271]= \{0.0597, 0.0597, 0.0597, 0.0597, 0.0597\}In[272]:= wPoints = Flatten[Prepend[
           Table [WRs [[i + 1]] /. r_m \rightarrow refProfs [[i]], {i, 1, Length [sectors] - 1}], wagePlot]]
Out[272]= \{\omega_{\mathsf{m}} = 1., \omega_{\mathsf{m}} = 1., \omega_{\mathsf{m}} = 1., \omega_{\mathsf{m}} = 1., \omega_{\mathsf{m}} = 1., \omega_{\mathsf{m}} = 1., \omega_{\mathsf{m}} = 1.
```

```
In[273]:= profPoints = Prepend[refProfs, R1[[ref]]]
Out[273]= \{0.0597, 0.0597, 0.0597, 0.0597, 0.0597, 0.0597\}In[274]= wrPoints = Table[{profPoints[[i]], wPoints[[i, 2]]}, {i, 1, Length[sectors]}]
Out[274]= {{0.0597, 1.}, {0.0597, 1.}, {0.0597, 1.},
        {0.0597, 1.}, {0.0597, 1.}, {0.0597, 1.}, {0.0597, 1.}In[275]:= wrPoints[[1]]
Out[275]= \{0.0597, 1. \}In[276]:= sectors
Out[276]= {1, 2, 3, 4, 5, 6, 7}
In[277]:= positions = {Above, Center, Below, Above, Center, Below, Above};
\text{Im}[278] = Show \lceil \text{Table} \lceil \text{Plot} \lceil \text{WRS} \lfloor [i, 2] \rceil, \{r_m, 0, 0.2\}, \text{AxesLabel} \rightarrow \{ "r_m", "w_m" \},PlotRange → {{0, 0.22}, Automatic}, PlotStyle → styles[[i]],
           PlotLabels \rightarrow {Callout[sectors[[i]], wrPoints[[i]]], LeaderSize \rightarrow sectors[[i]]}],
          {i, 1, Length[sectors]}, Epilog → {PointSize → Large, Red, Point[wrPoints]}
       Export["./wrTechChange2.eps", wrTechChange, "EPS"]
        \omega_m1.51.0Out[278]=
      0.50.0r_{m}0.050.100.150.20Out[279]= ./wrTechChange2.eps
In[280]:= techLabels = sectors;
       techLabels[[1]] = "";
       techLabels
Out[282]= {, 2, 3, 4, 5, 6, 7}
In[283]:= dotColors = {Gray, Red, Red, Red, Red, Red, Red};
```

```
In[284]:= wrTechChange =
        Show [Table | Plot | Callout [WRs [[i, 2]], techLabels [[i]], Automatic, wrPoints [[i]],
              LeaderSize → {(10 sectors[[i]]), (0.897 sectors[[i]]), Automatic}],
            {r_m, 0, 0.2}, AxesLabel \rightarrow {n_r, n, w_m, n}, PlotRange \rightarrow {{0, 0.22}, {0, Automatic}},
            PlotStyle → styles[[i]], {i, 1, Length[sectors]},
         Epilog → {PointSize → Large, Red, Point[wrPoints]}
       Export["./wrTechChange2.eps", wrTechChange, "EPS"]
        \omega_{\rm m}1.4\overline{2}1.23
       1.07
Out[284]=
      0.80.60.40.20.0 \overline{0.00}r_{m}0.050.100.150.20Out[285]= ./wrTechChange2.eps
```
# Technical Changes - increments of  $\varphi$

```
In[286]:= φ = 1;
In[287]:= varphi = Table[i, {i, 1, 2, 0.05}]
Out[287]= {1., 1.05, 1.1, 1.15, 1.2, 1.25, 1.3, 1.35, 1.4,
       1.45, 1.5, 1.55, 1.6, 1.65, 1.7, 1.75, 1.8, 1.85, 1.9, 1.95, 2.}
In[288]:= Length[varphi]
Out[288]= 21
In[289]:= Fort = 2, t ≤ Length[varphi], t++,
       Clear[technologies];
       technologies = Table[Table[Table[0.0, {Length[sectors]}, {Length[sectors]}], {3}],
          {Length[sectors] - 1}];
       Table[AppendTo[technologies[[i]], Table[0.0, {Length[sectors]}]],
        {i, 1, Length[sectors] - 1}];
       For[i = 1, i ≤ (Length[sectors] - 1), i++,
        technologies[[i, 1]] = Κ1;
        technologies[[i, 2]] = A1;
```

```
technologies[[i, 3]] = Δ1;
 technologies[[i, 4]] = l1;
];
For[i = 1, i ≤ (Length[sectors] - 1), i++,
 techChangeSector = i + 1;
 technicalChange[techChangeSector, Κ1, A1, l1, R1, Qw1, pwSol1];
 technologies[[i, 1, All, techChangeSector]] = newTechnique[[1]];
 technologies[[i, 2, All, techChangeSector]] = newTechnique[[2]];
 technologies[[i, 4, techChangeSector]] = newTechnique[[3]];
];
Clear[rPrimes];
rPrimes = Table[0.0, {Length[sectors] - 1}];
For[i = 1, i ≤ (Length[sectors] - 1), i++,
 techChangeSector = i + 1;
 rPrimes[[i]] = sectorR[techChangeSector, pwSol1, technologies[[i, 2]],
   technologies[[i, 3]], technologies[[i, 1]], technologies[[i, 4]], Qw1]
];
Export["./rPrimes" <> ToString[t] <> ".csv", rPrimes, "CSV"];
Clear[Qs];
Qs =
 Table[Table[0.0, {Length[sectors]}, {Length[sectors]}], {Length[sectors]-1}];
Fori = 1, i ≤ (Length[sectors] - 1), i++,
 techChangeSector = i + 1;
 Qs[[i]] = Qr1;
 Qs[[i, techChangeSector, techChangeSector]] = varphi[[t]]
                                                               rPrimes[[i]]
                                                                 R1[[ref]]
                                                                             ;
;
Clear[Rs];
Rs = Table[Table[0.0, {Length[sectors]}], {Length[sectors] - 1}];
For \left| i = 1, i \leq (Length \left[ sectors \right] - 1), i \mapsto \right)techChangeSector = i + 1;
 Rs[[i]] = FlattenSolveTableQs[[i, j, j]] ⩵ rj
                                                  rm
                                                    , {j, 1, Length[sectors]}, R;
 Rs[[i, 1]] = r_1 \rightarrow 1.;
;
Clear[prices];
prices = Table[Table[0.0, {Length[sectors] +1}], {Length[sectors] -1}];
```

```
values = Table[Table[0.0, {Length[sectors]}], {Length[sectors] - 1}];
For[i = 1, i ≤ (Length[sectors] - 1), i++,
 techChangeSector = i + 1;
 prices[[i]] = pwSol[technologies[[i, 2]], technologies[[i, 3]],
   technologies[[i, 1]], technologies[[i, 4]], Qw1, Qs[[i]], Rs[[i]], c1, maxR1];
 values[[i]] = laborValues[technologies[[i, 2]], technologies[[i, 3]],
   technologies[[i, 1]], technologies[[i, 4]]];
];
Export["./prices" <> ToString[t] <> ".csv", prices, "CSV"];
Export["./values" <> ToString[t] <> ".csv", values, "CSV"];
priceOut =
 Table[Prepend[Prepend[Append[Flatten[Table[{prices[[i, j, 2]], "&"}, {j, 1, n}]],
      "\\\\"], "&"], sectors[[i + 1]]], {i, 1, Length[sectors] - 1}];
valueOut = Table[Prepend[Prepend[Append[Flatten[Table[{values[[i, j]], "&"},
        \{j, 1, n\}], "\\\\"], "&"], sectors[[i + 1]]], \{i, 1, \text{Length}[\text{sectors}] - 1\};
Export["./priceOutInc" <> ToString[t] <> ".csv", priceOut, "CSV"];
Export["./valueOutInc" <> ToString[t] <> ".csv", valueOut, "CSV"];
Clear[refProfs, aggProfs, meanProfs, capStocks, weightMeanProfs];
refProfs = Table[0.0, {Length[sectors] - 1}];
aggProfs = Table[0.0, {Length[sectors] - 1}];
meanProfs = Table[0.0, {Length[sectors] - 1}];
capStocks = Table[0.0, {Length[sectors] - 1}];
weightMeanProfs = Table[0.0, {Length[sectors] - 1}];
For \left[ i = 1, i \leq (Length \left[ sectors \right] - 1), i \in \right]techChangeSector = i + 1;
 refProfs[[i]] =
  refProfitRate[prices[[i, 1;; n, 2]], technologies[[i, 2]], technologies[[i, 3]],
   technologies[[i, 1]], technologies[[i, 4]], Qw1, Qs[[i]], xRef];
 aggProfs[[i]] = aggProfitRate[prices[[i, 1 ;; n, 2]],
   technologies[[i, 2]], technologies[[i, 3]],
   technologies[[i, 1]], technologies[[i, 4]], Qw1, Qs[[i]], xRef];
 meanProfs[[i]] = Mean[Prepend[Rs[[i, 2;; n]] /. r_m \rightarrow refProfs[[i]],
      r1 → refProfs[[i]]][[All, 2]]];
 capStocks[[i]] = Table[prices[[i, 1;; n, 2]].technologies[[i, 1, All, j]],
   {j, 1, Length[sectors]}];
 weightMeanProfs[[i]] = TotalmeanProfs[[i]]
                                                    capStocks[[i]]
                                                Total[capStocks[[i]]]
                                                                       ;
;
```
prof0ut = {{"", "&", 2, "&", 3, "&", 4, "&", 5, "&", 6, "&", 7, "&", "\\\\"}, Prepend[

```
Prepend[Append[Flatten[Table[{refProfs[[i]], "&"}, {i, 1, Length[sectors] -1}]],
       "\\\\"], "&"], "$r_{m}$"], Prepend[
    Prepend[Append[Flatten[Table[{aggProfs[[i]], "&"}, {i, 1, Length[sectors] -1}]],
       "\\\\"], "&"], "$r$"], Prepend[Prepend[
     Append[Flatten[Table[{meanProfs[[i]], "&"}, {i, 1, Length[sectors] - 1}]],
       "\\\\"], "&"], "$\\bar{r}$"]};
Export["./profOutInc" <> ToString[t] <> ".csv", profOut, "CSV"];
 Clear[techOut];
 techOut =
  Table[Append[Table[0.0, {2}, {Length[sectors]}], 0.], {Length[sectors]-1}];
 For[i = 1, i ≤ (Length[sectors] - 1), i++,
  techChangeSector = i + 1;
  techOut[[i]] = {NumberForm[technologies[[i, 1, All, techChangeSector]], 4],
    NumberForm[technologies[[i, 2, All, techChangeSector]], 4],
    NumberForm[technologies[[i, 4, techChangeSector]], 4]}
 ];
Export["./techOutInc" <> ToString[t] <> ".csv", techOut, "CSV"];
WRs = Flatten
   PrependTablerealWage /. threadMatrix[A, technologies[[i, 2]]] /. threadMatrix[
                   Δ, technologies[[i, 3]]] /. threadMatrix[Κ, technologies[[i, 1]]] /.
                threadMatrix[Qr, Qs[[i]]] /. threadMatrix[Qw, Qw1] /. Thread[
               l → technologies[[i, 4]]] /. Threadc → c1
100.  /. Rule @@@ initialW /.
         Rs[[i]] /. phi, {i, 1, Length[sectors] - 1} // Simplify,
     \left[\text{realWage } / \text{. threadMatrix[A, A1]} / \text{. threadMatrix[A, \Delta1]} / \text{. threadMatrix[K, K1]} / \text{.} \right]threadMatrix[Qr, Qr1] /. threadMatrix[Qw, Qw1] /. Thread[l → l1] /.
            100. \left[ c \rightarrow \frac{c1}{100} \right] /. Rule @@@ initialW /. initialR /. phi\left[ j \right] // Simplify\left[ j \right];
 styles = {Black, Blue, Purple, Orange, Darker[Green], Darker[Gray], Pink};
```

```
wPoints = Flatten[Prepend[
   Table[WRs[[i+1]] /. r_m \rightarrow refProfs[[i]], {i, 1, Length[sectors] -1}], wagePlot]];
profPoints = Prepend[refProfs, R1[[ref]]];
wrPoints = Table[{profPoints[[i]], wPoints[[i, 2]]}, {i, 1, Length[sectors]}];
```

```
techLabels = sectors;
techLabels[[1]] = "";
```
**wrTechChange =**

```
Show Table [Plot callout [WRs [[i, 2]], techLabels [[i]], Automatic, wrPoints [[i]],
     LeaderSize → {(10 sectors[[i]]), (0.897 sectors[[i]]), Automatic}],
   {r_m, 0, 0.2}, AxesLabel \rightarrow {r_m", " \omega_m" }, PlotRange \rightarrow {{0, 0.22}, {0, Automatic}},
   PlotStyle → styles[[i]], {i, 1, Length[sectors]},
 PlotLabel → "φ = " <> ToString[varphi[[t]]],
 Epilog → {PointSize → Large, Red, Point[wrPoints]};
```
- **Export["./wrTechChangeInc" <> ToString[t] <> ".eps", wrTechChange, "EPS"];**
- **...** Solve: Solve was unable to solve the system with inexact coefficients. The answer was obtained by solving a corresponding exact system and numericizing the result.
- **...** Solve: Solve was unable to solve the system with inexact coefficients. The answer was obtained by solving a corresponding exact system and numericizing the result.
- **...** Solve: Solve was unable to solve the system with inexact coefficients. The answer was obtained by solving a corresponding exact system and numericizing the result.
- General: Further output of Solve::ratnz will be suppressed during this calculation.

### Generating Profit Rate Tables

#### In[290]:= **profData = Table[**

 $\mathsf{I}$ 

```
Import["./prof0utInc"<>ToString[t]<>".csv","CSV"],{t,2, Length[varphi]}];
```

```
In[291]:= profDataClean = NumberForm[Table[Prepend[Drop[profData[[t]], 1],
              "\\hline $\\varphi = " <> ToString[varphi[[t + 1]]] <>
                "$: & & & & & & & \\\\ \\hline"], {t, 1, Length[profData]}], 4]
Out[291]//NumberForm=
        {\{\hbox{\label{eq:4} k, 0.05961},\ \lceil\{\hbox{\label{eq:4} k, 0.05961},\ \lceil\{\hbox{\label{eq:4} k, 0.05961},\ \lceil\{\hbox{\label{eq:4} k, 0.05961},\ \lceil\{\hbox{\label{eq:4} k, 0.05961},\ \lceil\{\hbox{\label{eq:4} k, 0.05961},\ \lceil\{\hbox{\label{eq:4} k, 0.05961},\ \lceil\{\hbox{\label{eq:4} k, 0.05961},\ \lceil\{\hbox{\label{eq:4} k\&, 0.05937, \&, 0.05935, \&, 0.05879, \&, 0.05829, \&, 0.05954, \&, \setminus \}{\frac{1}{5}}, &, 0.1116, &, 0.1116, &, 0.1163, &, 0.1145, &, 0.1126, &, 0.1338, &, \\},
           {\scriptstyle \{\$\} \ar{r}\, &, 0.1486, &, 0.1486, &, 0.162, &, 0.1497, &, 0.1467, &, 0.1677, &, \\}},
          {\hline $\varphi = 1.1$: & & & & & & & \\ \hline, \frac{m}{5}, &, 0.05951,
             \&, 0.05906, \&, 0.05904, \&, 0.05799, \&, 0.05692, \&, 0.0594, \&, \setminus \}{\frac{1}{5}}r$, &, 0.1118, &, 0.1111, &, 0.1157, &, 0.1122, &, 0.1124, &, 0.1337, &, \\},
           {$\bar{r}$, &, 0.149, &, 0.1478, &, 0.1607, &, 0.1469, &, 0.1449, &, 0.1675, &, \\}},
          {\hline $\varphi = 1.15$: & & & & & & & \\ \hline, {$r_{m}$, &, 0.05942,
             \&, 0.05876, \&, 0.05871, \&, 0.05708, \&, 0.05562, \&, 0.0593, \&, \setminus \}{\frac{1}{5}}r$, &, 0.1118, &, 0.1107, &, 0.1162, &, 0.1133, &, 0.111, &, 0.1316, &, \\},
           {\{\text{\$}\bar{\text{}}}\, &, 0.149, &, 0.1474, &, 0.1655, &, 0.1472, &, 0.1421, &, 0.1656, &, \{\}}{\hline $\varphi = 1.2$: & & & & & & & \\ \hline, {$r_{m}$, &, 0.05933,
             \&, 0.05844, \&, 0.05837, \&, 0.05627, \&, 0.05434, \&, 0.05909, \&, \langle \langle \rangle \rangle,{\frac{5}{5}}, &, 0.1118, &, 0.1104, &, 0.1168, &, 0.1127, &, 0.1113, &, 0.1369, &, \\},
           {\{\text{\$}\bar{\text{}}\}\text{,}\ \text{}}\, &, 0.1492, &, 0.147, &, 0.1676, &, 0.1461, &, 0.141, &, 0.1701, &, \\}}
          {\hline $\varphi = 1.25$: & & & & & & & \\ \hline, {$r_{m}$, &, 0.05924,
```

```
\&, 0.05812, \&, 0.05805, \&, 0.05562, \&, 0.05321, \&, 0.05907, \&, \setminus \}{\{\frac{\text{5r}\}, \text{6}, \text{0.1121}, \text{8}, \text{0.1102}, \text{8}, \text{0.1171}, \text{8}, \text{0.1112}, \text{8}, \text{0.1098}, \text{8}, \text{0.1312}, \text{8}, \{\{\},\}\},{\S\bar{S}, \S, \S, \S, 0.1496, \S, 0.1468, \S, 0.1701, \S, 0.1442, \S, 0.1385, \S, 0.165, \S, \{\{\}\}\},{\hline $\varphi = 1.3$: & & & & & & & \\ \hline, {$r_{m}$, &, 0.05914,
  \&, 0.05784, \&, 0.05765, \&, 0.05482, \&, 0.05211, \&, 0.05895, \&, \setminus \}{\frac{5}{5}}, &, 0.1124, &, 0.1097, &, 0.1187, &, 0.1112, &, 0.1087, &, 0.1322, &, \\},
 {\s\n}\bar{r}$, &, 0.1501, &, 0.1461, &, 0.1778, &, 0.1437, &, 0.1365, &, 0.1658, &, \\}},
{\hline $\varphi = 1.35$: & & & & & & & \\ \hline, {$r_{m}$, &, 0.05906,
  \&, 0.05756, \&, 0.05742, \&, 0.05388, \&, 0.05093, \&, 0.05873, \&, \setminus \}{\frac{1}{5}}r$, &, 0.1122, &, 0.1094, &, 0.118, &, 0.1121, &, 0.1093, &, 0.1367, &, \\},
 \{\$\bar{\$}\\bar\{r\}\, &, 0.1499, &, 0.1458, &, 0.1763, &, 0.1438, &, 0.1355, &, 0.1694, &, \\\},
{\hline $\varphi = 1.4$: & & & & & & & \\ \hline, {$r_{m}$, &, 0.05899,
  \&, 0.05716, \&, 0.05715, \&, 0.05314, \&, 0.04995, \&, 0.05846, \&, \setminus \}{\frac{1}{5}}r$, &, 0.1121, &, 0.1094, &, 0.1179, &, 0.1118, &, 0.1076, &, 0.1424, &, \\},
 {\S\bar{S}} = \{\frac{\S}{\S} \mid \frac{1498}{8}, \frac{0.1457}{8}, \frac{0.178}{8}, \frac{0.1429}{8}, \frac{0.1331}{8}, \frac{0.1742}{8}, \frac{0.174}{8}, \frac{0.1742}{8}, \frac{0.1742}{8}, \frac{0.1742}{8}, \frac{0.1742}{8}, \frac{0.1742}{8}, \frac{0.1742}{8}, \frac{0.1742}{8}, \frac{0.1742}{8}, \frac{0.1742}{8}, \frac{0.1742}{8}, \{\hline $\varphi = 1.45$: & & & & & & & \\ \hline, {$r_{m}$, &, 0.0589,
  \&, 0.05694, \&, 0.05664, \&, 0.05265, \&, 0.04889, \&, 0.05848, \&, \setminus \}{\frac{1}{5}}r$, &, 0.1121, &, 0.109, &, 0.1202, &, 0.1103, &, 0.1079, &, 0.1383, &, \\},
 {\S\bar{p}_1,\S\bar{p}_2,\S,\ S,\ 0.15,\ \S,\ 0.1451,\ \S,\ 0.188,\ \S,\ 0.1411,\ \S,\ 0.1321,\ \S,\ 0.1706,\ \S,\ \setminus\{\} \},{\hline $\varphi = 1.5$: & & & & & & & \\ \hline, {$r_{m}$, &, 0.05882,
  \&, 0.05668, \&, 0.05656, \&, 0.05192, \&, 0.04797, \&, 0.05821, \&, \setminus \}{\frac{1}{5}}r$, &, 0.1123, &, 0.1087, &, 0.1185, &, 0.1103, &, 0.1067, &, 0.1434, &, \\},
 {\scriptstyle \{\$\} \ar{r}\, &, 0.1502, &, 0.1447, &, 0.1815, &, 0.1406, &, 0.1302, &, 0.175, &, \\}},
{\hline $\varphi = 1.55$: & & & & & & & \\ \hline, {$r_{m}$, &, 0.05873,
  \&, 0.05623, \&, 0.05601, \&, 0.05136, \&, 0.04703, \&, 0.05834, \&, \setminus \}{\frac{5}{5}}, &, 0.1123, &, 0.1086, &, 0.1209, &, 0.1097, &, 0.1061, &, 0.1366, &, \\},
 {\S\bar{p}\simeq 0.1503, 8, 0.1446, 8, 0.1928, 8, 0.1398, 8, 0.1285, 8, 0.169, 8, \{\{\}\}\}\; ,{\hbox{hline $\xi$}\varphi = 1.6$: & & & & & & \\ \hline,
 {\frac{5r_{m}}{n}}, &, 0.0586, &, 0.05605, &, 0.0557, &, 0.05053, &, 0.04623, &, 0.0581, &, \\}
 {\frac{1}{5}}r$, &, 0.1125, &, 0.1083, &, 0.1213, &, 0.1101, &, 0.105, &, 0.1408, &, \\},
 {\s\n}($\bar{r}$, &, 0.1508, &, 0.1442, &, 0.1957, &, 0.1394, &, 0.1268, &, 0.1726, &, \\}},
{\hline $\varphi = 1.65$: & & & & & & & \\ \hline, {$r_{m}$, &, 0.05849,
  \&, 0.05582, \&, 0.05545, \&, 0.05001, \&, 0.04535, \&, 0.05816, \&, \setminus \}{\frac{5}{5}}, &, 0.1126, &, 0.1078, &, 0.1212, &, 0.1094, &, 0.1045, &, 0.137, &, \\}
 {\s\n}\bar{r}$, &, 0.151, &, 0.1436, &, 0.1954, &, 0.1384, &, 0.1255, &, 0.1691, &, \\}},
{\hline $\varphi = 1.7$: & & & & & & & \\ \hline, {$r_{m}$, &, 0.05847,
  \&, 0.05553, \&, 0.05512, \&, 0.04922, \&, 0.04446, \&, 0.05782, \&, \setminus \}{\frac{5}{5}}, &, 0.1125, &, 0.1077, &, 0.1218, &, 0.11, &, 0.1046, &, 0.1432, &, \\}
 {\s\n}\bar{r}$, &, 0.1509, &, 0.1435, &, 0.1998, &, 0.1382, &, 0.1242, &, 0.1744, &, \\}},
{\hline $\varphi = 1.75$: & & & & & & & \\ \hline, {$r_{m}$, &, 0.05836,
  \&, 0.05528, \&, 0.05508, \&, 0.04881, \&, 0.04378, \&, 0.05738, \&, \setminus \}{\frac{1}{5}}r$, &, 0.1127, &, 0.1074, &, 0.1205, &, 0.1089, &, 0.1034, &, 0.1506, &, \\},
 {\S\bar{S}} = \{\frac{\S}{n}, \frac{1513}{n}, \frac{1513}{n}, \frac{1{\hline $\varphi = 1.8$: & & & & & & & \\ \hline, {$r_{m}$, &, 0.05826,
```
 $\&, 0.05493, \&, 0.0549, \&, 0.04788, \&, 0.04291, \&, 0.05721, \&, \setminus \}$  ${\frac{5}{5}}$ , &, 0.1127, &, 0.1073, &, 0.1203, &, 0.11, &, 0.1034, &, 0.1527, &, \\}, {\$\bar{r}\$, &, 0.1514, &, 0.1429, &, 0.1959, &, 0.1372, &, 0.1217, &, 0.182, &, \\}}, {\hline \$\varphi = 1.85\$: & & & & & & & \\ \hline, {\$r\_{m}\$, &, 0.05818,  $\&, 0.05475, \&, 0.0542, \&, 0.04751, \&, 0.04219, \&, 0.05744, \&, \setminus \}$  ${\frac{5}{5}}$ , &, 0.1127, &, 0.1068, &, 0.123, &, 0.1089, &, 0.1029, &, 0.146, &, \\}  ${\s\n}$ \bar{r}\$, &, 0.1514, &, 0.1422, &, 0.2075, &, 0.136, &, 0.1205, &, 0.1764, &, \\}}, {\hline \$\varphi = 1.9\$: & & & & & & & \\ \hline, {\$r\_{m}\$, &, 0.05811,  $\&, 0.05447, \&, 0.05383, \&, 0.04714, \&, 0.0416, \&, 0.05745, \&, \setminus \}$  ${\frac{1}{5}}$ r\$, &, 0.1128, &, 0.1067, &, 0.1238, &, 0.1082, &, 0.1018, &, 0.144, &, \\},  ${\{\}\bar{\text{max}}_1,\bar{\text{max}},\ \theta, 0.1517, \theta, 0.1421, \theta, 0.2128, \theta, 0.1351, \theta, 0.1191, \theta, 0.1747, \theta, \{\{\}\}\},$ {\hline \$\varphi = 1.95\$: & & & & & & & \\ \hline, {\$r\_{m}\$, &, 0.05802,  $\&, 0.05404, \&, 0.05394, \&, 0.04649, \&, 0.0407, \&, 0.0568, \&, \setminus \rangle,$  ${\frac{1}{5}r\$ , &, 0.1128, &, 0.1065, &, 0.122, &, 0.1083, &, 0.1025, &, 0.1552, &, \\}, {\$\bar{r}\$, &, 0.1517, &, 0.1418, &, 0.2057, &, 0.1347, &, 0.1183, &, 0.1837, &, \\}}, {\hline \$\varphi = 2.\$: & & & & & & & \\ \hline, {\$r\_{m}\$, &, 0.05786,  $\&, 0.05385, \&, 0.05321, \&, 0.04612, \&, 0.04012, \&, 0.05732, \&, \setminus \{\},$  ${\frac{1}{5}}$ r\$, &, 0.1132, &, 0.1061, &, 0.1247, &, 0.1075, &, 0.1016, &, 0.1441, &, \\},  ${\s\n}$ (\$\bar{r}\$, &, 0.1525, &, 0.1413, &, 0.2183, &, 0.1336, &, 0.117, &, 0.1748, &, \\}}}

In[292]:= **NumberForm[Flatten[profDataClean[[1]]], 4]** Out[292]//NumberForm=

> {\hline \$\varphi = 1.05\$: & & & & & & & \\ \hline, \$r\_{m}\$, &, 0.05961,  $k, 0.05937, k, 0.05935, k, 0.05879, k, 0.05829, k, 0.05954, k, \setminus, \frac{5}{5}$  $\&$ , 0.1116,  $\&$ , 0.1116,  $\&$ , 0.1163,  $\&$ , 0.1145,  $\&$ , 0.1126,  $\&$ , 0.1338,  $\&$ ,  $\setminus$ ,  $\{\bar{x}, \bar{r}\}\$ , &, 0.1486, &, 0.1486, &, 0.162, &, 0.1497, &, 0.1467, &, 0.1677, &, \\, \hline \$\varphi = 1.1\$: & & & & & & & \\ \hline, \$r\_{m}\$, &,  $0.05951, \&, 0.05906, \&, 0.05904, \&, 0.05799, \&, 0.05692, \&, 0.0594, \&, \setminus \setminus$ \$r\$, &, 0.1118, &, 0.1111, &, 0.1157, &, 0.1122, &, 0.1124, &, 0.1337, &, \\, \$\bar{r}\$, &, 0.149, &, 0.1478, &, 0.1607, &, 0.1469, &, 0.1449, &, 0.1675, &, \\, \hline \$\varphi = 1.15\$: & & & & & & & \\ \hline, \$r\_{m}\$, &, 0.05942, &, 0.05876, &, 0.05871, &, 0.05708, &, 0.05562, &, 0.0593, &, \\, \$r\$, &, 0.1118, &, 0.1107, &, 0.1162, &, 0.1133, &, 0.111, &, 0.1316, &, \\, \$\bar{r}\$, &, 0.149, &, 0.1474, &, 0.1655, &, 0.1472, &, 0.1421, &, 0.1656, &, \\, \hline \$\varphi = 1.2\$: & & & & & & & \\ \hline, \$r\_{m}\$, &, 0.05933, &, 0.05844, &, 0.05837, &, 0.05627, &, 0.05434, &, 0.05909, &, \\, \$r\$, &, 0.1118, &, 0.1104, &, 0.1168, &, 0.1127, &, 0.1113, &, 0.1369, &, \\, \$\bar{r}\$, &, 0.1492, &, 0.147, &, 0.1676, &, 0.1461, &, 0.141, &, 0.1701, &, \\, \hline \$\varphi = 1.25\$: & & & & & & & \\ \hline, \$r\_{m}\$, &, 0.05924, &, 0.05812, &, 0.05805, &, 0.05562, &, 0.05321, &, 0.05907, &, \\, \$r\$, &, 0.1121, &, 0.1102, &, 0.1171, &, 0.1112, &, 0.1098, &, 0.1312, &, \\, \$\bar{r}\$, &, 0.1496, &, 0.1468, &, 0.1701, &, 0.1442, &, 0.1385, &, 0.165, &, \\, \hline \$\varphi = 1.3\$: & & & & & & & \\ \hline, \$r\_{m}\$, &, 0.05914, &, 0.05784, &, 0.05765, &, 0.05482, &, 0.05211, &, 0.05895, &,

\\, \$r\$, &, 0.1124, &, 0.1097, &, 0.1187, &, 0.1112, &, 0.1087, &, 0.1322,  $\langle \, \rangle \, \rangle$  \$\bar{r}\$, &, 0.1501, &, 0.1461, &, 0.1778, &, 0.1437, &, 0.1365, &, 0.1658, &, \\, \hline \$\varphi = 1.35\$: & & & & & & & \\ \hline, \$r\_{m}\$, &, 0.05906, &, 0.05756, &, 0.05742, &, 0.05388, &, 0.05093, &, 0.05873, &, \\, \$r\$, &, 0.1122, &, 0.1094, &, 0.118, &, 0.1121, &, 0.1093, &, 0.1367, &, \\, \$\bar{r}\$, &, 0.1499, &, 0.1458, &, 0.1763, &, 0.1438, &, 0.1355, &, 0.1694, &, \\, \hline \$\varphi = 1.4\$: & & & & & & & \\ \hline, \$r\_{m}\$, &, 0.05899, &, 0.05716, &, 0.05715, &, 0.05314, &, 0.04995, &, 0.05846, &, \\, \$r\$, &, 0.1121, &, 0.1094, &, 0.1179, &, 0.1118, &, 0.1076, &, 0.1424, &, \\, \$\bar{r}\$, &, 0.1498, &, 0.1457, &, 0.178, &, 0.1429, &, 0.1331, &, 0.1742, &, \\, \hline \$\varphi = 1.45\$: & & & & & & & \\ \hline, \$r\_{m}\$, &, 0.0589, &, 0.05694, &, 0.05664, &, 0.05265, &, 0.04889, &, 0.05848, &, \\, \$r\$, &, 0.1121, &, 0.109, &, 0.1202, &, 0.1103, &, 0.1079, &, 0.1383, &, \\, \$\bar{r}\$, &, 0.15, &, 0.1451, &, 0.188, &, 0.1411, &, 0.1321, &, 0.1706, &, \\, \hline \$\varphi = 1.5\$: & & & & & & & \\ \hline, \$r\_{m}\$, &, 0.05882, &, 0.05668, &, 0.05656, &, 0.05192, &, 0.04797, &, 0.05821, &, \\, \$r\$, &, 0.1123, &, 0.1087, &, 0.1185, &, 0.1103, &, 0.1067, &, 0.1434,  $\&$ , \\, \$\bar{r}\$,  $\&$ , 0.1502,  $\&$ , 0.1447,  $\&$ , 0.1815,  $\&$ , 0.1406,  $\&$ , 0.1302,  $\&$ , 0.175, &, \\, \hline \$\varphi = 1.55\$: & & & & & & & \\ \hline, \$r\_{m}\$, &, 0.05873, &, 0.05623, &, 0.05601, &, 0.05136, &, 0.04703, &, 0.05834, &, \\, \$r\$, &, 0.1123, &, 0.1086, &, 0.1209, &, 0.1097, &, 0.1061, &, 0.1366, &, \\, \$\bar{r}\$, &, 0.1503, &, 0.1446, &, 0.1928, &, 0.1398, &, 0.1285, &, 0.169, &, \\, \hline \$\varphi = 1.6\$: & & & & & & & \\ \hline, \$r\_{m}\$, &, 0.0586, &, 0.05605, &, 0.0557, &, 0.05053, &, 0.04623, &, 0.0581, &, \\,  $\frac{1}{2}$  \$r\$, &, 0.1125, &, 0.1083, &, 0.1213, &, 0.1101, &, 0.105, &, 0.1408, &, \\,  $\{\bar{x}, \bar{r}\}\$ , &, 0.1508, &, 0.1442, &, 0.1957, &, 0.1394, &, 0.1268, &, 0.1726, &, \\, \hline \$\varphi = 1.65\$: & & & & & & & \\ \hline, \$r\_{m}\$, &, 0.05849, &, 0.05582, &, 0.05545, &, 0.05001, &, 0.04535, &, 0.05816, &, \\, \$r\$, &, 0.1126, &, 0.1078, &, 0.1212, &, 0.1094, &, 0.1045, &, 0.137,  $\langle k, \setminus \rangle$ ,  $\langle \bar{k}, \setminus \rangle$ ,  $k, 0.151, \& 0.1436, \& 0.1954, \& 0.1384, \& 0.1255, \& 0.1384$ 0.1691, &, \\, \hline \$\varphi = 1.7\$: & & & & & & & \\ \hline, \$r\_{m}\$, &, 0.05847, &, 0.05553, &, 0.05512, &, 0.04922, &, 0.04446, &, 0.05782, &, \\, \$r\$, &, 0.1125, &, 0.1077, &, 0.1218, &, 0.11, &, 0.1046, &, 0.1432, &, \\, \$\bar{r}\$, &, 0.1509, &, 0.1435, &, 0.1998, &, 0.1382, &, 0.1242, &, 0.1744, &, \\, \hline \$\varphi = 1.75\$: & & & & & & & \\ \hline, \$r\_{m}\$, &, 0.05836, &, 0.05528, &, 0.05508, &, 0.04881, &, 0.04378, &, 0.05738, &, \\, \$r\$, &, 0.1127, &, 0.1074, &, 0.1205, &, 0.1089, &, 0.1034, &, 0.1506,  $\langle \, \, \rangle$ \, \$\bar{r}\$, &, 0.1513, &, 0.1431, &, 0.1947, &, 0.1369, &, 0.123, &, 0.1799, &, \\, \hline \$\varphi = 1.8\$: & & & & & & & \\ \hline, \$r\_{m}\$, &, 0.05826, &, 0.05493, &, 0.0549, &, 0.04788, &, 0.04291, &, 0.05721, &, \\, \$r\$, &, 0.1127, &, 0.1073, &, 0.1203, &, 0.11, &, 0.1034, &, 0.1527, &,  $\langle \, \rangle$ , \$\bar{r}\$, &, 0.1514, &, 0.1429, &, 0.1959, &, 0.1372, &, 0.1217, &, 0.182, &, \\, \hline \$\varphi = 1.85\$: & & & & & & & \\ \hline, \$r\_{m}\$, &, 0.05818, &, 0.05475, &, 0.0542, &, 0.04751, &, 0.04219, &, 0.05744, &,

\\, \$r\$, &, 0.1127, &, 0.1068, &, 0.123, &, 0.1089, &, 0.1029, &, 0.146,  $\&$ ,  $\setminus$ ,  $\&$   $\$ r{r} $\$$ ,  $\&$ , 0.1514,  $\&$ , 0.1422,  $\&$ , 0.2075,  $\&$ , 0.136,  $\&$ , 0.1205,  $\&$ , 0.1764, &, \\, \hline \$\varphi = 1.9\$: & & & & & & \\ \hline, \$r\_{m}\$, &, 0.05811, &, 0.05447, &, 0.05383, &, 0.04714, &, 0.0416, &, 0.05745, &, \\, \$r\$, &, 0.1128, &, 0.1067, &, 0.1238, &, 0.1082, &, 0.1018, &, 0.144, &, \\, \$\bar{r}\$, &, 0.1517, &, 0.1421, &, 0.2128, &, 0.1351, &, 0.1191, &, 0.1747, &, \\, \hline \$\varphi = 1.95\$: & & & & & & & \\ \hline, \$r\_{m}\$,  $\&, 0.05802, \&, 0.05404, \&, 0.05394, \&, 0.04649, \&, 0.0407, \&, 0.0568, \&, \setminus \setminus$  $\frac{1}{2}$  \$r\$, &, 0.1128, &, 0.1065, &, 0.122, &, 0.1083, &, 0.1025, &, 0.1552, &, \\, \$\bar{r}\$, &, 0.1517, &, 0.1418, &, 0.2057, &, 0.1347, &, 0.1183, &, 0.1837, &, \\, \hline \$\varphi = 2.\$: & & & & & & & \\ \hline, \$r\_{m}\$, &, 0.05786,  $\&, 0.05385, \&, 0.05321, \&, 0.04612, \&, 0.04012, \&, 0.05732, \&, \setminus \, \$r\$ 0.1132, &, 0.1061, &, 0.1247, &, 0.1075, &, 0.1016, &, 0.1441, &, \\, \$\bar{r}\$,  $\&, 0.1525, \&, 0.1413, \&, 0.2183, \&, 0.1336, \&, 0.117, \&, 0.1748, \&, \langle \rangle$ 

In[293]:= **Export["./profDataClean.csv", NumberForm[Flatten[profDataClean[[1]]], 4], "CSV"]** Out[293]= ./profDataClean.csv

### Generating Price and Value Tables

```
In[294]:= priceData = Table[
```

```
Import["./priceOutInc"<>ToString[t]<>".csv","CSV"],{t, 2, Length[varphi]}];
```

```
In[295]:= valueData = Table[
```
Import["./value0utInc"<>ToString[t]<>".csv","CSV"],{t,2, Length[varphi]}];

```
In[296]:= priceDataClean = NumberForm[Table[
```

```
Prepend[priceData[[t]], "\\hline $\\varphi = " <> ToString[varphi[[t+1]]] <>
             "$: & & & & & & & \\\\ \\hline"], {t, 1, Length[priceData]}], 6]
Out[296]//NumberForm=
       {\{\hbox{\sf \& } \varphi \} \varphi = 1.05; & & & & & & & \\ \hline,
         {2, &, 55.358, &, 36.66, &, 40.9027, &, 48.4895, &, 45.1788, &, 48.9748,
          &, 74.0576, &, \\}, {3, &, 55.3468, &, 36.5805, &, 41.0341, &, 48.4957,
          &, 45.1387, &, 48.93, &, 74.0512, &, \\}, {4, &, 55.3596, &, 36.561,
          \&, 40.9039, \&, 48.8516, \&, 45.1779, \&, 48.9822, \&, 74.0674, \&, \setminus \}{5, &, 55.3655, &, 36.6141, &, 40.9562, &, 48.4632, &, 45.666, &, 48.8824,
          \&, 74.0661, \&, \\}, {6, \&, 55.0608, \&, 36.3945, \&, 40.7107, \&, 48.2494,
          &, 44.8493, &, 49.1724, &, 73.9203, &, \\}, {7, &, 55.3376, &, 36.5432,
          \&, 40.8847, \&, 48.4668, \&, 45.1525, \&, 48.9433, \&, 74.5347, \&, \setminus \}{\hline $\varphi = 1.1$: & & & & & & & \\ \hline, {2, &, 55.3631, &,
          36.769, \& 40.9071, \& 48.4838, \& 45.1671, \& 48.9614, \& 74.057, \&  \setminus \rangle{3, &, 55.341, &, 36.6011, &, 41.1564, &, 48.4964, &, 45.0927, &,
          48.8781, &, 74.0448, &, \\}, {4, &, 55.3654, &, 36.5642, &,
          40.9087, &, 49.1773, &, 45.167, &, 48.9775, &, 74.0758, &, \\},
         {5, &, 55.3764, &, 36.664, &, 41.007, &, 48.4353, &, 46.0865, &, 48.7898,
```

```
&, 74.0731, &, \\}, {6, &, 54.7802, &, 36.238, &, 40.5304, &, 48.0138,
  &, 44.5225, &, 49.35, &, 73.7878, &, \\}, {7, &, 55.3234, &, 36.5299,
  \&, 40.8719, \&, 48.4411, \&, 45.1182, \&, 48.9028, \&, 74.9721, \&, \langle \langle \rangle \rangle,{\hline $\varphi = 1.15$: & & & & & & & \\ \hline, {2, &, 55.3679, &,
  36.8684, &, 40.9111, &, 48.4786, &, 45.1565, &, 48.9493, &, 74.0563, &, \\},
 {3, &, 55.3352, &, 36.6221, &, 41.2803, &, 48.4972, &, 45.046, &,
 48.8257, &, 74.0384, &, \\}, {4, &, 55.3715, &, 36.5674, &,
 40.9137, &, 49.5148, &, 45.1557, &, 48.9726, &, 74.0845, &, \\},
 {5, &, 55.3889, &, 36.721, &, 41.065, &, 48.4034, &, 46.5664, &, 48.6841,
 &, 74.081, &, \\}, {6, &, 54.5164, &, 36.0909, &, 40.3609, &, 47.7924,
  &, 44.2154, &, 49.517, &, 73.6633, &, \\}, {7, &, 55.313, &, 36.5203,
  &, 40.8627, &, 48.4224, &, 45.0933, &, 48.8733, &, 75.2905, &, \\}},
{\hline $\varphi = 1.2$: & & & & & & & \\ \hline, {2, &, 55.3727, &,
  36.9709, &, 40.9152, &, 48.4732, &, 45.1455, &, 48.9367, &, 74.0557, &, \\},
 {3, &, 55.3291, &, 36.6443, &, 41.4117, &, 48.4979, &, 44.9965, &, 48.77,
  \&, 74.0315, \&, \\}, {4, \&, 55.3779, \&, 36.5708, \&, 40.919, \&, 49.8667,
 &, 45.144, &, 48.9675, &, 74.0935, &, \\}, {5, &, 55.4, &, 36.7718,
  \&, 41.1167, \&, 48.375, \&, 46.994, \&, 48.5899, \&, 74.088, \&, \\},
 {6, &, 54.2598, &, 35.9477, &, 40.1959, &, 47.577, &, 43.9166, &,
  49.6794, &, 73.5421, &, \\}, {7, &, 55.2927, &, 36.5014, &,
  40.8445, &, 48.3858, &, 45.0445, &, 48.8156, &, 75.9142, &, \\}},
{\hline $\varphi = 1.25$: & & & & & & & \\ \hline, {2, &, 55.3778, &,
  37.0771, \& 40.9195, \& 48.4677, \& 45.1341, \& 48.9237, \& 74.055, \&  \setminus \{3, &, 55.3229, &, 36.6664, &, 41.5428, &, 48.4987, &, 44.9471, &, 48.7144,
 &, 74.0246, &, \\}, {4, &, 55.384, &, 36.5741, &, 40.924, &, 50.2054,
 &, 45.1327, &, 48.9626, &, 74.1022, &, \\}, {5, &, 55.4089, &, 36.8125,
 \&, 41.1582, \&, 48.3522, \&, 47.3369, \&, 48.5144, \&, 74.0937, \&, \\},
 {6, &, 54.0323, &, 35.8208, &, 40.0497, &, 47.386, &, 43.6517, &,
  49.8234, &, 73.4347, &, \\}, {7, &, 55.2911, &, 36.4999, &,
  40.843, &, 48.3828, &, 45.0405, &, 48.8109, &, 75.9649, &, \\}},
{\hline $\varphi = 1.3$: & & & & & & & \\ \hline, {2, &, 55.3834, &,
  37.1963, \& 40.9242, \& 48.4615, \& 45.1214, \& 48.9091, \& 74.0543, \& 1{3, &, 55.3176, &, 36.6856, &, 41.6564, &, 48.4994, &, 44.9044, &,
 48.6663, &, 74.0187, &, \\}, {4, &, 55.3917, &, 36.5782, &,
  40.9304, &, 50.6338, &, 45.1184, &, 48.9565, &, 74.1132, &, \\},
 {5, &, 55.42, &, 36.8631, &, 41.2097, &, 48.3239, &, 47.763, &, 48.4205,
 &, 74.1007, &, \\}, {6, &, 53.8143, &, 35.6992, &, 39.9096, &, 47.2029,
  &, 43.3978, &, 49.9614, &, 73.3317, &, \\}, {7, &, 55.2788, &, 36.4884,
  \&, 40.832, \&, 48.3606, \&, 45.011, \&, 48.7759, \&, 76.3429, \&, \setminus \{\} \},{\hline $\varphi = 1.35$: & & & & & & & \\ \hline, {2, &, 55.3873, &,
  37.2782, \& 40.9275, \& 48.4572, \& 45.1126, \& 48.899, \& 74.0538, \& 1{3, &, 55.3123, &, 36.7047, &, 41.7693, &, 48.5001, &, 44.8618, &,
  48.6185, &, 74.0128, &, \\}, {4, &, 55.3961, &, 36.5806, &,
  40.934, &, 50.8812, &, 45.1102, &, 48.9529, &, 74.1195, &, \\},
```
{5, &, 55.433, &, 36.9223, &, 41.27, &, 48.2908, &, 48.2616, &, 48.3107, &, 74.109, &, \\}, {6, &, 53.5823, &, 35.5698, &, 39.7605, &, 47.0081, &, 43.1276, &, 50.1083, &, 73.2222, &, \\}, {7, &, 55.257, &, 36.4682, &, 40.8125, &, 48.3213, &, 44.9587, &, 48.7141, &, 77.0105, &, \\}}, {\hline \$\varphi = 1.4\$: & & & & & & & \\ \hline, {2, &, 55.3915, &, 37.3667, &, 40.9311, &, 48.4525, &, 45.1031, &, 48.8882, &, 74.0532, &, \\}, {3, &, 55.3046, &, 36.7322, &, 41.9323, &, 48.5011, &, 44.8004, &, 48.5495, &, 74.0043, &, \\}, {4, &, 55.4012, &, 36.5833, &, 40.9382, &, 51.1636, &, 45.1008, &, 48.9488, &, 74.1268, &, \\}, {5, &, 55.4432, &, 36.9691, &, 41.3177, &, 48.2646, &, 48.6559, &, 48.2238, &, 74.1155, &, \\}, {6, &, 53.3911, &, 35.4631, &, 39.6376, &, 46.8476, &, 42.905, &, 50.2293, &, 73.132, &, \\}, {7, &, 55.2307, &, 36.4437,  $\&, 40.7889, \&, 48.2738, \&, 44.8954, \&, 48.6392, \&, 77.8198, \&, \setminus \setminus$ {\hline \$\varphi = 1.45\$: & & & & & & & \\ \hline, {2, &, 55.3963, &, 37.4672, &, 40.9351, &, 48.4473, &, 45.0924, &, 48.8758, &, 74.0526, &, \\}, {3, &, 55.3004, &, 36.7474, &, 42.0223, &, 48.5016, &, 44.7666, &, 48.5113, &, 73.9996, &, \\}, {4, &, 55.4113, &, 36.5887, &, 40.9465, &, 51.7198, &, 45.0822, &, 48.9408, &, 74.1411, &, \\}, {5, &, 55.45, &, 37.0001, &, 41.3493, &, 48.2472, &, 48.9174, &, 48.1662, &, 74.1198, &, \\}, {6, &, 53.1849, &, 35.3481, &, 39.5051, &, 46.6745,  $\&$ , 42.6648,  $\&$ , 50.3598,  $\&$ , 73.0346,  $\&$ ,  $\setminus$ ,  $\setminus$ ,  $\setminus$ ,  $\&$ , 55.232,  $\&$ , 36.4449,  $\&, 40.7901, \&, 48.2762, \&, 44.8986, \&, 48.643, \&, 77.779, \&, \setminus \}$ {\hline \$\varphi = 1.5\$: & & & & & & & \\ \hline, {2, &, 55.4004, &, 37.5556, &, 40.9387, &, 48.4427, &, 45.0829, &, 48.865, &, 74.0521, &, \\}, {3, &, 55.2954, &, 36.7657, &, 42.1305, &, 48.5023, &, 44.7258, &, 48.4655, &, 73.994, &, \\}, {4, &, 55.4127, &, 36.5895, &, 40.9477, &, 51.8018, &, 45.0795, &, 48.9396, &, 74.1432, &, \\}, {5, &, 55.4602, &, 37.0465, &, 41.3966, &, 48.2212, &, 49.3086, &, 48.08, &, 74.1262, &, \\}, {6, &, 53.0081, &, 35.2494, &, 39.3914, &, 46.5261, &, 42.4589, &, 50.4717, &, 72.9511, &, \\}, {7, &, 55.206, &, 36.4208,  $\&, 40.7668, \&, 48.2292, \&, 44.8361, \&, 48.569, \&, 78.5779, \&, \{\{\}\},$ {\hline \$\varphi = 1.55\$: & & & & & & & \\ \hline, {2, &, 55.405, &, 37.6511, &, 40.9425, &, 48.4377, &, 45.0727, &, 48.8533, &, 74.0515, &, \\}, {3, &, 55.2867, &, 36.797, &, 42.3159, &, 48.5034, &, 44.656, &, 48.387, &, 73.9843, &, \\}, {4, &, 55.4236, &, 36.5953, &, 40.9567, &, 52.4055, &, 45.0593, &, 48.9309, &, 74.1587, &, \\}, {5, &, 55.4681, &, 37.0825,  $\&$ , 41.4332,  $\&$ , 48.2011,  $\&$ , 49.6111,  $\&$ , 48.0134,  $\&$ , 74.1312,  $\&$ , \\}, {6, &, 52.8279, &, 35.1489, &, 39.2757, &, 46.3748, &, 42.2491, &, 50.5858, &, 72.8661, &, \\}, {7, &, 55.2187, &, 36.4325, &, 40.7781, &, 48.2521, &, 44.8665, &, 48.605, &, 78.189, &, \\}}, {\hline \$\varphi = 1.6\$: & & & & & & & \\ \hline, {2, &, 55.4121, &, 37.8003, &, 40.9485, &, 48.4299, &, 45.0567, &, 48.835, &, 74.0505, &, \\}, {3, &, 55.2833, &, 36.8092, &, 42.3879, &, 48.5038, &, 44.6289, &, 48.3565, &, 73.9805, &, \\}, {4, &, 55.4299, &, 36.5986, &,

```
40.9618, &, 52.7536, &, 45.0477, &, 48.9258, &, 74.1676, &, \\},
 {5, &, 55.4797, &, 37.1355, &, 41.4872, &, 48.1714, &, 50.0583, &, 47.9149,
 &, 74.1386, &, \\}, {6, &, 52.675, &, 35.0636, &, 39.1774, &, 46.2464,
 &, 42.071, &, 50.6826, &, 72.7938, &, \\}, {7, &, 55.1955, &, 36.411,
  \&, 40.7574, \&, 48.2102, \&, 44.8108, \&, 48.5392, \&, 78.9004, \&, \setminus \{\} \}{\hline $\varphi = 1.65$: & & & & & & & \\ \hline, {2, &, 55.4182, &,
  37.9307, \& 40.9537, \& 48.4231, \& 45.0427, \& 48.819, \& 74.0497, \& 1{3, &, 55.2788, &, 36.8254, &, 42.4837, &, 48.5044, &, 44.5928, &,
  48.3159, &, 73.9755, &, \\}, {4, &, 55.4347, &, 36.6012, &,
 40.9658, &, 53.022, &, 45.0388, &, 48.922, &, 74.1745, &, \\},
 {5, &, 55.4869, &, 37.1686, &, 41.5209, &, 48.1529, &, 50.3371, &, 47.8534,
 &, 74.1432, &, \\}, {6, &, 52.5089, &, 34.971, &, 39.0706, &, 46.107,
 &, 41.8777, &, 50.7877, &, 72.7155, &, \setminus, \setminus, &, 55.2008, &, 36.4159,
  \&, 40.7621, \&, 48.2197, \&, 44.8234, \&, 48.5541, \&, 78.7397, \&, \setminus \}{\hline $\varphi = 1.7$: & & & & & & & \\ \hline, {2, &, 55.4193, &,
  37.954, &, 40.9547, &, 48.4218, &, 45.0402, &, 48.8162, &, 74.0496, &, \\},
 {3, &, 55.2732, &, 36.8456, &, 42.6036, &, 48.5051, &, 44.5476, &,
 48.2651, &, 73.9692, &, \\}, {4, &, 55.4414, &, 36.6048, &,
 40.9713, &, 53.3921, &, 45.0264, &, 48.9166, &, 74.184, &, \\},
 {5, &, 55.498, &, 37.2193, &, 41.5725, &, 48.1245, &, 50.7636, &, 47.7595,
 &, 74.1502, &, \\}, {6, &, 52.3397, &, 34.8766, &, 38.9619, &, 45.965,
 &, 41.6807, &, 50.8948, &, 72.6356, &, \\}, {7, &, 55.1681, &, 36.3855,
  \&, 40.7328, \&, 48.1607, \&, 44.7449, \&, 48.4612, \&, 79.7434, \&, \{\}\}\{\hline $\varphi = 1.75$: & & & & & & & \\ \hline, {2, &, 55.4254, &,
  38.0809, &, 40.9598, &, 48.4152, &, 45.0266, &, 48.8006, &, 74.0488, &, \\},
 {3, &, 55.2683, &, 36.8633, &, 42.7083, &, 48.5058, &, 44.5082, &,
 48.2207, &, 73.9638, &, \\}, {4, &, 55.4423, &, 36.6053, &,
 40.972, &, 53.4395, &, 45.0249, &, 48.9159, &, 74.1852, &, \\},
 {5, &, 55.5037, &, 37.2453, &, 41.599, &, 48.11, &, 50.9826, &, 47.7112,
 &, 74.1538, &, \\}, {6, &, 52.2135, &, 34.8062, &, 38.8808, &, 45.859,
  &, 41.5337, &, 50.9747, &, 72.576, &, \\}, {7, &, 55.1249, &, 36.3453,
  \&, 40.6941, \&, 48.0827, \&, 44.641, \&, 48.3383, \&, 81.0707, \&, \setminus \}{\hline $\varphi = 1.8$: & & & & & & & \\ \hline, {2, &, 55.4306, &,
  38.1917, &, 40.9642, &, 48.4094, &, 45.0148, &, 48.787, &, 74.0481, &, \\},
 {3, &, 55.2617, &, 36.887, &, 42.8489, &, 48.5066, &, 44.4553, &, 48.1612,
 &, 73.9564, &, \\}, {4, &, 55.4459, &, 36.6072, &, 40.975, &, 53.6431,
 &, 45.0181, &, 48.913, &, 74.1904, &, \\}, {5, &, 55.5168, &, 37.3048,
  \&, 41.6596, \&, 48.0767, \&, 51.4843, \&, 47.6007, \&, 74.1621, \&, \setminus \}{6, &, 52.0499, &, 34.7149, &, 38.7756, &, 45.7216, &, 41.3431, &,
  51.0783, &, 72.4987, &, \\}, {7, &, 55.1077, &, 36.3293, &,
  40.6786, &, 48.0515, &, 44.5996, &, 48.2893, &, 81.6002, &, \\}},
{\hline $\varphi = 1.85$: & & & & & & & \\ \hline, {2, &, 55.4348, &,
  38.2799, &, 40.9678, &, 48.4048, &, 45.0053, &, 48.7762, &, 74.0475, &, \\},
 {3, &, 55.2581, &, 36.8997, &, 42.9239, &, 48.5071, &, 44.427, &, 48.1294,
```

```
\&, 73.9525, \&, \setminus, \{4, \&, 55.4602, \&, 36.6149, \&, 40.9868, \&, 54.4364,
         &, 44.9916, &, 48.9015, &, 74.2108, &, \\}, {5, &, 55.522, &, 37.3287,
         \&, 41.684, \&, 48.0633, \&, 51.6857, \&, 47.5564, \&, 74.1654, \&, \setminus \}{6, &, 51.9168, &, 34.6407, &, 38.6901, &, 45.6099, &, 41.1881, &,
         51.1625, &, 72.4359, &, \\}, {7, &, 55.1306, &, 36.3505, &,
         40.6992, &, 48.0929, &, 44.6546, &, 48.3544, &, 80.897, &, \\}},
       {\hline $\varphi = 1.9$: & & & & & & & \\ \hline, {2, &, 55.439, &,
         38.3686, &, 40.9713, &, 48.4002, &, 44.9958, &, 48.7653, &, 74.047, &, \\},
        {3, &, 55.2527, &, 36.9192, &, 43.0394, &, 48.5078, &, 44.3835, &, 48.0805,
         \&, 73.9465, \&, \setminus, \{4, \&, 55.4679, \&, 36.619, \&, 40.9931, \&, 54.8621,
         &, 44.9774, &, 48.8954, &, 74.2217, &, \\}, {5, &, 55.5273, &, 37.3527,
         &, 41.7084, &, 48.0498, &, 51.888, &, 47.5118, &, 74.1688, &, \\},
        {6, &, 51.8071, &, 34.5795, &, 38.6196, &, 45.5178, &, 41.0605, &,
         51.2319, &, 72.3841, &, \\}, {7, &, 55.1313, &, 36.3513, &,
         40.6998, &, 48.0943, &, 44.6564, &, 48.3566, &, 80.8732, &, \\}},
       {\hline $\varphi = 1.95$: & & & & & & & \\ \hline, {2, &, 55.4437, &,
         38.4685, &, 40.9753, &, 48.3949, &, 44.9851, &, 48.7531, &, 74.0464, &, \\},
        {3, &, 55.2443, &, 36.9497, &, 43.2201, &, 48.5088, &, 44.3155, &, 48.0039,
         &, 73.9371, &, \\}, {4, &, 55.4656, &, 36.6177, &, 40.9913, &, 54.735,
         &, 44.9817, &, 48.8972, &, 74.2185, &, \\}, {5, &, 55.5365, &, 37.3948,
         \&, 41.7513, \&, 48.0263, \&, 52.2423, \&, 47.4338, \&, 74.1746, \&, \setminus \}{6, &, 51.6421, &, 34.4875, &, 38.5136, &, 45.3793, &, 40.8683, &,
         51.3364, &, 72.3062, &, \\}, {7, &, 55.0681, &, 36.2924, &,
         40.6432, &, 47.98, &, 44.5044, &, 48.1767, &, 82.8166, &, \\}},
       {\hline $\varphi = 2.$: & & & & & & & \\ \hline, {2, &, 55.4521, &,
         38.6456, &, 40.9825, &, 48.3857, &, 44.9662, &, 48.7314, &, 74.0453, &, \\},
        {3, &, 55.2405, &, 36.9632, &, 43.2997, &, 48.5093, &, 44.2855, &,
         47.9702, &, 73.9329, &, \\}, {4, &, 55.4808, &, 36.6259, &,
         41.0038, &, 55.5777, &, 44.9536, &, 48.885, &, 74.2401, &, \\},
        {5, &, 55.5416, &, 37.4182, &, 41.775, &, 48.0132, &, 52.439, &, 47.3904,
         &, 74.1779, &, \\}, {6, &, 51.5345, &, 34.4274, &, 38.4444, &, 45.2889,
         &, 40.743, &, 51.4045, &, 72.2554, &, \\}, {7, &, 55.1188, &, 36.3396,
         &, 40.6886, &, 48.0717, &, 44.6264, &, 48.3211, &, 81.2573, &, \\}}}
տը»յա Export["./priceDataClean.csv", NumberForm[Flatten[priceDataClean[[1]]], 6], "CSV"]
```

```
Out[297]= ./priceDataClean.csv
```

```
In[298]:= valueDataClean = NumberForm[Table[
```

```
Prepend[valueData[[t]], "\\hline $\\varphi = "<>ToString[varphi[[t+1]]] <>
  "$: & & & & & & & \\\\ \\hline"], {t, 1, Length[valueData]}], 6]
```

```
Out[298]//NumberForm=
```
 $\{\{\hbox{\sf hline}\ \$}\varphi = 1.05\$ : & & & & & & \\ \hline,

- {2, &, 35.4498, &, 19.7536, &, 23.2343, &, 25.0392, &, 20.6367, &,
- 24.2673, &, 28.0402, &, \\}, {3, &, 35.2383, &, 19.8496, &, 22.4058, &,

```
24.769, &, 20.543, &, 24.1358, &, 27.9341, &, \\}, {4, &, 35.4118, &,
  20.0995, &, 23.2063, &, 23.9166, &, 20.5893, &, 24.185, &, 27.991, &, \\},
 {5, &, 35.0436, &, 19.7323, &, 22.8168, &, 24.7223, &, 18.9927, &, 23.928,
 &, 27.81, &, \\}, {6, &, 35.3558, &, 19.9931, &, 23.1081, &, 24.8516,
  &, 20.4788, &, 22.9122, &, 27.9456, &, \\}, {7, &, 35.3828, &, 20.0991,
  \&, 23.1992, \&, 25.0117, \&, 20.6055, \&, 24.2266, \&, 25.3393, \&, \\}},
{\hline $\varphi = 1.1$: & & & & & & & \\ \hline, {2, &, 35.4437, &,
  19.72, &, 23.2296, &, 25.0363, &, 20.6345, &, 24.2645, &, 28.0379, &, \\},
 {3, &, 35.2659, &, 19.8807, &, 22.4908, &, 24.7984, &, 20.5545, &, 24.1517,
 &, 27.947, &, \\}, {4, &, 35.4324, &, 20.1129, &, 23.2219, &, 24.1246,
 &, 20.6026, &, 24.206, &, 28.005, &, \\}, {5, &, 35.2278, &, 19.9008,
 &, 22.9985, &, 24.8568, &, 19.6297, &, 24.0707, &, 27.9088, &, \\},
 {6, &, 35.3253, &, 19.9608, &, 23.0751, &, 24.8118, &, 20.4459, &,
  22.6644, &, 27.9236, &, \\}, {7, &, 35.3914, &, 20.1035, &,
  23.2047, &, 25.0154, &, 20.6089, &, 24.231, &, 25.5009, &, \\}},
{\hline $\varphi = 1.15$: & & & & & & & \\ \hline, {2, &, 35.4509, &,
  19.7592, &, 23.2351, &, 25.0397, &, 20.637, &, 24.2677, &, 28.0406, &, \\},
 {3, &, 35.2728, &, 19.8885, &, 22.5121, &, 24.8057, &, 20.5574, &,
  24.1557, &, 27.9502, &, \\}, {4, &, 35.4347, &, 20.1144, &,
  23.2237, &, 24.1476, &, 20.6041, &, 24.2083, &, 28.0065, &, \\},
 {5, &, 35.0911, &, 19.7758, &, 22.8637, &, 24.757, &, 19.157, &, 23.9648,
 &, 27.8355, &, \\}, {6, &, 35.3222, &, 19.9575, &, 23.0718, &, 24.8078,
  &, 20.4426, &, 22.6395, &, 27.9214, &, \\}, {7, &, 35.4113, &, 20.114,
  &, 23.2178, &, 25.0242, &, 20.6169, &, 24.2415, &, 25.8796, &, \\}},
{\hline $\varphi = 1.2$: & & & & & & & \\ \hline, {2, &, 35.4479, &,
  19.7433, &, 23.2328, &, 25.0383, &, 20.636, &, 24.2664, &, 28.0395, &, \\},
 {3, &, 35.2769, &, 19.8931, &, 22.5247, &, 24.81, &, 20.5591, &, 24.158,
  &, 27.9522, &, \\}, {4, &, 35.4291, &, 20.1107, &, 23.2194, &, 24.0911,
 &, 20.6004, &, 24.2026, &, 28.0027, &, \\}, {5, &, 35.1069, &, 19.7902,
 &, 22.8793, &, 24.7685, &, 19.2116, &, 23.977, &, 27.8439, &, \\},
 {6, &, 35.2903, &, 19.9237, &, 23.0372, &, 24.7661, &, 20.4082, &,
  22.3802, &, 27.8984, &, \\}, {7, &, 35.3862, &, 20.1009, &,
  23.2014, &, 25.0132, &, 20.6068, &, 24.2284, &, 25.4033, &, \\}},
{\hline $\varphi = 1.25$: & & & & & & & \\ \hline, {2, &, 35.447, &,
  19.7382, &, 23.2321, &, 25.0379, &, 20.6357, &, 24.266, &, 28.0392, &, \\},
 {3, &, 35.2645, &, 19.8791, &, 22.4865, &, 24.7968, &, 20.5539, &,
  24.1509, &, 27.9463, &, \\}, {4, &, 35.4302, &, 20.1114, &,
 23.2202, &, 24.1018, &, 20.6011, &, 24.2037, &, 28.0034, &, \\},
 {5, &, 35.2447, &, 19.9162, &, 23.0152, &, 24.8691, &, 19.688, &, 24.0837,
 &, 27.9178, &, \\}, {6, &, 35.331, &, 19.9669, &, 23.0813, &, 24.8193,
  &, 20.4521, &, 22.7111, &, 27.9278, &, \\}, {7, &, 35.4239, &, 20.1205,
  \&, 23.226, \&, 25.0297, \&, 20.6219, \&, 24.2481, \&, 26.1174, \&, \setminus \setminus{\hline $\varphi = 1.3$: & & & & & & & \\ \hline, {2, &, 35.4386, &,
  19.6919, &, 23.2256, &, 25.034, &, 20.6328, &, 24.2622, &, 28.036, &, \\},
```
{3, &, 35.2816, &, 19.8984, &, 22.5391, &, 24.815, &, 20.5611, &, 24.1607, &, 27.9543, &, \\}, {4, &, 35.4058, &, 20.0955, &, 23.2017, &, 23.8557, &, 20.5854, &, 24.1788, &, 27.9868, &, \\}, {5, &, 35.2082, &, 19.8828, &, 22.9792, &, 24.8425, &, 19.5618, &, 24.0554, &, 27.8982, &, \\}, {6, &, 35.3574, &, 19.9948, &, 23.1099, &, 24.8537, &, 20.4805, &, 22.9252, &, 27.9468, &, \\}, {7, &, 35.4228, &, 20.12,  $\&$ , 23.2253,  $\&$ , 25.0293,  $\&$ , 20.6215,  $\&$ , 24.2476,  $\&$ , 26.0977,  $\&$ , \\}}, {\hline \$\varphi = 1.35\$: & & & & & & & \\ \hline, {2, &, 35.4492, &, 19.7499, &, 23.2338, &, 25.0389, &, 20.6364, &, 24.267, &, 28.04, &, \\}, {3, &, 35.2872, &, 19.9046, &, 22.5562, &, 24.8209, &, 20.5634, &, 24.1639, &, 27.9569, &, \\}, {4, &, 35.4294, &, 20.1109, &, 23.2196, &, 24.0935, &, 20.6006, &, 24.2029, &, 28.0029, &, \\}, {5, &, 35.0534, &, 19.7413, &, 22.8265, &, 24.7294, &, 19.0266, &, 23.9356, &, 27.8153, &, \\}, {6, &, 35.2931, &, 19.9267, &, 23.0403, &, 24.7698, &, 20.4113, &, 22.4032, &, 27.9004, &, \\}, {7, &, 35.4041, &, 20.1102,  $\&$ , 23.2131,  $\&$ , 25.021,  $\&$ , 20.614,  $\&$ , 24.2377,  $\&$ , 25.7423,  $\&$ , \\}}, {\hline \$\varphi = 1.4\$: & & & & & & & \\ \hline, {2, &, 35.4527, &, 19.7691, &, 23.2365, &, 25.0405, &, 20.6376, &, 24.2685, &, 28.0413, &, \\}, {3, &, 35.2655, &, 19.8802, &, 22.4896, &, 24.7979, &, 20.5544, &, 24.1514, &, 27.9468, &, \\}, {4, &, 35.4381, &, 20.1166, &, 23.2262, &, 24.1817, &, 20.6062, &, 24.2118, &, 28.0088, &, \\}, {5, &, 35.0547, &, 19.7425, &, 22.8278, &, 24.7304, &, 19.0313, &, 23.9367, &, 27.816, &, \\}, {6, &, 35.3268, &, 19.9624, &, 23.0768, &, 24.8138, &, 20.4476, &, 22.6771, &, 27.9248, &, \\}, {7, &, 35.3809, &, 20.0981,  $\&$ , 23.1979,  $\&$ , 25.0108,  $\&$ , 20.6047,  $\&$ , 24.2255,  $\&$ , 25.3014,  $\&$ , \\}}, {\hline \$\varphi = 1.45\$: & & & & & & & \\ \hline, {2, &, 35.451, &, 19.7599, &, 23.2352, &, 25.0397, &, 20.6371, &, 24.2678, &, 28.0407, &, \\}, {3, &, 35.2788, &, 19.8952, &, 22.5306, &, 24.812, &, 20.5599, &, 24.1591, &, 27.953, &, \\}, {4, &, 35.3998, &, 20.0917, &, 23.1972, &, 23.7959, &, 20.5816, &, 24.1728, &, 27.9828, &, \\}, {5, &, 35.1891, &, 19.8654, &, 22.9604, &, 24.8285, &, 19.4959, &, 24.0407, &, 27.888, &, \\}, {6, &, 35.3009, &, 19.9349, &, 23.0487, &, 24.7799, &, 20.4196, &, 22.4662, &, 27.906, &, \\}, {7, &, 35.4071, &, 20.1118, &, 23.2151, &, 25.0224, &, 20.6152, &, 24.2393, &, 25.7999, &, \\}}, {\hline \$\varphi = 1.5\$: & & & & & & & \\ \hline, {2, &, 35.4554, &, 19.7839, &, 23.2385, &, 25.0418, &, 20.6386, &, 24.2698, &, 28.0423, &, \\}, {3, &, 35.2855, &, 19.9027, &, 22.551, &, 24.8191, &, 20.5627, &, 24.163, &, 27.9562, &, \\}, {4, &, 35.4408, &, 20.1183, &, 23.2283, &, 24.2087, &, 20.608, &, 24.2145, &, 28.0106, &, \\}, {5, &, 35.1619, &, 19.8405, &, 22.9335, &, 24.8087, &, 19.4018, &, 24.0196, &, 27.8734, &, \\}, {6, &, 35.3202, &, 19.9554, &, 23.0696, &, 24.8052, &, 20.4405, &, 22.6232, &, 27.92, &, \\}, {7, &, 35.3886, &, 20.1021, &, 23.2029, &, 25.0142, &, 20.6078, &, 24.2296, &, 25.4476, &, \\}}, {\hline \$\varphi = 1.55\$: & & & & & & \\ \hline, {2, &, 35.4598, &,

```
19.8081, &, 23.2419, &, 25.0438, &, 20.6401, &, 24.2718, &, 28.044, &, \\},
 {3, &, 35.245, &, 19.8572, &, 22.4266, &, 24.7762, &, 20.5458, &,
  24.1396, &, 27.9372, &, \\}, {4, &, 35.3974, &, 20.0901, &,
  23.1954, &, 23.7718, &, 20.5801, &, 24.1703, &, 27.9812, &, \\},
 {5, &, 35.2235, &, 19.8969, &, 22.9943, &, 24.8537, &, 19.6149, &, 24.0673,
  &, 27.9065, &, \\}, {6, &, 35.3094, &, 19.9439, &, 23.0579, &, 24.791,
  &, 20.4288, &, 22.5351, &, 27.9121, &, \\}, {7, &, 35.423, &, 20.1201,
  &, 23.2255, &, 25.0294, &, 20.6216, &, 24.2477, &, 26.1014, &, \\}},
{\hline $\varphi = 1.6$: & & & & & & & \\ \hline, {2, &, 35.4474, &,
  19.7404, &, 23.2324, &, 25.0381, &, 20.6358, &, 24.2662, &, 28.0393, &, \\},
 {3, &, 35.285, &, 19.9022, &, 22.5495, &, 24.8186, &, 20.5625, &, 24.1627,
  &, 27.9559, &, \\}, {4, &, 35.3997, &, 20.0916, &, 23.1971, &, 23.7941,
  &, 20.5815, &, 24.1726, &, 27.9827, &, \\}, {5, &, 35.1292, &, 19.8106,
  &, 22.9013, &, 24.7848, &, 19.2889, &, 23.9943, &, 27.8559, &, \\},
 {6, &, 35.3485, &, 19.9854, &, 23.1003, &, 24.8422, &, 20.471, &,
  22.8533, &, 27.9404, &, \\}, {7, &, 35.4102, &, 20.1134, &,
  23.2171, &, 25.0237, &, 20.6165, &, 24.2409, &, 25.8586, &, \\}},
{\hline $\varphi = 1.65$: & & & & & & & \\ \hline, {2, &, 35.4387, &,
  19.6929, &, 23.2257, &, 25.034, &, 20.6328, &, 24.2622, &, 28.0361, &, \\},
 {3, &, 35.2937, &, 19.912, &, 22.5763, &, 24.8278, &, 20.5661, &, 24.1677,
  &, 27.96, &, \\}, {4, &, 35.4099, &, 20.0982, &, 23.2048, &, 23.897,
  &, 20.5881, &, 24.183, &, 27.9896, &, \\}, {5, &, 35.1857, &, 19.8623,
  \&, 22.957, \&, 24.8261, \&, 19.4842, \&, 24.0381, \&, 27.8862, \&, \setminus \setminus{6, &, 35.349, &, 19.9859, &, 23.1008, &, 24.8428, &, 20.4715, &,
  22.857, &, 27.9407, &, \\}, {7, &, 35.4295, &, 20.1235, &,
  23.2297, &, 25.0322, &, 20.6242, &, 24.2511, &, 26.2252, &, \\}},
{\hline $\varphi = 1.7$: & & & & & & & \\ \hline, {2, &, 35.4528, &,
  19.77, &, 23.2366, &, 25.0406, &, 20.6377, &, 24.2686, &, 28.0414, &, \\},
 {3, &, 35.2729, &, 19.8885, &, 22.5122, &, 24.8057, &, 20.5574, &,
  24.1557, &, 27.9503, &, \\}, {4, &, 35.4049, &, 20.0949, &,
  23.201, &, 23.8464, &, 20.5848, &, 24.1779, &, 27.9862, &, \\},
 {5, &, 35.1092, &, 19.7923, &, 22.8815, &, 24.7702, &, 19.2194, &, 23.9788,
  &, 27.8452, &, \\}, {6, &, 35.3055, &, 19.9398, &, 23.0537, &, 24.7859,
  &, 20.4246, &, 22.5035, &, 27.9093, &, \\}, {7, &, 35.408, &, 20.1122,
  \&, 23.2156, \&, 25.0228, \&, 20.6156, \&, 24.2398, \&, 25.8165, \&, \\}},
{\hline $\varphi = 1.75$: & & & & & & & \\ \hline, {2, &, 35.4493, &,
  19.7507, &, 23.2339, &, 25.039, &, 20.6365, &, 24.267, &, 28.04, &, \\},
 {3, &, 35.3094, &, 19.9297, &, 22.6247, &, 24.8445, &, 20.5727, &,
  24.1768, &, 27.9674, &, \\}, {4, &, 35.436, &, 20.1152, &,
  23.2246, &, 24.1599, &, 20.6048, &, 24.2096, &, 28.0074, &, \\},
 {5, &, 35.19, &, 19.8662, &, 22.9612, &, 24.8292, &, 19.4989, &, 24.0414,
  &, 27.8885, &, \\}, {6, &, 35.3608, &, 19.9984, &, 23.1136, &, 24.8582,
  &, 20.4842, &, 22.953, &, 27.9493, &, \\}, {7, &, 35.3775, &, 20.0963,
  \&, 23.1957, \&, 25.0093, \&, 20.6033, \&, 24.2238, \&, 25.2378, \&, \\}},
```
{\hline \$\varphi = 1.8\$: & & & & & & & \\ \hline, {2, &, 35.4454, &, 19.7294, &, 23.2309, &, 25.0372, &, 20.6351, &, 24.2653, &, 28.0386, &, \\}, {3, &, 35.2736, &, 19.8894, &, 22.5145, &, 24.8065, &, 20.5577, &, 24.1561, &, 27.9506, &, \\}, {4, &, 35.4473, &, 20.1225, &, 23.2332, &, 24.2743, &, 20.6121, &, 24.2211, &, 28.0151, &, \\}, {5, &, 35.0482, &, 19.7365, &, 22.8214, &, 24.7256, &, 19.0086, &, 23.9316, &, 27.8125, &, \\}, {6, &, 35.3186, &, 19.9537, &, 23.0678, &, 24.803, &, 20.4387, &, 22.6097, &, 27.9188, &, \\}, {7, &, 35.3747, &, 20.0948, &, 23.1938, &, 25.0081, &, 20.6022, &, 24.2223, &, 25.1839, &, \\}}, {\hline \$\varphi = 1.85\$: & & & & & & & \\ \hline, {2, &, 35.4484, &, 19.7456, &, 23.2331, &, 25.0385, &, 20.6361, &, 24.2666, &, 28.0397, &, \\}, {3, &, 35.2833, &, 19.9003, &, 22.5443, &, 24.8168, &, 20.5618, &, 24.1617, &, 27.9551, &, \\}, {4, &, 35.4048, &, 20.0949, &, 23.201, &, 23.8463, &, 20.5848, &, 24.1779, &, 27.9862, &, \\}, {5, &, 35.1424, &, 19.8227, &, 22.9143, &, 24.7945, &, 19.3345, &, 24.0045, &, 27.863, &, \\}, {6, &, 35.3238, &, 19.9592, &, 23.0735, &, 24.8099, &, 20.4443, &, 22.6523, &, 27.9226, &, \\}, {7, &, 35.4079, &, 20.1122, &, 23.2156, &, 25.0227, &, 20.6155, &, 24.2397, &, 25.8143, &, \\}}, {\hline \$\varphi = 1.9\$: & & & & & & & \\ \hline, {2, &, 35.4507, &, 19.7584, &, 23.235, &, 25.0396, &, 20.637, &, 24.2677, &, 28.0406, &, \\}, {3, &, 35.2932, &, 19.9114, &, 22.5747, &, 24.8273, &, 20.5659, &, 24.1674, &, 27.9598, &, \\}, {4, &, 35.3921, &, 20.0866, &, 23.1914, &, 23.7177, &, 20.5766, &, 24.1649, &, 27.9775, &, \\}, {5, &, 35.208, &, 19.8827, &, 22.979, &, 24.8424, &, 19.5613, &, 24.0553, &, 27.8982, &, \\}, {6, &, 35.3677, &, 20.0058, &, 23.1211, &, 24.8673, &, 20.4917, &, 23.0095, &, 27.9543, &, \\}, {7, &, 35.4188, &, 20.1178,  $\&$ , 23.2227,  $\&$ , 25.0275,  $\&$ , 20.6199,  $\&$ , 24.2454,  $\&$ , 26.0206,  $\&$ , \\}}, {\hline \$\varphi = 1.95\$: & & & & & & & \\ \hline, {2, &, 35.4472, &, 19.7394, &, 23.2323, &, 25.038, &, 20.6358, &, 24.2661, &, 28.0393, &, \\}, {3, &, 35.2569, &, 19.8705, &, 22.4631, &, 24.7888, &, 20.5508, &, 24.1465, &, 27.9428, &, \\}, {4, &, 35.4355, &, 20.1149, &, 23.2243, &, 24.1555, &, 20.6046, &, 24.2091, &, 28.0071, &, \\}, {5, &, 35.1721, &, 19.8499, &, 22.9436, &, 24.8161, &, 19.4371, &, 24.0275, &, 27.8789, &, \\}, {6, &, 35.3018, &, 19.9359, &, 23.0497, &, 24.7811, &, 20.4206, &, 22.4735, &, 27.9067, &, \\}, {7, &, 35.3779, &, 20.0965, &, 23.1959, &, 25.0095, &, 20.6035, &, 24.224, &, 25.2449, &, \\}}, {\hline \$\varphi = 2.\$: & & & & & & & \\ \hline, {2, &, 35.4403, &, 19.7014, &, 23.2269, &, 25.0348, &, 20.6334, &, 24.2629, &, 28.0367, &, \\}, {3, &, 35.2675, &, 19.8824, &, 22.4956, &, 24.8, &, 20.5552, &, 24.1526, &, 27.9477, &, \\}, {4, &, 35.3896, &, 20.085, &, 23.1895, &, 23.6924, &, 20.575, &, 24.1623, &, 27.9758, &, \\}, {5, &, 35.2326, &, 19.9051, &, 23.0032, &, 24.8603, &, 19.6461, &, 24.0743, &, 27.9113, &, \\}, {6, &, 35.3239, &, 19.9593, &, 23.0736, &, 24.81, &, 20.4444, &, 22.653, &, 27.9226, &, \\}, {7, &, 35.4268, &, 20.122, &,

 $\ln[299]$ = Export["./valueDataClean.csv", NumberForm[Flatten[priceDataClean[[1]]],6],"CSV"] Out[299]= ./valueDataClean.csv